Universidade Estadual Paulista "Júlio de Mesquita Filho" Faculdade de Engenharia de Ilha Solteira Programa de Pós-Graduação em Engenharia Elétrica

## **Metaheurística** *Particle Swarm* **Utilizada para Alocação Ótima de Bancos de Capacitores em Sistemas de Distribuição Radial**

## **Autor: Pedro Aleixo Ferreira Brandini Orientador: Rubén Augusto Romero Lázaro**

Dissertação submetida à Faculdade de Engenharia de Ilha Solteira – UNESP - como parte dos requisitos necessários para a obtenção do título de Mestre em Engenharia Elétrica.

Ilha Solteira – SP, março de 2007.

# **Livros Grátis**

http://www.livrosgratis.com.br

Milhares de livros grátis para download.

A **Deus** e a **minha família** sem os quais não seria possível chegar até aqui.

### **Agradecimentos**

Em primeiro lugar a Deus por ter me abençoado com o dom da inteligência e o dom da persistência em buscar e lutar por aquilo em que acredito e, juntamente, com Nossa Senhora da Aparecida por terem me iluminado nos momentos de dificuldade que encontrei e por terem me dado força para superá-los.

 A meus pais Antônio Brandini e Sirley Brandini e a meus avós Pedro Ferreira e Maria José pelo apoio, ajuda e incentivo que sempre me deram.

A minha namorada Mariza Utida pela compreensão, companhia e incentivo que me deu durante todo o mestrado e durante o período em que estive me preparando para os concursos públicos que realizei.

 Ao professor, amigo e orientador Rubén Romero a quem sou muito grato por toda ajuda, apoio e confiança que me proporcionou não só durante a graduação como também durante o período em que estive realizando mestrado aqui em Ilha Solteira.

 Aos professores José Roberto Mantovani, Carlos Roberto Minussi e Dalgerti Lelis Milanese pela amizade, pelos incentivos e pela agradável convivência que tivemos ao longo do meu período de graduação e pós-graduação.

 A meu amigo João Lopes e aos amigos do LAPSEE pela grande ajuda, apoio e amizade.

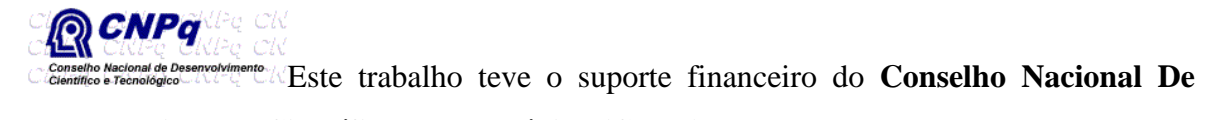

**Desenvolvimento Científico e Tecnológico (CPNq).**

"Tentar e falhar é, pelo menos, aprender. Não chegar a tentar é sofrer a inestimável perda do que poderia ter sido".

*Geraldo Eustáquio*

### **Resumo**

O Problema de Alocação Ótima de Bancos de Capacitores em sistema de distribuição radial consiste em determinar os tipos, tamanhos, localizações e esquema de controle dos bancos alocados nos alimentadores primários dos sistemas de distribuição. Para a solução deste problema são consideradas restrições de tensão e tamanho de bancos de capacitores alocados nas barras do sistema de modo a se minimizar as perdas de potência e energia, ao longo de um período de planejamento considerado, e manter o perfil de tensão das barras do sistema dentro da faixa adequada, exigida pela legislação do setor elétrico nacional. Por se tratar de um problema de difícil solução, uma vez que ele é tratado como sendo um problema de programação não-linear inteiro misto, e por apresentar explosão combinatorial à medida que a dimensão do problema cresce, propõe-se, neste trabalho, a utilização da metaheurística *Particle Swarm* como método de solução para o problema analisado. Além disso, é realizada uma análise da influência dos parâmetros e da topologia de vizinhança do algoritmo *Particle Swarm* sobre o processo de convergência do problema estudado para soluções de boa qualidade. Um algoritmo híbrido, composto pelo algoritmo *Particle Swarm* e pelo operador de mutação, que é freqüentemente usado em algoritmos genéticos, também é proposto para resolver o problema analisado. Um outro fator importante relacionado a este trabalho é a manutenção da tensão das barras do sistema, dentro dos limites exigidos, mesmo sob a atuação de um elevado nível de carga de pico, sendo para isto necessário a variação do *tap* do transformador da subestação para os diferentes níveis de carga considerados neste trabalho.

### **Abstract**

The Optimal Capacitor Placement Problem for radial distribution networks aims to determine capacitor types, locations and control scheme on primary distribution feeders. To the solution of this problem are considered voltage constraint and size constraint of placement capacitor on primary distribution network in a manner to minimize the power and energy losses along of period of planning considered and maintain the voltage profile of distribution network is inside of adequate range of according to the requirement of the national electrical sector legislation. The problem is of difficult solution, because the problem is formulated as a mixed integer nonlinear program, and presents combinatorial explosion when the dimension of the problem grow up. It proposes in this work to use the Particle Swarm meta-heuristic to solve the problem. Moreover, it is done an analysis of influence of the parameters and of the neighborhood topology of Particle Swarm algorithm over the convergence process to good solutions. A hybrid algorithm, composed for Particle Swarm algorithm and mutation process often used in genetic algorithm, is used to solve the problem above. Another important thing relative to this work is about the maintenance of profile voltage inside adequate range voltage although it is considered a high peak load level, being necessary for this the setting of the tap of substation transformer for different load levels considered in this work.

# **Lista de Figuras**

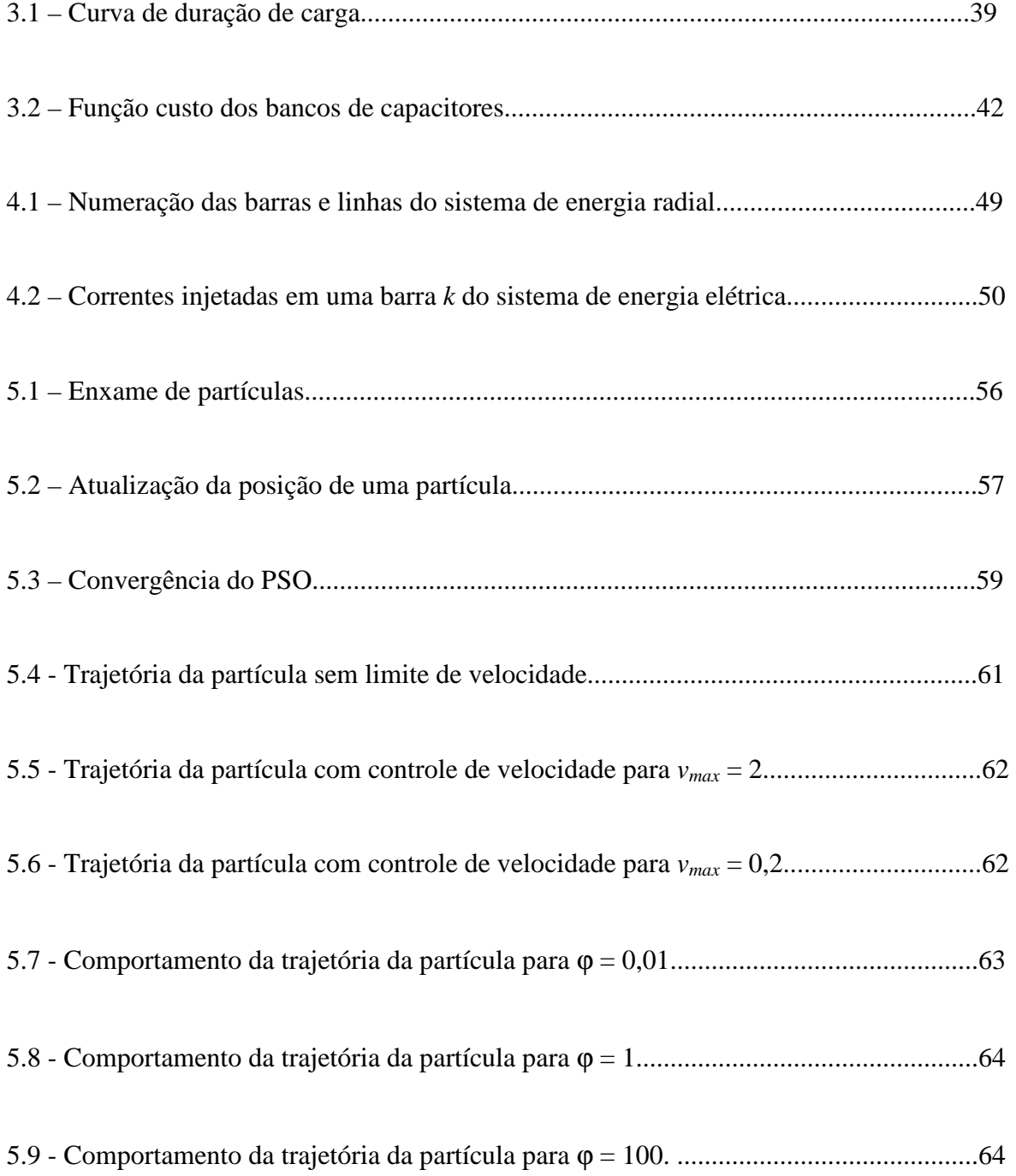

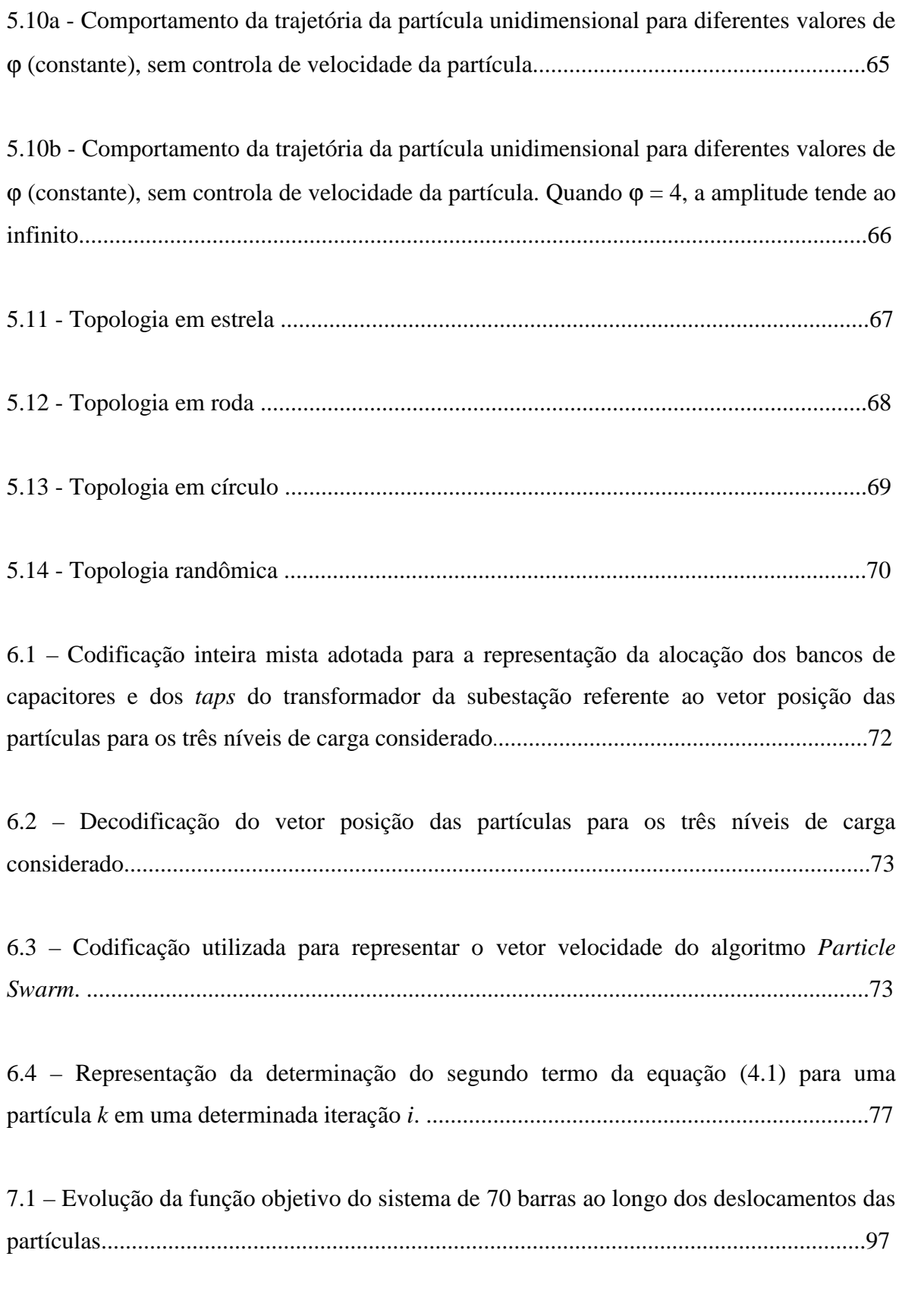

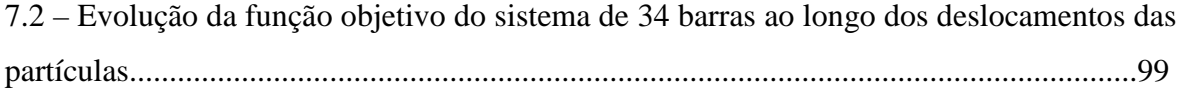

# **Lista de Tabelas**

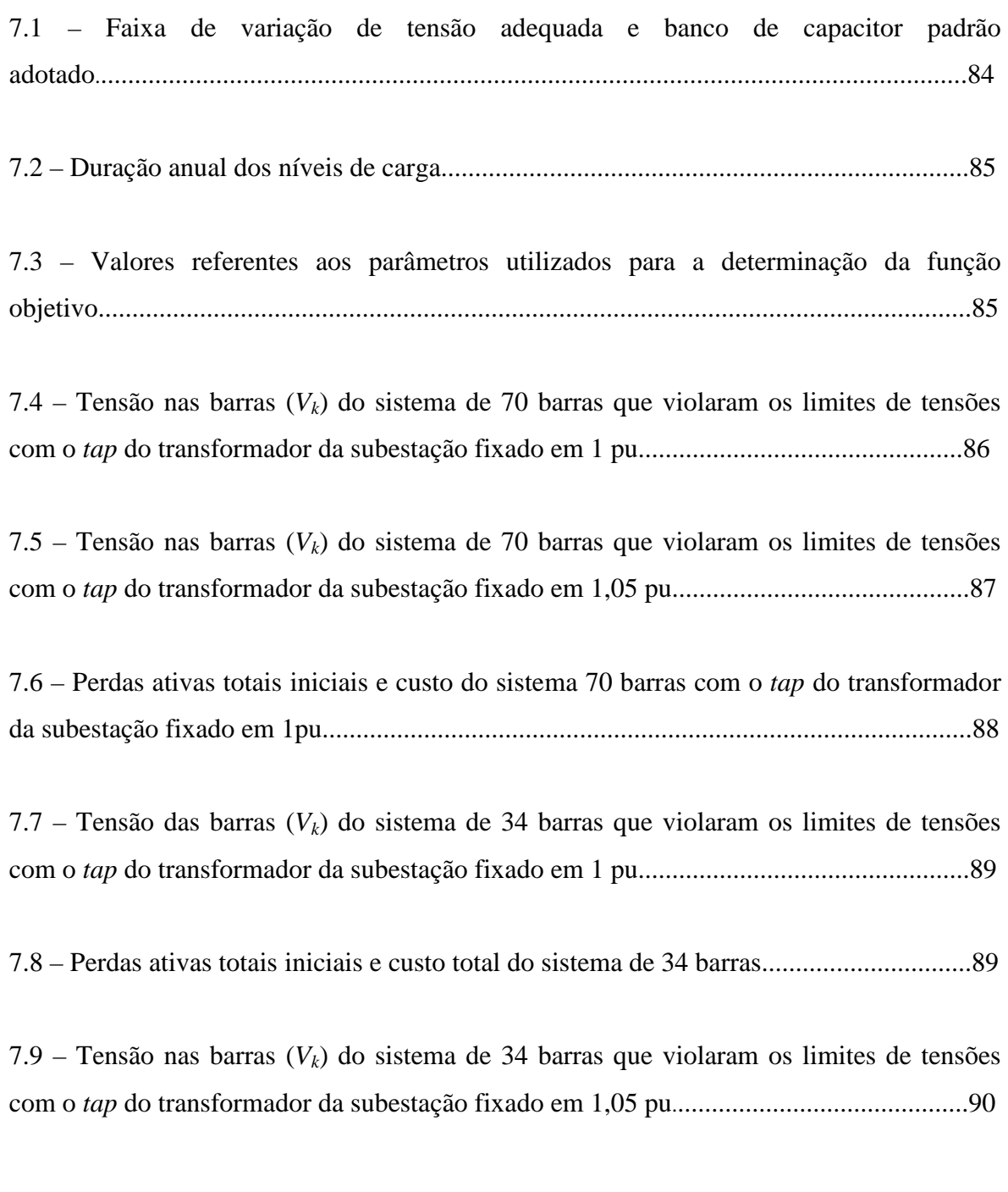

7.10 –Desempenho do Algoritmo *Particle Swarm* para diferentes parâmetros para alocação de bancos de capacitores fixos para uma população de 50 partículas após transcorridas 100 iterações................................................................................................................................91

7.11 – Custo total e redução o percentual do custo total do sistema de 70 barras usando bancos de capacitores fixos para diferentes populações......................................................91

7.12 – Parâmetros do PSO que apresentaram melhor comportamento em relação à minimização do custo total do sistema de 70 barras para alocação de bancos de capacitores fixos......................................................................................................................................92

7.13 – Resultado do sistema de 70 barras usando bancos de capacitores fixos e chaveados.............................................................................................................................92

7.14 – Custo total e redução percentual do sistema de 34 barras para diferentes tamanhos de populações usando bancos de capacitores fixos..............................................................93

7.15– Resultado do sistema de 34 barras usando bancos de capacitores fixos e chaveados sem controle dos limites de tensões.....................................................................................93

7.16 – Limites máximo e mínimo do vetor posição e do vetor velocidade das partículas para representação do primeiro elemento de cada vetor......................................................94

7.17 – Melhor topologia encontrada para o PAOBC de 70 barras com controle de limite de tensão nas barras do sistema para alocação de bancos de capacitores fixos e chaveados.............................................................................................................................95

7.18 – Comparação entre o sistema inicial de 70 barras e a melhor topologia encontrada para este sistema pelo algoritmo *Particle Swarm*................................................................96

7.19 – Melhor topologia encontrada para o PAOBC de 34 barras com controle de limite de tensão nas barras do sistema para alocação de bancos de capacitores fixos e chaveados.............................................................................................................................97

7.20 – Comparação entre o sistema inicial de 34 barras e a melhor topologia encontrada para este sistema pelo algoritmo *Particle Swarm*................................................................98

Tabela 7.21 – Influência da topologia de vizinhança na convergência do PAOBC referente ao sistema de 70 barras.......................................................................................................100

Tabela 7.22 – Perdas ativas, ajuste do *tap* do transformador da subestação e redução das perdas ativas encontradas pelas topologias de vizinhança analisada referente ao sistema de 70 barras............................................................................................................................101

Tabela 7.23 – Influência da Topologia de Vizinhança na Convergência do PAOBC referente ao sistema de 34 barras.......................................................................................102

Tabela 7.24 – Perdas ativas, ajuste do *tap* do transformador da subestação e redução das perdas ativas encontradas pelas topologias de vizinhança analisada referente ao sistema de 34 barras.............................................................................................................................102

Tabela 7.25 –Ajustes de controle dos bancos de capacitores, referente ao sistema de 70 barras, obtidos utilizando o algoritmo *Particle Swarm* híbrido. .......................................104

Tabela 7.26 – Perdas ativas, ajuste do *tap* do transformador da subestação e redução das perdas ativas encontradas pelas topologias de vizinhança do algoritmo *Particle Swarm* híbrido referente ao sistema de 70 barras...........................................................................105

Tabela 7.27 – Ajustes de controle dos bancos de capacitores, referente ao sistema de 34 barras, obtidos utilizando o algoritmo *Particle Swarm* híbrido.........................................106

Tabela 7.28 – Perdas ativas, ajuste do *tap* do transformador da subestação e redução das perdas ativas encontradas pelas topologias de vizinhança do algoritmo *Particle Swarm* híbrido referente ao sistema de 34 barras...........................................................................106

# **Lista de Símbolos**

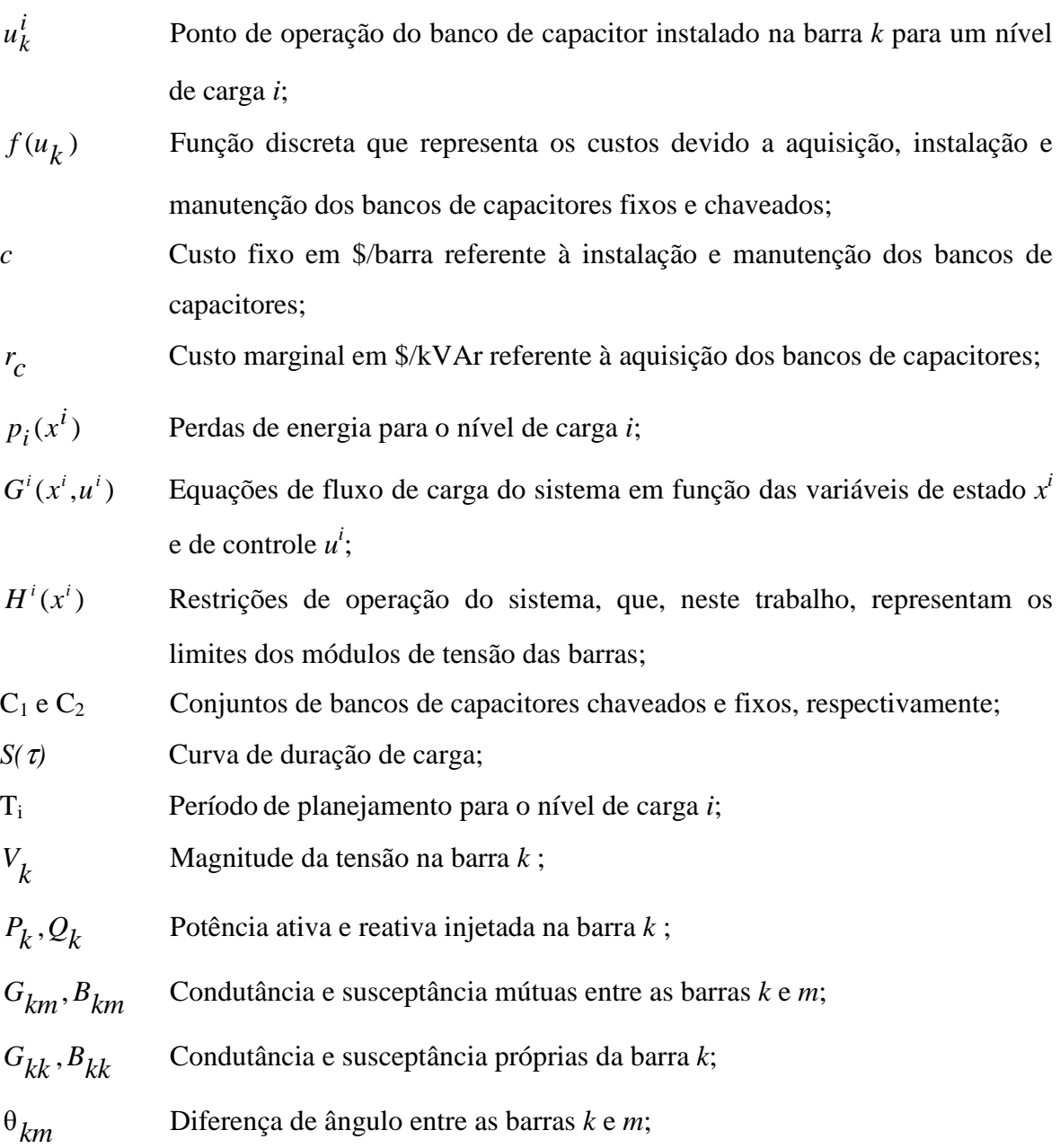

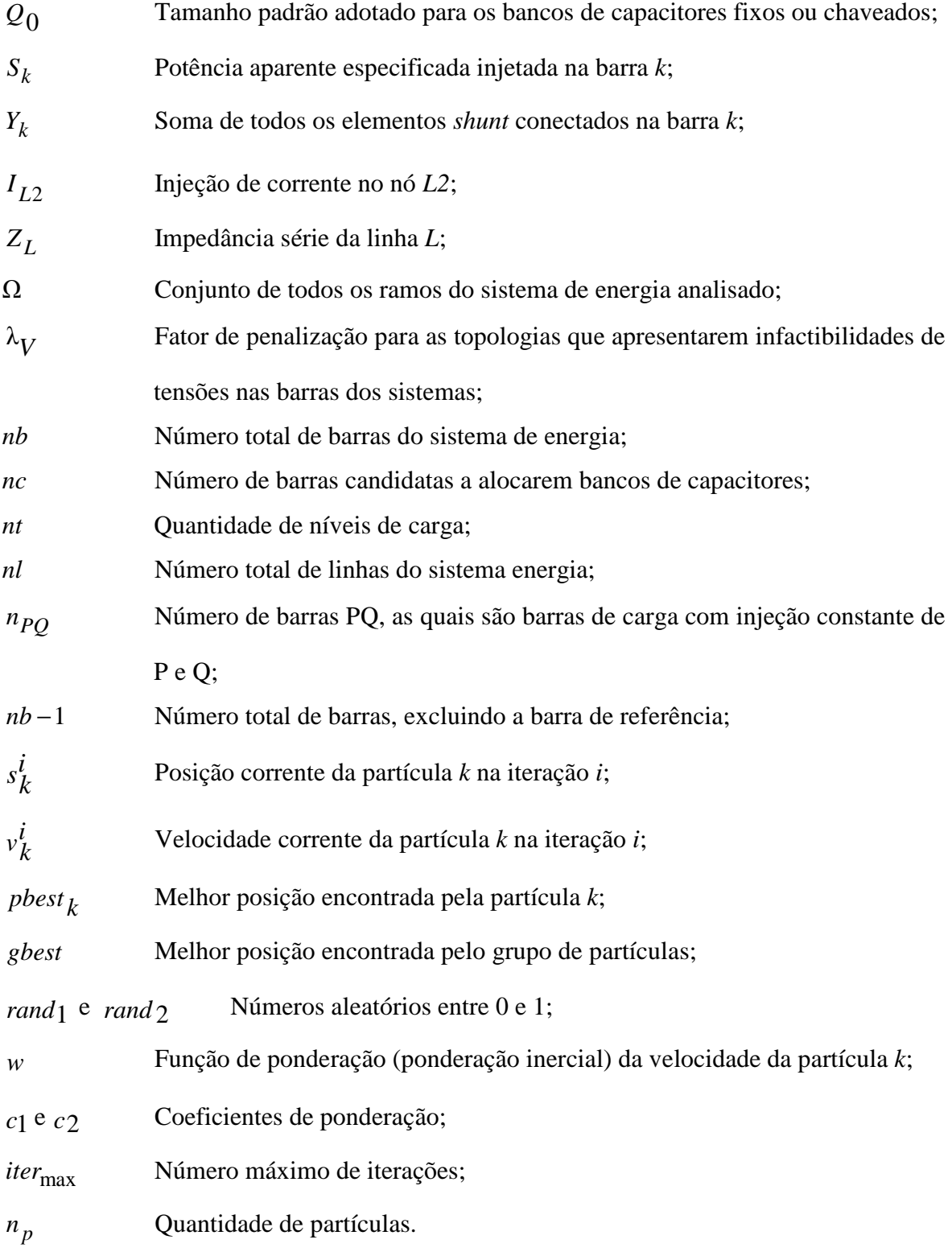

Obs: Alguns símbolos utilizados no texto que não contam nesta lista estão definidos quando de seu uso.

# **Lista de Siglas**

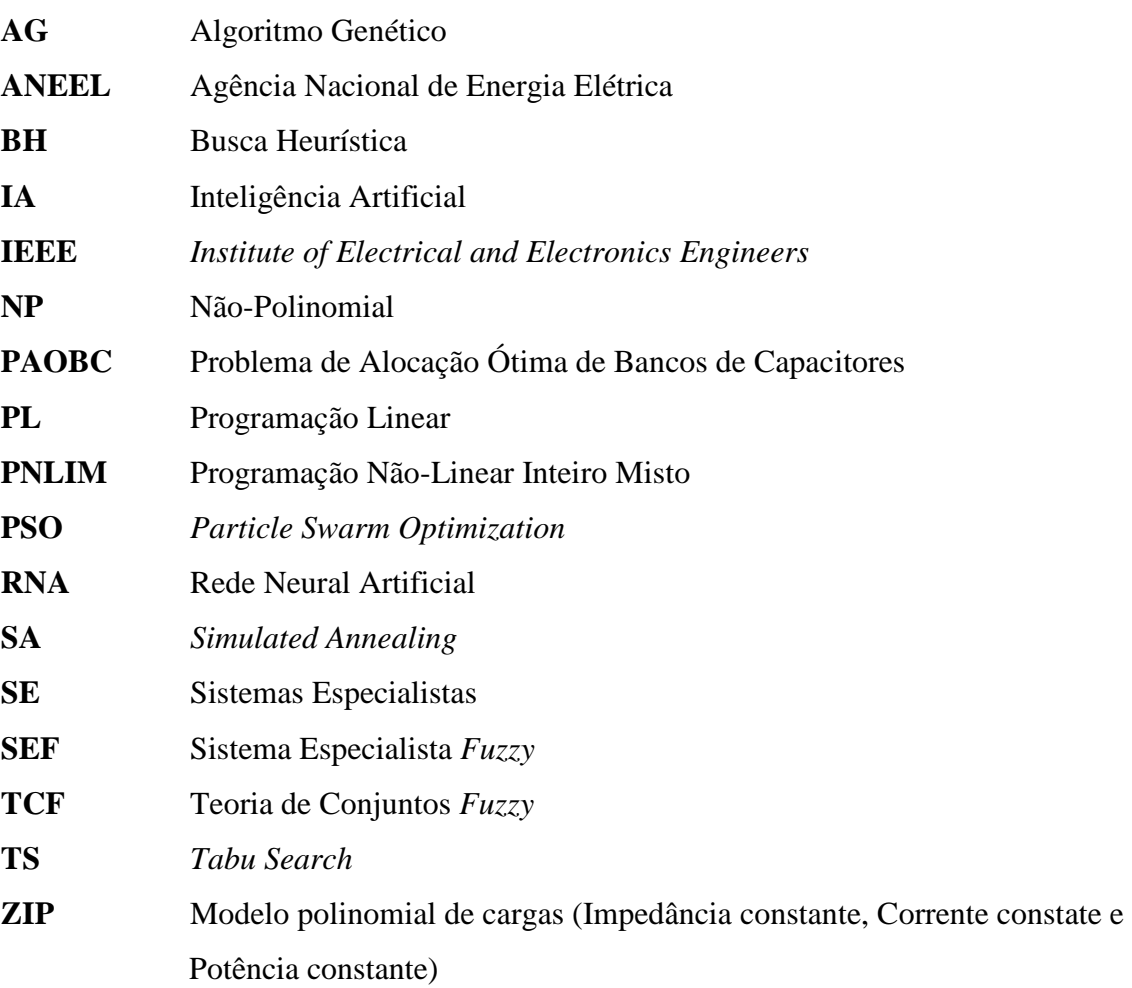

# Sumário

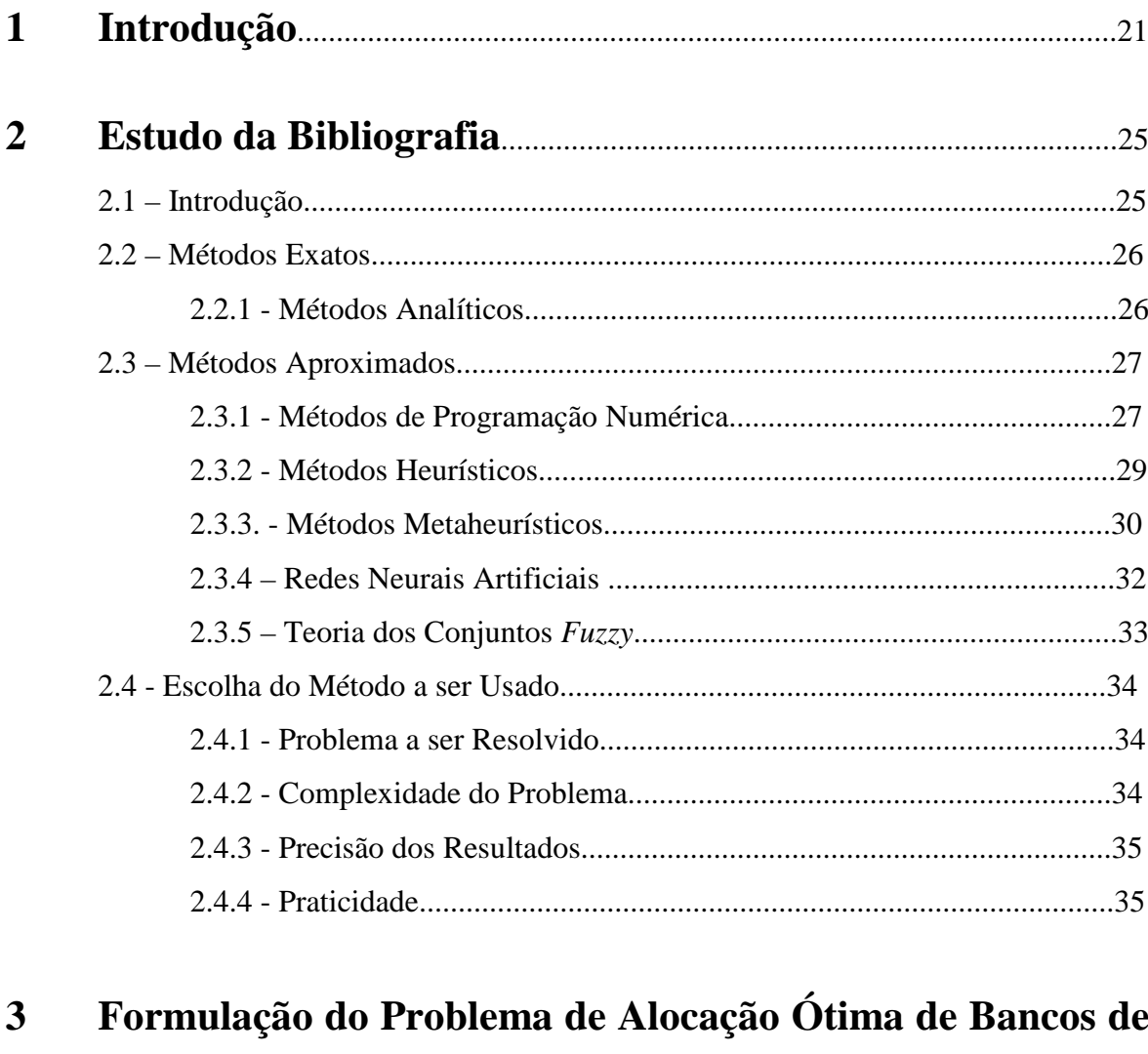

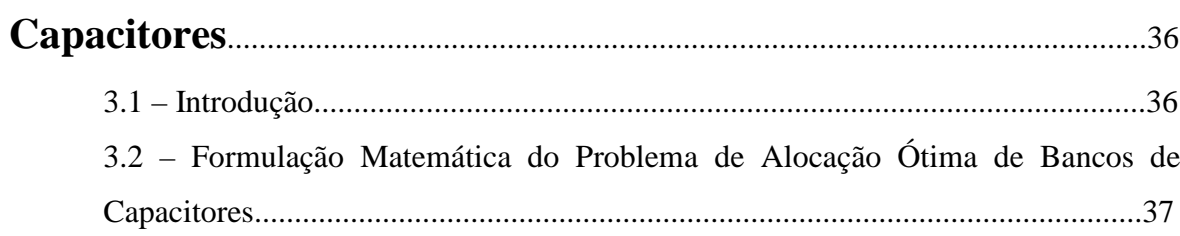

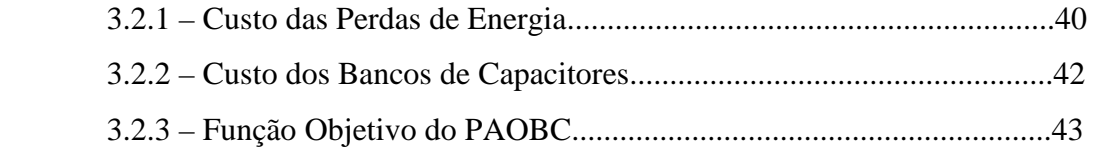

# **4 Fluxo de Carga Radial de Varredura**..............................................47

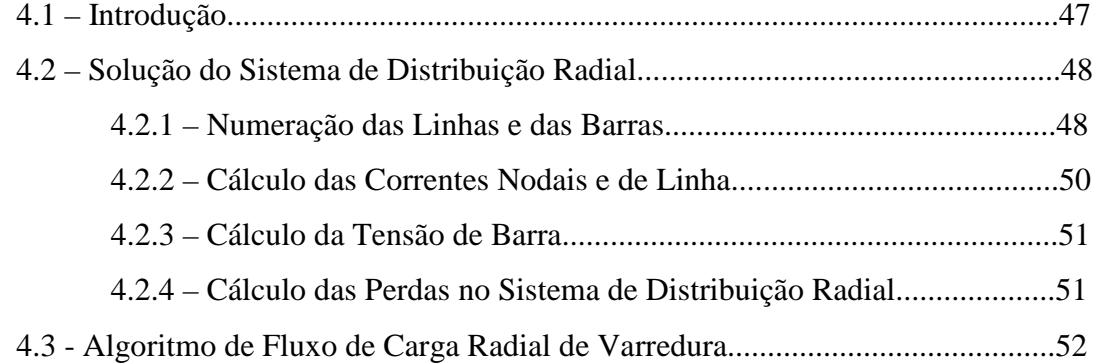

## **5 Otimização** *Particle Swarm*.....................................................................54 5.1 – Introdução .......................................................................................................54 5.2 – Estrutura Básica do Algoritmo *Particle Swarm*..............................................55 5.3 – Deslocamento das Partículas...........................................................................55 5.4 - Análise dos Parâmetros do Algoritmo *Particle Swarm*...................................59 5.4.1 - Velocidade Máxima da Partícula ) ( max *v* .........................................59 5.4.2 - O Parâmetro de Controle ϕ...............................................................62 5.4.3 - Efeito da variação de ϕ......................................................................64 5.5 - Tipos de topología............................................................................................67 5.5.1 - Estrela (também denominado: *gbest*)................................................67 5.5.2 – Roda..................................................................................................68 5.5.3 - Círculo (também denominado: *lbest*)................................................68 5.5.4 – Randômica........................................................................................69

## **6 Algoritmo** *Particle Swarm* **para Resolução do Problema de Alocação Ótima de Banco de Capacitores**................................................71

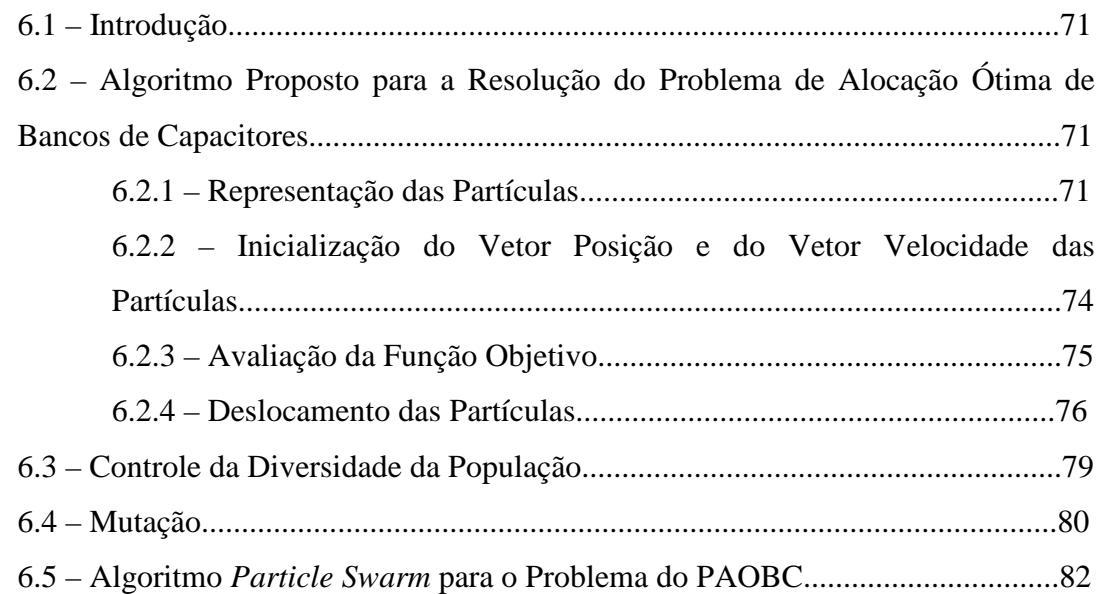

# **7 Resultados e Análise da Aplicação do Algoritmo** *Particle Swarm* **para o Problema de Alocação Ótima de Bancos de**

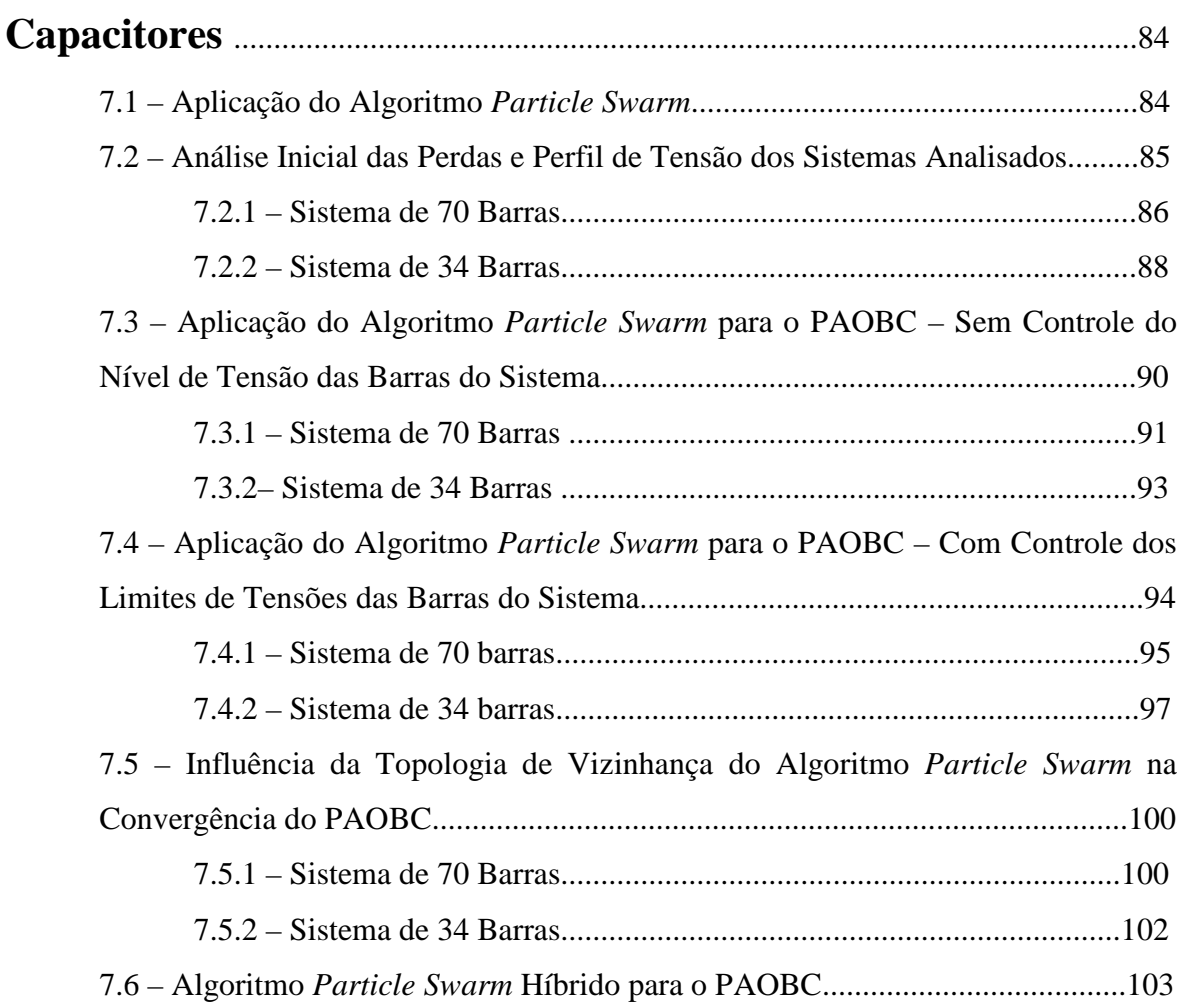

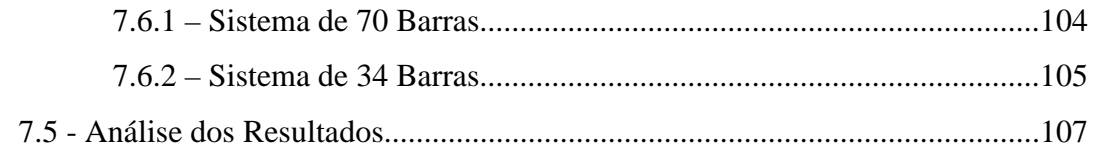

20

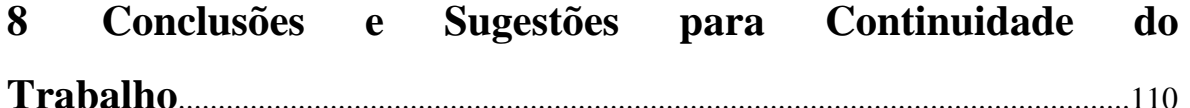

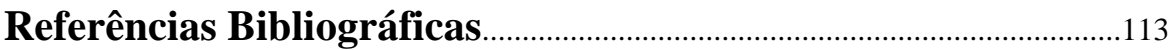

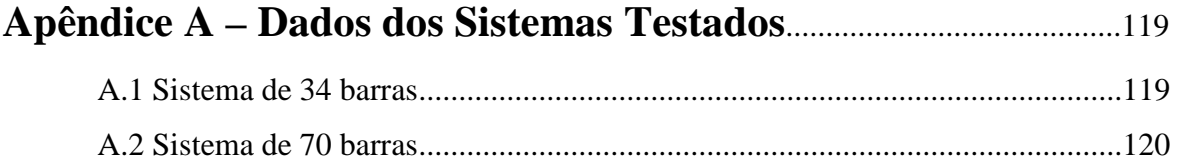

## **Apêndice B – Tensão das Barras dos Sistemas Analisados Encontrados por cada Topologia de Vizinhança dos Algoritmos**  *Particle Swarm* **e** *Particle Swarm* **Híbrido**................................................121 B.1 – Algoritmo *Particle Swarm............................................................................*121 B.1.1 – Sistema de 70 Barras – Topologia de Vizinhança em Estrela.......121 B.1.2 – Sistema de 70 Barras – Topologia de Vizinhança em Círculo.......122 B.1.3 – Sistema de 70 Barras – Topologia de Vizinhança em Roda..........123 B.1.4 – Sistema de 34 Barras – Topologia de Vizinhança em Estrela.......124 B.1.5 – Sistema de 34 Barras – Topologia de Vizinhança em Círculo......124 B.1.6 – Sistema de 34 Barras – Topologia de Vizinhança em Roda..........125 B.2 – Algoritmo *Particle Swarm* Híbrido..............................................................126 B.2.1 – Sistema de 70 Barras – Topologia de Vizinhança em Estrela e em Círculo........................................................................................................126 B.2.2 – Sistema de 70 Barras – Topologia de Vizinhança em Roda..........127 B.2.3 – Sistema de 34 Barras – Topologia de Vizinhança em Estrela, em

Círculo e em Roda......................................................................................128

### **1 Introdução**

O setor elétrico brasileiro teve seu período de crescimento durante os anos cinqüenta, sessenta e setenta. A partir de 1979, seu endividamento externo agravou-se, principalmente pelo aumento das taxas de juros internacionais e pela manipulação das tarifas, como um mecanismo de controle da inflação, no período de 1982 a 1993. A utilização das empresas do setor, como instrumento de implantação de políticas de desenvolvimento industrial no país, a recessão e o não crescimento da demanda, levou o setor à estagnação por falta de recursos. Logo, o modelo de monopólio estatal, para esse setor, exauriu-se por todos esses motivos apresentados, e o governo por pressões interna e externa ao setor, decide pela reestruturação e a privatização das empresas, de modo a tornar o setor elétrico mais eficiente e competitivo [1].

 O Estado brasileiro, depois do início das privatizações das empresas do setor, criou a Agência Nacional de Energia Elétrica (ANEEL), órgão responsável pela regulamentação e fiscalização, desverticalizando as atividades do setor, em geração, transmissão e distribuição, inclusive a comercialização.

 As empresas de distribuição foram obrigadas a atender todos os clientes, que se encontravam dentro e fora (clientes livres) de sua área de concessão, de acordo com a legislação vigente no que diz respeito à confiabilidade, segurança, qualidade e proteção do meio ambiente.

 Para que isso fosse possível, foi necessário que as empresas de distribuição de energia realizassem investimentos, principalmente, em equipamentos e em sistemas de controles sofisticados de modo que seus sistemas pudessem operar com um alto nível de confiabilidade e de eficiência energética, garantindo, assim, uma maior rentabilidade para as empresas do setor.

Uma grandeza, relacionada com a qualidade de energia fornecida pelas empresas de distribuição, é o nível de tensão fornecido aos consumidores. A resolução da ANEEL nº

505 [2], a qual estabelece as disposições relativas à conformidade dos níveis de tensão de energia elétrica em regime permanente, apresenta faixas adequadas de variação de tensão, para as respectivas tensões nominais nos pontos de entrega ou conexão, que a concessionária é obrigada a fornecer aos seus consumidores.

Um outro fator importante, para as empresas de distribuição, é com relação às perdas de energia, uma vez que a transferência de energia elétrica, nos seus níveis de transmissão, subtransmissão e distribuição, é acompanhada por perdas de potência em suas respectivas linhas, sendo que o maior volume destas perdas ocorrem nos sistemas de distribuição.

Desta forma, capacitores *shunt* são largamente utilizados nos alimentadores primários dos sistemas de distribuição para compensar a potência reativa e, conseqüentemente, obter melhor perfil de tensão, reduções das perdas de potência e energia e aumento da capacidade da rede de distribuição em atender carga ativa. De uma forma geral, o problema de alocação de bancos de capacitores consiste na determinação da quantidade, da localização, do tamanho, do tipo, e dos tempos de chaveamentos dos bancos de capacitores a serem instalados no sistema.

O problema de instalação de bancos de capacitores na rede elétrica vem sendo estudado por pesquisadores de todo mundo desde meados da década de 1940, quando eram instalados próximos às subestações, no início dos alimentadores. O problema da localização dos bancos de capacitores tornou-se mais complexo com a constatação das vantagens da instalação dos bancos de capacitores em pontos próximos das cargas e com o aparecimento de equipamentos com menor relação kg/kVAr [3].

São muitas as vantagens e as justificativas relacionadas à utilização de capacitores em sistemas de potência, principalmente em nível de distribuição. Algumas delas são mencionadas a seguir [3]:

- 1. Redução do componente reativo de corrente do circuito;
- 2. Melhoria do nível de tensão no ponto de consumo;
- 3. Melhoria da regulação de tensão, se a unidade capacitiva for apropriadamente chaveada;
- 4. Redução de perdas de potência ativa no sistema devido à redução da corrente;
- 5. Redução de perdas de potência reativa no sistema devido à redução da corrente;
- 6. Aumento do fator de potência das fontes geradoras;
- 7. Diminuição da demanda reativa das fontes geradoras e das linhas, possibilitando alívio para uma condição de carga pesada ou crescimento adicional de carga;
- 8. Redução da demanda de reativos onde a carga é atendida;
- 9. Redução de investimentos em equipamentos por MW atendido.

Tendo em vista as diversas vantagens oferecidas pela alocação de bancos de capacitores em sistema de distribuição de energia, conforme descrito anteriormente, o presente trabalho enfoca a alocação de bancos de capacitores *shunt* em redes de distribuição primária de energia elétrica. A determinação do local ótimo de instalação de bancos de capacitores corresponde a um problema de programação matemática combinatorial, otimização sobre a qual diversas pesquisas têm sido elaboradas, e as quais usam os mais variados métodos de solução.

Em [4], é apresentada uma classificação dos métodos de solução para o problema de alocação de capacitores em sistemas de distribuição, bem como os principais trabalhos relativos a cada método.

Aqui o interesse é a aplicação de métodos metaheurísticos, mais especificadamente, a metaheurística *Particle Swarm*, denominada de PSO (*Particle Swarm Optimization*) ou Otimização por Nuvens de Partículas [5], para a resolução do Problema de Alocação Ótima de Bancos de Capacitores (PAOBC) em um sistema de distribuição radial.

O algoritmo *Particle Swarm* é baseado no paradigma da interação entre as partículas de um enxame (ou indivíduos de uma população) que procuram um ótimo global [5], na qual uma população de partículas representa soluções candidatas para o problema analisado. Cada partícula, representada por um vetor cuja dimensão é igual à dimensão do espaço de busca, é inicializada com uma posição e uma velocidade aleatória, e guarda consigo informação sobre a melhor posição por ele já visitada, bem como a melhor posição já alcançada pelo enxame. A cada iteração os indivíduos da população são avaliados e as melhores posições de cada indivíduo e do enxame são atualizadas. A posição de cada indivíduo é atualizada levando em conta a influência da melhor posição já atingida pelo enxame (influência social) e a melhor posição já atingida pelo próprio indivíduo (decisão individual). Assim, os indivíduos do enxame movem se pelo espaço de busca procurando, dessa forma, atingir o máximo ou mínimo global através do resultado da decisão individual e da influência social.

Da mesma forma que o algoritmo genético, o algoritmo *Particle Swarm* não exige conhecimento prévio sobre a existência de limites de derivadas da função objetivo e ou

funções de restrição, bastando para sua aplicação a existência de uma função de avaliação dos indivíduos da população.

Deste modo, o objetivo deste trabalho é analisar a viabilidade de se aplicar o algoritmo *Particle Swarm* como método de solução para o Problema de Alocação Ótima de Bancos de Capacitores em sistemas de distribuição radial, considerando as restrições relacionadas com o controle de tensão nas barras do sistema e a quantidade máxima de potência reativa permitida para ser alocada nas barras do sistema, de modo a se minimizar as perdas de energia ao longo de um período de planejamento T considerado, bem como manter o perfil de tensão das barras dos sistemas analisados dentro da faixa de tensão adequada exigida pela ANEEL, mesmo quando o sistema estiver sob a atuação de um fator de carga elevado para o nível de carga de pico.

A forma como o trabalho foi dividido será descrita a seguir.

No Capítulo 2, será apresentado um estudo bibliográfico, o qual apresenta a progressão da pesquisa dos principais métodos de solução para o Problema de Alocação Ótima de Bancos de Capacitores.

O Capítulo 3 apresenta a formulação matemática utilizada para implementação do Problema de Alocação Ótima de Bancos de Capacitores em sistemas de distribuição radial.

O estudo do fluxo de potência especializado para resolução de sistemas de distribuição radial utilizado neste trabalho é apresentado no Capítulo 4.

Uma análise detalhada do funcionamento da otimização *Particle Swarm* é apresentada no Capítulo 5.

A modelagem do algoritmo *Particle Swarm* para o PAOBC para sistemas de distribuição radial utilizada no trabalho é apresentada no Capítulo 6.

Os resultados referentes aos testes, bem como a análise das simulações realizadas para os sistemas de pequeno e médio porte considerado são apresentados no Capítulo 7.

O Capítulo 8 apresenta as conclusões referentes ao trabalho realizado, bem como sugestões para continuidade do trabalho.

Os dados referentes aos sistemas analisados são apresentados no Apêndice A.

O Apêndice B apresenta o nível de tensão das barras dos sistemas analisados, referentes às soluções encontradas pelo algoritmo *Particle Swarm* e *Particle Swarm* híbrido.

### **2 Estudo da Bibliografia**

#### **2.1 – Introdução**

O objetivo deste capítulo é apresentar um estudo bibliográfico, de modo que apresente a progressão da pesquisa dos principais métodos de solução para o Problema de Alocação Ótima de Bancos de Capacitores.

Uma revisão da literatura em compensação reativa em alimentadores de distribuição indica que o problema de alocação de bancos de capacitores para redução de perdas em sistemas de distribuição foi bastante pesquisado durante a segunda metade do século XX, sendo abundante a literatura publicada descrevendo os algoritmos de alocação de bancos de capacitores [3], [4], [6], [7].

Resolver o problema de alocação de bancos de capacitores é, em geral, determinar a quantidade, localização, tamanhos, e tempos de chaveamentos ótimos, dos bancos de capacitores a serem instalados em um alimentador de distribuição com o objetivo de se maximizar as economias de custo, sujeito a restrições de operação. Como resultado da complexidade do problema, pesquisadores introduziram suposições simplificadoras tais como: um alimentador uniforme, perfil de tensão constante, custo linear para os bancos de capacitores, tamanhos contínuos dos bancos de capacitores, e/ou um alimentador principal sem ramificações. Alguns dos métodos propostos introduzem uma função de economia de custos baseada na redução das perdas na potência de pico, enquanto outros consideram reduções de perdas no pico de potência e de perdas de energia. Alguns métodos consideram apenas bancos de capacitores fixos, enquanto outros consideram bancos de capacitores fixos e chaveados.

Antes de 1950, capacitores para redução de perdas eram colocados no ponto onde a subestação era conectada ao alimentador de distribuição. Contudo, colocar capacitores ao longo do alimentador primário de distribuição mostrou ser favorável por várias razões, tais como: instalação de capacitores próximos às cargas, equipamentos de menor porte, etc. Assim, o problema cresceu, pois agora era preciso determinar onde, ao longo do alimentador, de qual tamanho, e em que quantidades, os capacitores deveriam ser alocados no alimentador primário de distribuição.

O algoritmo apropriado a ser usado para alocação de capacitores depende do tamanho e da topologia do sistema de distribuição, da precisão desejada para os resultados, dos dados disponíveis do sistema e de recursos de pessoal [4].

A seguir, serão apresentados os principais métodos de solução para o problema de alocação de capacitores em sistemas de distribuição.

#### **2.2 – Métodos Exatos**

#### **2.2.1 - Métodos Analíticos**

Durante o final dos anos 1950 uma tendência nova tinha emergido: a colocação de capacitores *shunt* ao longo do alimentador primário de distribuição. *Neagle* e *Samson* [8] assumem a carga uniformemente distribuída ao longo do alimentador. Eles consideram apenas economia de perdas de potência ativa no pico de carga com capacitores fixos e ignoram o custo dos capacitores.

*Cook* em [9] também analisou a aplicação de bancos de capacitores fixos a uma carga uniformemente distribuída. Porém, em vez de considerar redução de perdas de pico de carga, a economia está baseada na redução de perdas de energia considerando uma carga variável no tempo. *Cook* estabeleceu que o local de bancos de capacitores fixos deveria estar baseado na carga reativa média e, então, definiu a regra dos 2/3, que diz que para a máxima redução de perdas, um banco de capacitor com tamanho dois terços do pico de carga reativa deveria ser instalado a uma distância da subestação igual a dois terços do comprimento total do alimentador.

Em [10] *Cook* revisa e estende o problema para incluir capacitores fixos e chaveados. Economias são calculadas baseadas na redução de perdas de pico de carga e perdas de energia. O modelo de alimentador em pu de [9] é utilizado, e uma carga variável no tempo é introduzida para lidar com o tempo de duração dos capacitores fixos.

*Bae* em [11] assume a carga uniformemente distribuída ao longo do alimentador, perfil de tensão constante e capacitores de tamanhos iguais. Capacitores são primeiro

alocados de maneira ótima para um nível fixo de carga. A metodologia é estendida para determinar as localizações ótimas dos capacitores para todos os níveis de carga acima do nível fixo, sem levar em conta o tempo de duração de cada nível de carga. Finalmente, um algoritmo é apresentado para a determinação do nível de compensação ótima para uma carga para um período de planejamento anual. Em todos os casos, é considerada apenas a redução das perdas de energia devido a alocação de bancos de capacitores fixos sendo seus custos ignorados.

Desta forma, todos os primeiros trabalhos de alocação ótima de capacitores usavam métodos analíticos. Esses algoritmos foram desenvolvidos quando poderosos recursos computacionais não estavam disponíveis ou eram caros. Métodos analíticos envolvem o uso de cálculos para se determinar o máximo de uma função de lucros com a aplicação de capacitores. De acordo com [4], essas funções de lucros eram freqüentemente dadas por:

$$
S = K_E \Delta E + K_p \Delta P - K_C C \tag{2.1}
$$

sendo:

- *K<sub>E</sub>*Δ*E* e *K<sub>p</sub>*Δ*P* respectivamente, economia de energia e redução de perdas no pico de potência, com a alocação de capacitores;
- $K_{\mathbb{C}}C$  custo de instalação dos capacitores.

Uma desvantagem de todos os métodos analíticos é a modelagem de localização e tamanho dos capacitores alocados como variáveis contínuas.

Os métodos analíticos mais recentes são muito mais precisos e adequados para sistemas de distribuição de tamanhos consideráveis, mas requerem mais informações dos sistemas de distribuição e tempo para implementação.

#### **2.3 – Métodos Aproximados**

#### **2.3.1 - Métodos de Programação Numérica**

Os anos 80 viram interesse renovado no problema, trazido pela necessidade crescente de minimizar custos e melhorar a eficiência dos sistemas. Vários trabalhos que

figuraram proeminentes durante este período são os de *Baran* e *Wu* [12], *Duran* [13], *Santoso* e *Tan* [14], e *Grainger et al* [15]*.*

*Duran* em [13], propõe uma abordagem de programação dinâmica para achar o número, localização e tamanho dos bancos de capacitores fixos no alimentador com cargas discretas. Algoritmos são apresentados para casos especiais: sem custo de capacitores, custo de capacitores proporcional à capacidade instalada e custo de capacitores proporcional à capacidade instalada mais custo fixo por banco de capacitor.

*Baran* e *Wu* em [12] formularam o problema como sendo um problema de programação não-linear inteiro misto. Os custos dos bancos de capacitores são aproximados por uma função linear. O método de solução é decomposto em dois problemas.

Métodos de programação numérica são métodos iterativos usados para maximizar (ou minimizar) uma função objetivo de variáveis de decisão.

Para a alocação de bancos de capacitores, a função de lucros pode ser a função objetivo, e os locais, tamanhos, número de capacitores, tensões nas barras, e correntes podem ser as variáveis de decisão as quais devem satisfazem condições de operação.

As funções objetivos podem considerar as restrições de tensão e carregamento das linhas, tamanhos discretos dos capacitores, e localização física dos nós. De acordo com Salama *et a.l* [4], usando métodos de programação numérica, o problema de alocação de capacitores pode ser formulado como segue:

$$
\max S = K_L \Delta L - K_C C
$$
  
s.a.  

$$
\Delta V \le \Delta V_{\text{max}}
$$
 (2.2)

sendo:

- *L L K* ∆ lucros que podem incluir reduções de perdas de pico de potência, de energia, e capacidade liberada;
- $K_{\mathbb{C}}C$  custos de instalação dos capacitores;

• ∆*V* - variação na tensão devido à instalação dos bancos de capacitores que não pode exceder um máximo de max ∆*V* .

Alguns métodos de programação numérica têm a vantagem de levar em consideração as localizações dos nós do alimentador e tamanho dos capacitores como variáveis discretas, o que é uma vantagem sobre métodos analíticos.

#### **2.3.2 - Métodos heurísticos**

Métodos heurísticos são intuitivos, fáceis de entender, e simples de implementar quando comparados com métodos analíticos e de programação numérica. Por outro lado, os resultados produzidos por algoritmos heurísticos não têm garantia de serem ótimos. Na prática, estes algoritmos heurísticos encontram as configurações ótimas de sistemas pequenos e apenas configurações boas para sistemas elétricos de médio e grande porte. Todavia, estes algoritmos são muito importantes pelos seguintes motivos:

- Na primeira fase de pesquisas (década de 60 e 70), esta era a única maneira que existia para solucionar os complexos problemas de sistemas elétricos de grande porte;
- A maioria destes algoritmos são robustos e simples de entender, programar e usar;
- Os esforços computacionais destes algoritmos são muito pequenos;
- Muitas características e propriedades destes algoritmos podem ser usadas no desenvolvimento de algoritmos mais complexos, atuando juntamente com metaheurísticas (*Simulated Annealing*, Algoritmo Genético, *Tabu Search*, etc.).

Algoritmos heurísticos para o problema de alocação de capacitores são rápidos, mas eles sofrem da incapacidade de escapar de ótimas locais.

Métodos baseados em técnicas heurísticas foram utilizados em reconfiguração de sistemas de distribuição para reduzir perdas [16], [17]. Em [18] tem-se uma proposta heurística baseada nas idéias de [16] e [17] para identificar a seção do sistema de distribuição com a maior perda devido as correntes de carga para logo indicar o nó sensível nesta seção havendo o maior efeito na redução de perdas do sistema. São alocados e dimensionados também bancos de capacitores em barras sensíveis, de modo a maximizar a redução de perdas de potência devido à injeção de reativos de bancos de capacitores.

*M. Chis et al.* [19] melhoraram o trabalho de [18], mas determinando diretamente as barras sensíveis como aquelas barras que têm maior impacto na redução de perdas para todo o sistema, e otimizando a potência dos bancos de capacitores baseado na maximização dos lucros econômicos pela redução de potência de energia.

*Mekhamer et al.* introduzem em [20] e [21] duas novas técnicas heurísticas para compensação reativa em alimentadores radiais de distribuição. Os métodos podem ser considerados como idéias generalizadas que emergiram de estratégias de buscas heurísticas recentes e conduzem a resultados melhores. Os métodos formulados são derivados e as técnicas são aplicadas a três alimentadores. Resultados da aproximação proposta são comparados com métodos prévios para mostrar a superioridade dos métodos propostos. Para mostrar a proximidade ou o afastamento da solução ótima após implementação desses métodos, um novo algoritmo usando a técnica variacional é apresentado para obtenção da alocação ótima de capacitores de acordo com tamanhos padrões disponíveis de capacitores. Resultados das simulações mostram as vantagens dessa aproximação sobre algoritmos de alocação de capacitores anteriores.

#### **2.3.3 - Métodos Metaheurísticos**

A idéia fundamental de uma metaheurística consiste em analisar ou visitar apenas um conjunto reduzido do espaço de busca, considerando que o espaço de busca seja absurdamente grande. Esse processo de busca deve ser realizado de uma forma eficiente para que, na medida do possível, seja encontrada (ou visitada) a solução ótima global ou uma solução quase ótima global.

Logo, com a popularidade das metaheurísticas, muitos pesquisadores passaram a investigar sua possibilidade de uso em aplicações de engenharia de potência. Em particular, Algoritmos Genéticos (AGs), *Simulated Annealing* – SA, etc foram implementados no problema de alocação ótima de capacitores.

#### **Algoritmos Genéticos**

Algoritmos genéticos usam evolução biológica para desenvolver uma série de pontos de busca em direção a uma solução ótima.

Algoritmos genéticos são menos complexos de se implementar e são capazes de localizar soluções ótimas ou quase ótimas.

*Miu, Chiang,* e *Darling* apresentam em [22] um algoritmo em dois estágios para alocação, realocação, e controle de capacitores, de sistemas gerais de distribuição de grande porte e desbalanceados. O primeiro estágio do algoritmo proposto consiste de um AG seguido pelo segundo estágio que consiste de um método heurístico baseado em sensibilidades construído para o problema.

Em [23], *Sundhararajan* e *Pahwa* usaram um AG com o objetivo de minimizar as perdas de potência no pico de carga juntamente com as perdas de energia considerando os custos dos bancos de capacitores. Uma análise de sensibilidade de perdas ativas visando seleção de locais candidatos à alocação de bancos de capacitores foi aplicada com o objetivo de diminuir o espaço de busca.

*Levitin et al.* em [24] usaram um algoritmo baseado em AG para alocação de capacitores considerando não apenas um alimentador individual, mas também uma rede de alimentadores ligada a uma subestação e levando em conta o efeito que cada alimentador tem no sistema inteiro.

#### *Simulating Annealing*

*Simulating Annealing* é um algoritmo iterativo de otimização que é baseado no recozimento de sólidos. Neste método, um material é aquecido até uma temperatura elevada e depois resfriado lentamente, mantendo, durante o processo, o chamado quase equilíbrio termodinâmico. O processo pára quando o material atinge seu estado de energia mínima, no qual se transforma em um cristal perfeito.

*Chiang et al.* em [25] apresentam uma formulação levando em consideração aspectos práticos dos capacitores, as restrições de carga, e restrições de operação em diferentes níveis de carga. A formulação é um problema de otimização combinatorial com uma função objetivo não-diferenciável. Uma metodologia de solução baseada em *Simulating Annealing* para determinar as localizações para instalação de capacitores, os tipos e tamanhos dos capacitores a serem instalados, e os ajustes de controle desses capacitores em diferentes níveis de carga é proposta. Em [26], a técnica é aplicada em um sistema de distribuição de 69 barras em dois casos: alocação de capacitores fixos e alocação geral de capacitores. Esse para três níveis de carga: pico, média, e baixa.

Em [27] *Chiang, Wang,* e *Darling* resolvem o problema de alocação, realocação, e controle ótimo de capacitores em redes de distribuição de grande escala, desbalanceadas, radiais ou malhadas, para determinar, de maneira ótima, as localizações para instalar (ou realocar, ou remover) capacitores, os tipos e tamanhos dos capacitores a serem instalados (ou realocados) e, durante cada nível de carga, o esquema de controle para cada capacitor nos nós de um sistema geral trifásico desbalanceado tal que uma desejada função objetivo seja minimizada enquanto restrições de carga, restrições de rede e restrições de operação *(e.g.* o perfil de tensão) em diferentes níveis de carga fossem satisfeitos. O novo problema é formulado como um problema de otimização combinatorial com uma função objetivo não-diferenciável. O espaço de configuração, essencial no projeto de uma metodologia de solução baseada em *Simulating Annealing* para o novo problema, é derivado.

Muitos pesquisadores têm intensificado a possibilidade do uso híbrido dessas técnicas, anteriormente mencionadas, para solução do problema de alocação ótima de capacitores, misturando algoritmos exatos com algoritmos aproximados tais como Busca Heurística, *Tabu Search*, Programação Linear, Algoritmos Genéticos, *Simulating Annealing*, Redes Neurais Artificiais, e Teoria de Conjuntos *Fuzzy*.

*Gallego*, *Monticelli*, e *Romero* propõem em [28] um método híbrido baseado em Tabu Search estendida com características tomadas de outras metaheurísticas, tais como Algoritmos Genéticos e *Simulated Annealin*g, e de heurísticas práticas. Esse método determina, para o problema de alocação (realocação) de capacitores para redes de distribuição radiais, os tipos, tamanhos, localizações e esquemas de controles de capacitores. O difícil problema combinatorial de alocação ótima de capacitores é formulado como uma programação não-linear inteiro misto. O método proposto foi, extensivamente, testado em um conjunto de redes disponível na literatura e em uma rede prática de 135 barras, apresentando resultados superiores referentes à qualidade e aos custos das soluções.

#### **2.3.4 - Redes Neurais Artificiais**

Uma rede neural artificial é uma conexão de neurônios artificiais que simulam o sistema nervoso de um cérebro humano. Apenas quando uma RNA está treinada, ela pode fornecer resultados muito rápido dado um conjunto de entradas.

Em [29], *Santoso* e *Tan* usam uma RNA para realizar o controle ótimo de capacitores chaveados. Deste modo, uma rede é usada para prever o perfil de carga a partir de um conjunto prévio de valores de carga obtidos de medições diretas em várias barras, e uma segunda rede neural é usada para selecionar as posições ótimas dos *taps* dos transformadores, baseada no perfil de carga previsto pela primeira rede. Embora este método seja adequado para implementação *on-line* de pequenos sistemas exemplos, ele pode não ser apropriado para sistemas de distribuição reais muito grandes.

#### **2.3.5 - Teoria de Conjuntos** *Fuzzy*

O conceito da Teoria de Conjuntos *Fuzzy* foi introduzido por *Zadeh* em 1965 como uma ferramenta formal para lidar com modelagem imprecisa.

*Ng, Salama,* e *Chikhani*, em [30] aplicam a Teoria dos Conjuntos *Fuzzy* para o problema de alocação de capacitores usando raciocínio aproximado *fuzzy*. As tensões e índices das perdas de potência dos nós do sistema de distribuição são modelados por funções *fuzzy* de pertinência. Um Sistema Especialista *Fuzzy* (SEF) contendo um conjunto de regras heurísticas é, então, usado para determinar a alocação do capacitor para cada nó no sistema de distribuição.

*Mekhamer*, *El*-*Hawary*, *Moustafa*, *Mansour*, e *Soliman* em [31] revisam e implementam métodos heurísticos e de técnica *fuzzy* para compensação reativa de alimentadores radiais de distribuição usando cinco alimentadores de distribuição atuais. Eles checam a eficiência de cada técnica usando um novo método variacional baseado na idéia de tabela verdade de circuitos lógicos. Esse novo método de teste simples tem a habilidade de fornecer os melhores resultados entre todas as técnicas, máxima redução nas perdas e custos do sistema, e ao mesmo tempo extrair algumas novas vantagens dessas técnicas heurísticas e *fuzzy*. Desses estudos, eles decidem as melhores técnicas heurísticas e *fuzzy* e, também, quando o uso do método *fuzzy* ou heurístico é melhor.

Os mesmos autores em [32] apresentam uma revisão de diferentes métodos de solução encontrados na literatura, e esse artigo é entendido como um guia para aqueles interessados no problema ou que pretendem fazer pesquisa na área de aplicação de capacitores em sistemas elétricos de potência para o controle do fluxo de potência, melhoria de estabilidade, manejo do perfil de tensão, correção do fator de potência, e minimização de perdas.

#### **2.4 - Escolha do Método a Ser Usado**

De acordo com Salama *et al.* [4], a escolha de qual método usar depende:

- 1. Problema a ser resolvido;
- 2. Complexidade do problema;
- 3. Precisão desejada para os resultados;
- 4. Praticidade de implementação.

A escolha do método apropriado a ser utilizado na alocação de capacitores é, portanto, dependente dos critérios escolhidos para a sua solução.

#### **2.4.1 - Problema a ser Resolvido**

O problema de alocação de capacitores pode ser separado em três subproblemas: planejamento, expansão, e controle. A maioria dos métodos de alocação de capacitores na literatura trata do subproblema de planejamento. Contudo, muitos desses métodos podem ser usados para o subproblema de expansão se o crescimento previsto da carga e as especificações do sistema de distribuição expandido são conhecidos. O subproblema de controle envolve a operação de capacitores chaveados visando maiores economias enquanto previne sobretensões.

#### **2.4.2 - Complexidade do Problema**

Enquanto se resolve o problema de alocação de capacitores, é necessário decidir quais parâmetros serão incluídos no processo de otimização. As funções de lucros podem incluir os lucros obtidos da redução das perdas de energia e da potência de pico, a capacidade de kVA liberada, e a melhoria do perfil de tensão. Além disso, é necessário decidir se a variação de carga é para ser considerada, qual modelo de carga usar, e se a inclusão de reguladores de tensão é desejada.

A complexidade do problema também inclui o tipo do sistema de distribuição a ser considerado. Alguns dos métodos de alocação de capacitores podem ser aplicados a um simples alimentador sem ramais laterais, enquanto outros podem acomodar sistemas radiais com muitos ramais laterais, e poucos podem ser usados para qualquer sistema de distribuição com qualquer topologia.

Além disso, os algoritmos, que consideram muitos parâmetros, requerem mais dados detalhados do sistema, e tendem a ser mais difíceis de serem implementados.

#### **2.4.3 - Precisão dos Resultados**

A precisão dos resultados depende da modelagem do problema e do método de otimização.

Os métodos analíticos mais recentes, os quais usam modelos equivalentes de alimentadores e consideram a variação de carga, pode fornecer melhores resultados do que os primeiros métodos de alocação de capacitores.

Além disso, alguns métodos de programação numérica, métodos heurísticos, métodos metaheurísticos, RNA e TCF consideram os tamanhos discretos e os custos nãolineares dos capacitores, o que também contribui para melhor precisão nos resultados. A precisão dos resultados também depende da disponibilidade de dados.

#### **2.4.4 - Praticidade**

A praticidade do algoritmo de alocação de capacitores inclui a facilidade de entendimento e implementação do método. Esse critério é o mais subjetivo na decisão de escolher qual método de alocação de capacitores usar. Contudo, esse é um dos mais importantes critérios a serem considerados. Alguns métodos podem requerer uma grande quantidade de dados os quais estão indisponíveis e outros podem ser muito simplificados para a precisão desejada dos resultados.
# **3 Formulação do Problema de Alocação Ótima de Bancos de Capacitores**

# **3.1 – Introdução**

O Problema de Alocação Ótima de Bancos de Capacitores (PAOBC) em sistemas de distribuição radial consiste em:

- Alocar os bancos de capacitores, definindo a quantidade e o local onde devem ser instalados;
- Determinar os tipos e tamanhos dos bancos de capacitores a serem alocados;
- Definir o esquema de controle exigido, quando for possível operar de forma diferente para os diversos níveis de carga, encontrando o número de bancos que devem operar em cada nível.

Deste modo, o Problema de Alocação Ótima de Banco de Capacitores consistirá na minimização das perdas de energia durante um período de planejamento T considerado, o qual pode variar entre 1 e 10 anos, bem como na minimização dos investimentos com aquisição, instalação e manutenção dos bancos de capacitores necessários para se obter esta minimização de perdas de energia e para poder manter as condições de operação do sistema dentro de uma faixa adequada, conforme exige a resolução nº 505 da ANEEL. Além disso, o problema deve satisfazer restrições relacionadas com a quantidade máxima de bancos de capacitores a serem alocadas em uma mesma barra do sistema de energia.

As propostas, mais comumente utilizadas, consideram que os capacitores só afetam o componente reativo da corrente. Alguns dos métodos propostos avaliam a redução de custos somente na redução de perdas no nível de pico de carga. Outros consideram também a redução das perdas de energia para todos os níveis de carga. Além disso, existem métodos que usam apenas capacitores fixos ou chaveados e outros consideram fixos e chaveados [33].

A modelagem das cargas é um fator importante que deve ser considerada dentro da formulação do PAOBC, pois pesquisas mostram resultados importantes quando as cargas são modeladas como sendo dependentes do módulo de tensão, ou utilizam outros modelos [27], [34]. A complexidade do PAOBC pode aumentar dependendo das suposições tomadas com o propósito de se obter um modelo mais realista.

Para a formulação matemática, referente ao problema de alocação ótima de bancos de capacitores, que será apresentada a seguir, foi considerado um sistema de distribuição radial trifásico equilibrado com *nb* barras e *nc* barras candidatas a serem alocados bancos de capacitores no sistema analisado.

# **3.2 – Formulação Matemática do Problema de Alocação Ótima de Bancos de Capacitores**

A formulação matemática, usada neste trabalho, é baseada na proposta abordada por *Baran* e *Wu* em [12], onde eles tratam o PAOBC como um problema de programação não-linear inteiro misto (PNLIM). Tal formulação assume a seguinte forma:

$$
\min f_c = k \sum_{i=0}^{nt-1} T_i p_i(x^i) + \sum_{k=1}^{nc} f(u_k)
$$
\n(3.1)

s.a.

$$
G^{i}(x^{i}, u^{i}) = 0;
$$
  
\n
$$
H^{i}(x^{i}) \leq 0;
$$
  
\n
$$
0 \leq u \leq u^{\max}
$$
  
\n
$$
0 \leq u^{i}_{k} \leq u^{0}_{k}; \quad k \in C_{1}
$$
  
\n
$$
u^{i}_{k} = u^{0}_{k}; \quad k \in C_{2}
$$
  
\n
$$
i = 0, 1, ..., nt - 1
$$
  
\n
$$
k = 1, 2, ..., nc
$$

sendo:

- $\bullet$   $G^{i}(x^{i}, u^{i}) = 0$  as equações de fluxo de carga do sistema em função das variáveis de estado  $x^i$  e de controle  $u^i$ ;
- $\bullet$  *H*<sup>*i*</sup>( $x$ <sup>*i*</sup>)  $\leq$  0 as restrições de operação do sistema que, neste trabalho, representam os limites dos módulos de tensão das barras;
- *u* é o vetor de bancos de capacitores nominais instalados nas barras do sistema e que tem como limite superior o vetor *u max* ;
- $\bullet$   $u_k^0$ *k u* - representa o ajuste do capacitor para o nível de carga de pico para uma barra *k* do sistema analisado;
- $\bullet$   $\mu_k^i$ *k u* - representa o ponto de operação do banco de capacitor instalado na barra *k* para um nível de carga *i*;
- $\bullet$   $C_1$  e  $C_2$  são os conjuntos de bancos de capacitores chaveados e fixos respectivamente.

Na função objetivo (3.1), tem-se duas parcelas que representam, respectivamente, os custos das perdas de energia e os custos dos bancos de capacitores. O primeiro termo representa as perdas de energia  $p_i(x^i)$  $p_i(x^i)$  no período T<sub>i</sub> para o nível de carga *i*, sendo  $k_e$ um parâmetro que representa os custos de energia (\$/kWh). A função  $f(u_k)$ , referente ao segundo termo de (3.1), é uma função discreta que representa os custos devido a aquisição, instalação e manutenção dos bancos de capacitores fixos e chaveados.

O problema (3.1) é um PNLIM de difícil solução uma vez que a função objetivo é não-diferenciável e não-linear, apresentando restrições não-lineares e variáveis discretas e contínuas. Além disso, com o aumento da dimensão do problema ocorre uma explosão combinatorial.

Visto que o interesse é em perdas de energia do sistema, é necessário levar em conta as variações de carga para um dado período de tempo **T**. Deste modo, assume-se que as variações de carga possam ser aproximadas para níveis discretos. Além disso, assume-se que as cargas irão variar do mesmo modo, sendo modeladas como cargas de potência constante com a tensão. A Figura 3.1 apresenta a Curva de Duração de Carga *S*(τ).

Logo, uma carga *QL* pode ser representada por:

$$
Q_L(\tau) = Q_L^0.S(\tau) \tag{3.2}
$$

sendo  $Q_L^0$  o valor de pico de carga.

Sob estas suposições, o período de tempo **T** pode ser dividido em intervalos durante os quais o perfil de carga do sistema é assumido como sendo constante. Deste modo, para cada nível de carga considerado tem-se: (i) equações de fluxo de potência, (ii) restrições de limite de tensões nas barras do sistema e (iii) restrições de controle e capacidade nas variáveis de controle (capacitores). Estes níveis de carga, conforme pode ser observado na Figura 3.1, irão variar de 0 a *nt* – 1, sendo *nt* quantidade de níveis de carga considerada.

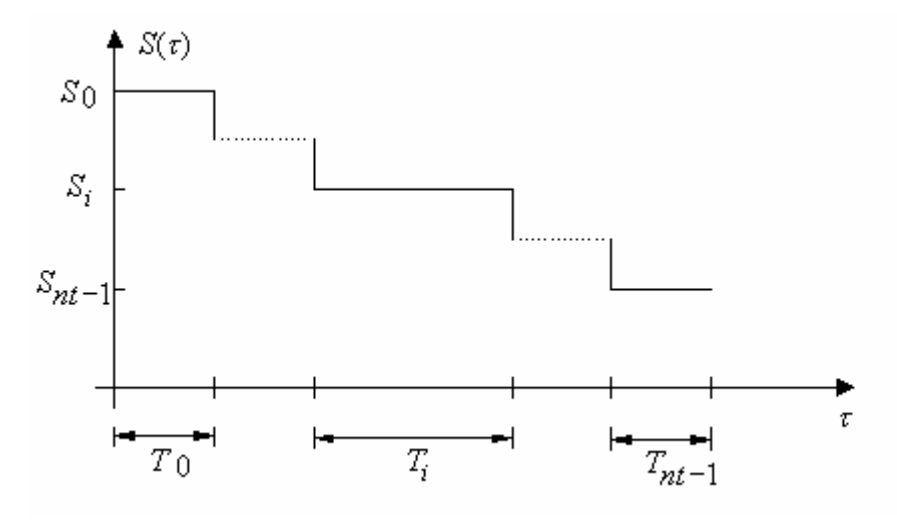

**Figura 3.1** – Curva de duração de carga.

Como simplificação, é usado *u* como sendo um vetor de dimensão *nc*, contendo *nc*  ajustes das variáveis de controle, referente aos tamanhos dos bancos de capacitores.

$$
u = [u_1, u_2, ..., u_{n_C}]^T
$$
 (3.3)

Sendo *nc* o número de barras candidatas para instalação de bancos de capacitores.

Aqui,  $u_k$  é o ajuste de controle na barra *k*,  $u_k = [u_k^0, u_k^1, u_k^2, ..., u_k^{n}u^{n-1}]$  $u_k = [u_k^0, u_k^1, u_k^2, \dots, u_k^{n_t-1}], \text{ e } u_k^i$ *k* é o ajuste de controle da barra *k* no nível de carga *i*, para *i* = 0, 1, 2, ..., (*nt* – 1). Esta parte da informação é usada para determinar o número, localização, e tamanho dos bancos de capacitores fixos e chaveados a serem alocados.

Normalmente, é comum resolver o PAOBC utilizando dois tipos de bancos de capacitores:

i) **Bancos de Capacitores Fixos**: são tratados como fontes de potência reativa com magnitude constante em todos os níveis de carga, sendo válida a seguinte relação:

$$
u^0 = u^1 = \dots = u^{nt-1}
$$
 (3.4)

ii) **Bancos de Capacitores Chaveados:** assume-se que os ajustes (capacidades) de um capacitor chaveado  $(u_k^i)$  $u_k^l$ ) podem ser mudados/controlados a cada nível de carga considerado. Portanto, para cada capacitor, existem *nt* formas de operação  $(u_k^i)$  $u_k^l$ ), para *i* = 0,1,...,*nt* −1, a serem determinadas. Assume-se também que o ajuste de um capacitor para o nível de carga de pico  $(u_k^0)$  $u_k^0$ ) deva ser maior do que os ajustes em todos os níveis de carga  $(u_k^i)$  $u_k^l$ ). Para cada um destes níveis de carga, os tamanhos dos bancos de capacitores e as suas capacidades de operação devem satisfazer a seguinte relação:

$$
0 \le u_k^i \le u_k^0 \tag{3.5}
$$

É importante observar que o tamanho do banco de capacitor fixo para uma barra *k* qualquer do sistema é determinado através do mínimo valor encontrado no vetor *u k* . Por outro lado, o tamanho do banco de capacitor chaveado é determinado através da diferença entre os valores máximos e mínimos observado no vetor *u k* para uma barra *k*.

Para a determinação de (3.1) é necessário determinar os custos relacionados com as perdas ativas totais do sistema de energia, bem como os custos necessários para aquisição, instalação e manutenção dos bancos de capacitores que vierem a ser alocados nas barras dos sistemas de energia. A formulação, referente a estes custos, será descrita a seguir.

### **3.2.1 – Custo das Perdas de Energia**

 A primeira parcela da função objetivo (3.1) representa o custo das perdas de energia para os níveis de carga do sistema, sendo dado, de acordo com (3.1), por:

$$
k_e \sum_{i=0}^{nt-1} T_i p_i(x^i)
$$
 (3.6)

Como um dos objetivos do problema é a minimização das perdas ativas ao longo das linhas de distribuição. Estas perdas, para cada nível de carga *i*, podem ser determinadas através de:

$$
p_i(x^i) = \sum_{j \in nl} G_{j(k,m)} [V_k^i{}^2 + V_m^i{}^2 - 2V_k^i V_m^i \cos \theta_{km}^i], \ i = 0, 1, 2, \dots, nt - 1 \tag{3.7}
$$

sendo:

*nl* - número total de linhas do sistema de energia;

*i k V* - Magnitude da tensão na barra *k* para o nível de carga *i*;

 $G_{km}$ ,  $G_{kk}$  - Condutância mútua e própria entre as barras *k* e *m*, respectivamente;

 $θ$ <sup>*i*</sup><sub>*km*</sub> - Diferença de ângulo entre as barras *k* e *m* em (rad) para o nível de carga *i*.

 Estas perdas podem ser determinadas após a execução do fluxo de carga para cada nível de carga considerado. Desta forma, tem-se que  $p_i(x^i)$  será a perda ativa referente a cada nível de carga *i* do sistema de energia. Após a determinação destas perdas, pode-se determinar a perda de energia ativa total do sistema de distribuição, para um horizonte de operação considerado, através de:

$$
\sum_{i=0}^{nt-1} T_i \cdot p_i(x^i) \tag{3.8}
$$

 O custo total das perdas de energia, associado às perdas ativas do sistema, pode ser determinado através do produto da perda total de energia (3.8) por um custo marginal  $k_e$  (\$/*kWh*), obtendo-se assim a expressão (3.6).

### **3.2.2 – Custo dos Bancos de Capacitores**

A segunda parcela da função objetivo (3.1) é uma função discreta não-diferenciável que representa os custos devido a aquisição, instalação e manutenção dos bancos de capacitores fixos e chaveados. Esta função custo, usualmente, é do tipo escalonado, como é mostrado na Figura 3.2. Isso ocorre porque os custos dos bancos de capacitores estão em função de suas potências padrões representando uma função discreta.

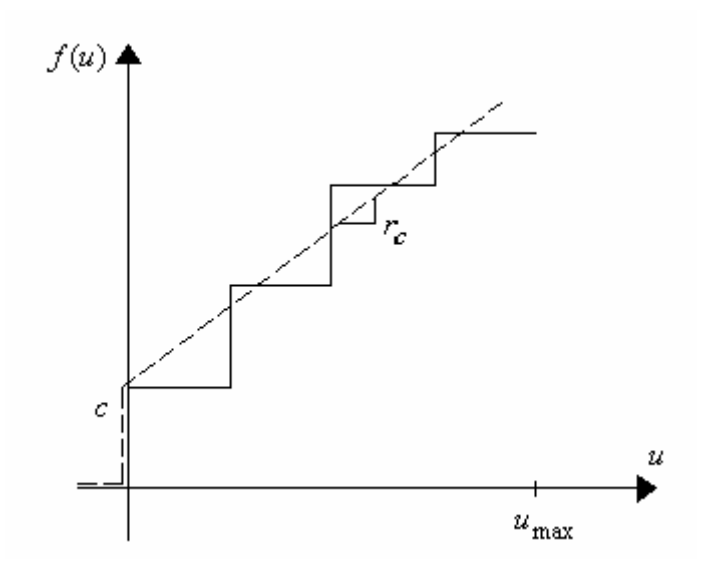

**Figura 3.2** – Função custo dos bancos de capacitores.

Da forma como está a função de custo  $f(u)$ , há dificuldade na implementação utilizando algumas técnicas de otimização. Em [12] esta função aproxima-se de uma função linear com custo fixo inicial *c* em \$/barra e um custo marginal *c r* em \$/kVAr, tal como é mostrado na Figura 3.2 por uma linha pontilhada.

Esta função linear pode ser formulada como segue:

$$
f(u) = c.ek + rc.u
$$
\n(3.9)

sendo:

- $r_c = r_{cf}$ , se o banco de capacitor alocado for um banco de capacitor fixo;
- $r_c = r_{cs}$ , se o banco alocado for um banco de capacitor chaveado.

#### **Custo de Instalação e Manutenção dos Bancos de Capacitores**

 Este custo é dependente das potências e dos tipos de bancos de capacitores, mas, neste trabalho, considerá-lo-á como um custo fixo representado por *c*. Logo, o custo de instalação e manutenção será dependente do número de barras em que forem alocados os bancos de capacitores fixos ou chaveados. Note que  $e_k$  representa uma variável de decisão em (3.9), sendo  $e_k \in \{0,1\}$ . Logo, se  $e_k = 1$ , a barra *k* foi escolhida para alocar banco(s) de  $capacitor(es)$ , senão se  $e_k = 0$ , não será alocado nenhum banco de capacitor na barra *k*.

#### **Custo dos Bancos de Capacitores Fixos**

O custo dos bancos de capacitores fixos depende do custo marginal  $r_{cf}$ , da potência e da quantidade de capacitores a serem alocados no sistema.

# **Custo dos Bancos de Capacitores Chaveados**

O custo de aquisição dos bancos de capacitores chaveados depende dos valores relativos de ajuste de controle da barra *k* (*uk*). Se todos os elementos de *u<sup>k</sup>* são iguais para um determinado nível de carga, isso significa que apenas bancos de capacitores fixos são necessários para instalação na barra *k* e, assim, o custo dos bancos de capacitores chaveados pode ser considerado zero. Caso contrário, o tamanho do banco de capacitor chaveado é a diferença entre o valor máximo e mínimo encontrados em *uk*. Além disso, o custo dependerá de um custo marginal  $r_{cs}$ , da potência e da quantidade de capacitores a serem alocados no sistema.

### **3.2.3 – Função Objetivo do PAOBC**

 Desta forma, a função objetivo, referente ao PAOBC, a ser minimizada será dada por:

$$
\min f_c = k_e \sum_{i=0}^{nt-1} T_i p_i(x^i) + \sum_{k=1}^{nc} (c.e_k + r_c.u_k)
$$
\n(3.10)

s.a.

# (i) Restrições do Fluxo de Carga

As restrições de fluxo carga são o balanço ativo e reativo de potência descrito por um conjunto de equações de fluxo de potência e que podem ser expressas como segue:

$$
0 = P_k - V_k \sum_{m \in n_k} V_m (G_{km} \cos \theta_{km} + B_{km} \sin \theta_{km}) \ \ k \in n_b - 1
$$

$$
0=Q_k-V_k\mathop{\textstyle \sum}_{m\in n_k} V_m(G_{km}sen\theta_{km}-B_{km}cos\theta_{km})\ k\in n_{PQ}
$$

sendo:

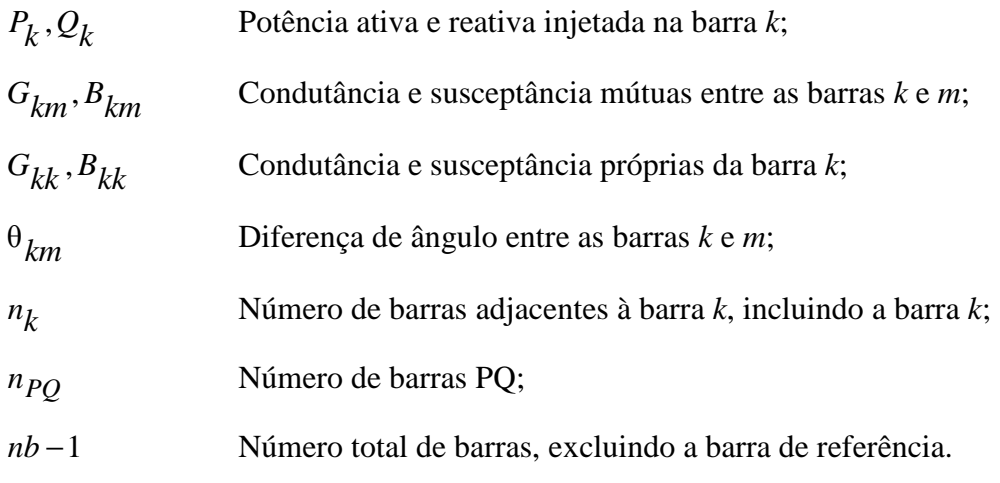

(ii) Restrições de Capacidade dos Capacitores Fixos e Chaveados

$$
Q_{ck}^{\min}\leq Q_{ck}\leq Q_{ck}^{\max}\qquad k\in n_c
$$

A potência reativa capacitiva máxima ( $Q_{ck}^{\text{max}}$ ) permitida para ser instalada em uma dada barra *k* do sistema de energia, é dado por:

$$
Q_{ck}^{\max} = u^{\max}.Q_0
$$

sendo:

 $u^{\max}$  - Número máximo de bancos de capacitores a serem alocados em uma dada barra *k* do sistema;

*Qck* - Potência reativa capacitiva instalada na barra *k*;

*Q*0 - Tamanho padrão adotado para os bancos de capacitores fixos e chaveados.

(iii) Restrições de Operação

$$
V_k^{\min} \le V_k \le V_k^{\max} \quad k \in nb
$$

Os ajustes de controle *u* das instalações de bancos de capacitores são as variáveis de controle. As tensões nas barras *V<sup>k</sup>* são variáveis de estado, as quais são restritas pela sua adição como um termo quadrático de penalização na função objetivo para formar uma função de penalização. A equação (3.10), portanto é mudada para a função objetivo, generalizada (3.11):

$$
\min f_c = k_e \sum_{i=0}^{nt-1} T_i p_i(x^i) + \sum_{k=1}^{nc} (c.e_k + r_c.u_k) + \sum_{k \in NVPQ \text{lim}} \lambda_{V_k} (V_k - V_k^{\text{lim}})^2 \tag{3.11}
$$

s.a

$$
0 = P_k - V_k \sum_{m \in n_k} V_m (G_{km} \cos \theta_{km} + B_{km} \sin \theta_{km}) \ \ k \in n_b - 1
$$

$$
0 = Q_k - V_k \sum_{m \in n_k} V_m(G_{km}sen\theta_{km} - B_{km}cos\theta_{km}) \quad k \in npQ
$$

$$
0 \le u_k \le u^{\max} \qquad k \in n_c
$$

Sendo *NVPQ*lim o número de barras PQ que violaram os limites de tensão.

Para o fator de penalização  $(\lambda_{V_k})$  foi adotado um número real suficientemente grande a fim de que as soluções que apresentarem infactibilidades, em relação aos limites de tensões adotados, fossem extintas durante o processo de otimização do PAOBC.

A determinação de  $V_k^{\text{lim}}$  é dada por:

$$
V_k^{\text{lim}} = \begin{cases} V_k^{\text{min}} & se \quad V_k < V_k^{\text{min}} \\ V_k^{\text{max}} & se \quad V_k > V_k^{\text{max}} \end{cases} \tag{3.12}
$$

# **4 Fluxo de Carga Radial de Varredura**

# **4.1 – Introdução**

Para resolver problemas de fluxo de carga em sistema de distribuição é possível usar o método de Newton e suas versões desacopladas. Entretanto, um sistema de distribuição apresenta duas características muito específicas:

- 1. Operam em forma radial, isto é, não existem laços ou malhas no sistema;
- 2. Certos sistemas apresentam uma relação *R/X* muito elevada quando comparados com valores típicos de sistemas de transmissão ou subtransmissão, motivo pelo qual estes sistemas entram na categoria de sistemas mal-condicionados.

A primeira característica é uma vantagem porque simplifica consideravelmente a complexidade do problema, entretanto a segunda característica é uma desvantagem quando são usadas as versões desacopladas do método de Newton, pois eles foram utilizados eficientemente para resolver sistemas bem-condicionados, todavia para sistemas mal condicionados, na maioria das vezes, eles apresentam problemas de convergência.

O desenvolvimento de um método de otimização para o PAOBC necessita de um algoritmo solução para o fluxo de carga que seja capaz de determinar o fluxo de carga para redes de distribuição radiais com milhares de ramais (linhas) e de nós (barras), sendo robusto e eficiente ao mesmo tempo. Tal necessidade, deve-se ao fato que um problema de otimização de sistema de energia elétrica, como PAOBC, requer a solução de um elevado número de problemas de fluxo de carga em cada iteração.

Logo, para a resolução do problema do fluxo de carga deste trabalho, foi implementado o fluxo de carga de "varredura" para sistemas de distribuição radial e fracamente malhado apresentado em [35] e em [36]. Este método apresenta excelente convergência e robustez, podendo ser utilizado para aplicações em tempo real e estudos que envolvam cálculos de fluxo de carga.

### **4.2 – Solução do Sistema de Distribuição Radial**

O processo de resolução do fluxo de carga radial de varredura é iniciado escolhendo um valor para os módulos de tensões nas barras. Este valor de módulo de tensão nas barras do sistema, freqüentemente, é escolhido como sendo a mesma tensão da subestação, isto é, para cada barra *k*, assume-se que  $V_k = V_{ref} + j0$ , sendo  $V_{ref}$  o módulo da tensão da subestação. Com as tensões nas barras conhecidas é possível determinar a corrente de carga em todas as barras e as correntes em todos os ramos do sistema radial. Este processo é implementado iniciando a partir das barras extremas e percorrendo as barras em direção à subestação (processo *backward*). Com as correntes calculadas nos ramos é possível calcular as perdas ativas (e reativas) do sistema. Assim, foi encontrado um valor aproximado das perdas do sistema de energia.

Com as correntes nos ramos calculadas no processo *backward* é possível conhecer a corrente que está saindo da subestação. Então, usando os valores das correntes de ramos e iniciando o processo, a partir da subestação, é possível calcular os novos valores das tensões de todas as barras do sistema. Este processo é realizado a partir da subestação e termina nas barras extremas e, geralmente, é chamado de processo *forward*. Com os novos valores de tensões das barras é possível encontrar, novamente, as correntes de carga nas barras e as correntes em todos os ramos do sistema. Os novos valores de corrente de ramo permite encontrar novos valores de perdas ativas e reativas do sistema. Um processo repetido da estratégia anterior representa a estratégia básica do algoritmo de fluxo de carga radial de varredura. O critério de parada é determinado através da variação das perdas ativas em duas iterações consecutivas. Assim, o processo iterativo do algoritmo termina quando o módulo da variação das perdas ativas de duas iterações consecutivas *t* ∆*P* é

menor ou igual a uma tolerância  $\varepsilon$  especificada, isto é,  $|\Delta P| \leq \varepsilon$ *t*  $P$   $\leq \varepsilon$ .

# **4.2.1 – Numeração das Linhas e das Barras**

Para o método proposto, desenvolveu-se uma estratégia de linhas (ramais) orientadas, usando-se um esquema eficiente de numeração das linhas do sistema para melhorar o desempenho numérico da solução.

Em contraste com todos os métodos clássicos de fluxo de carga os quais usam métodos de solução nodais para a rede, este algoritmo é orientado pelas linhas.

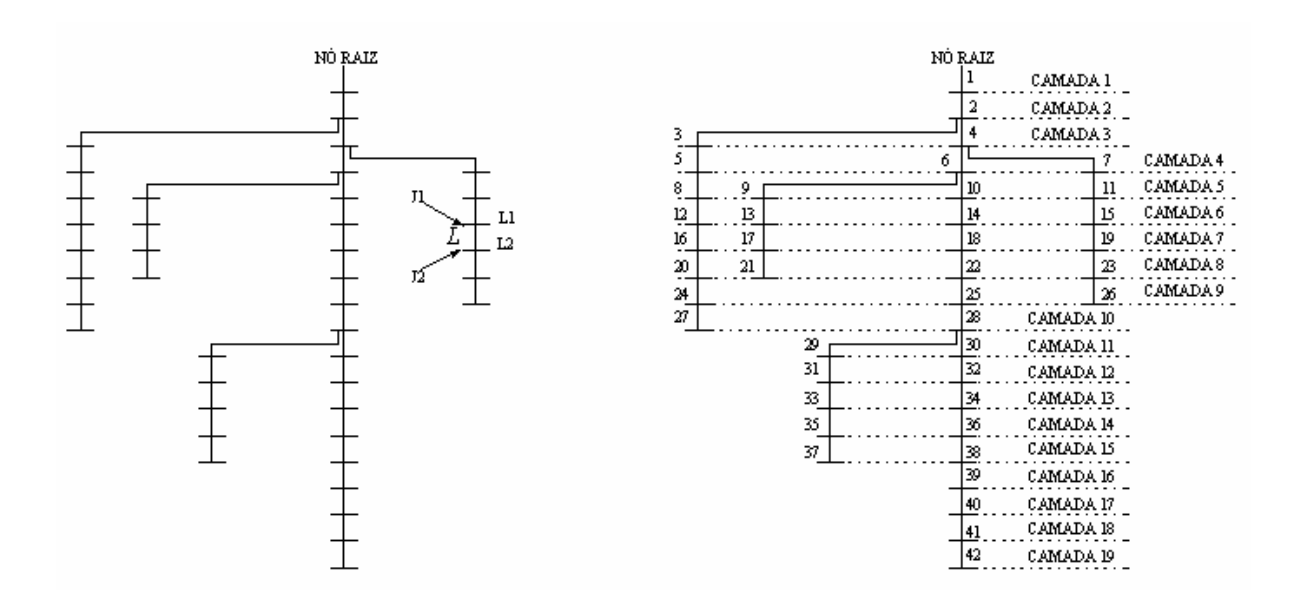

**Figura 4.1** – Numeração das barras e linhas do sistema de energia radial

A Figura 4.1 mostra uma típica rede de distribuição radial com *nb* barras (nós), *nl*  (*nl* = *nb*-1) linhas e uma única fonte de energia no nó raiz (subestação). Nessa estrutura de árvore, o nó de uma linha *L* mais próximo do nó raiz é denotado por *L1* e o outro nó por *L2*. Numeraram-se as linhas em camadas sucessivas a partir do nó raiz como mostrado na Figura 4.1. A numeração das linhas em uma camada começa apenas após todas as linhas da camada anterior tiverem sido numeradas.

Esse esquema de numeração é bastante simples e direto, e foi implementado no programa de fluxo de carga de acordo com os seguintes passos:

- 1. Examine todas as linhas e selecione aquelas conectadas ao nó raiz para a primeira camada de linhas;
- 2. Guarde o número do nó da ponta dessas linhas que estão na camada de linhas formada. Para todos esses nós coloque um marcador indicando que aquele nó já foi usado;
- 3. Examine todas as linhas restantes do sistema e selecione aquelas conectadas em qualquer dos nós de ponta das linhas da camada anterior e coloque-as em uma nova camada de linhas;
- 4. Repita os passos 2 e 3 até todas as linhas serem processadas.

# **4.2.2 – Cálculo das Correntes Nodais e de Linha**

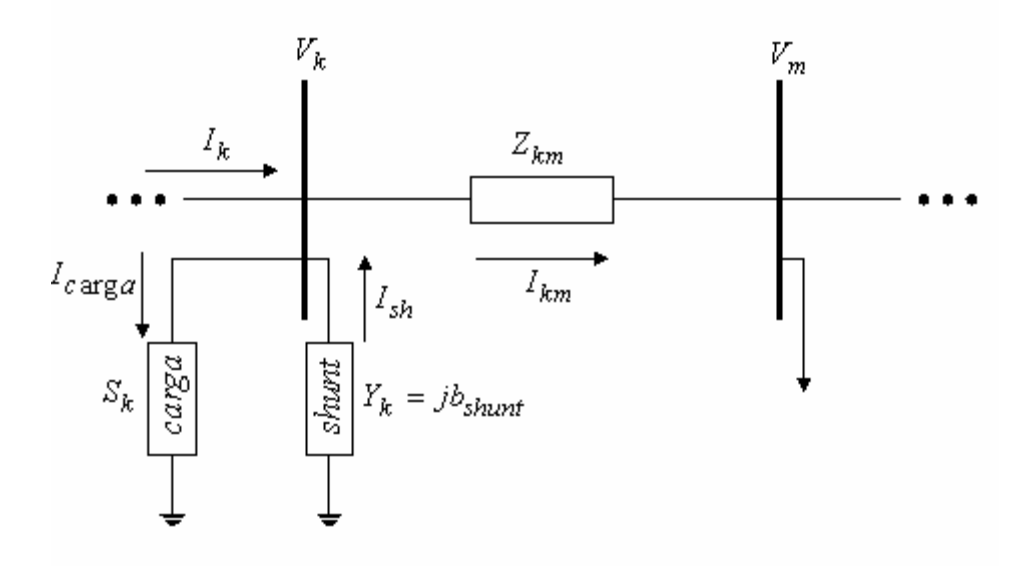

**Figura 4.2 –** Correntes injetadas em uma barra *k* do sistema de energia elétrica

Através da Figura 4.2, a qual mostra uma carga qualquer e uma admitância *shunt* (*Yk*) conectadas a uma barra *k* do sistema de energia elétrica, pode-se determinar a corrente injetada nesta barra *k*, utilizando a Primeira Lei de Kirchhoff. Desta forma, tem-se que a corrente da carga ( $I_{carg a}$ ) e a corrente devido à admitância *shunt* ( $I_{sh}$ ) injetadas na barra *k* são dadas por:

$$
I_{c \arg a} = \left(\frac{S_k}{V_k}\right)^* \tag{4.1}
$$

$$
I_{sh} = Y_k V_k \tag{4.2}
$$

Logo, a corrente total injetada na barra *k* do sistema em uma dada iteração *i* pode ser determinada por:

$$
I_{k}^{i} = I_{c \arg a}^{i} - I_{sh}^{i} = \left(\frac{S_{k}^{i}}{V_{k}^{(i-1)}}\right)^{*} - Y_{k}V_{k}^{(i-1)}, \text{ para } k = 1, 2, \dots, nb
$$
 (4.3)

sendo:

 $(i-1)$  $V_k^{(i-1)}$  - é a tensão na barra *k* calculada durante a (*i*-1)-ésima iteração; *k S* - é a potência aparente especificada injetada na barra *k*; *k Y* - é a soma de todos os elementos *shunt* conectados na barra *k*.

 A corrente em uma determinada linha *L* (*JL*) é determinada através do processo *backward*, no qual iniciando das linhas que estão na última camada e movendo-se em direção às linhas que estão conectadas ao nó raiz (subestação) pode se determinar as correntes de linha através de:

$$
J_L^{(i)} = -I_{L2}^i + \sum (Correntes \; said \; do \; n\; o \; L2) \quad , para \; L = nl, nl-1,...,1 \tag{4.4}
$$

sendo  $I_{L2}^i$  a injeção de corrente no nó *L2*.

# **4.2.3 – Cálculo da Tensão de Barra**

 Após, determinada a corrente em todas as linhas do sistema de energia, pode-se atualizar as tensões em todas as barras do sistema analisado. Esta atualização é realizada através do processo *forward* cujo processo inicia-se das barras da primeira camada (subestação) até as barras da última camada. Através deste processo, para cada linha *L*, a tensão no nó *L2* é determinada usando a tensão atualizada no nó *L1* e a corrente de linha determinada através do processo *backward*.

$$
V_{L2}^{i} = V_{L1}^{i} - Z_{L}J_{L}^{i} , para L = 1, 2, ..., nl
$$
 (4.5)

sendo *<sup>L</sup> Z* , a impedância série da linha *L*.

A equação (4.5) é uma aplicação direta da Segunda Lei de Kirchhoff.

### **4.2.4 – Cálculo das Perdas no Sistema de Distribuição Radial**

Conhecido os valores das correntes em todas as linhas (ramos) do sistema de energia analisado, pode se determinar as perdas de energia, em uma determinada linha *L*, através de:

$$
S_L = V_L J_L^* = J_L J_L^* Z_L = |J_L|^2 Z_L \tag{4.6}
$$

 Assim, as perdas ativas (*Pt*) e reativas (*Qt*) totais do sistema de distribuição radial podem ser determinadas por:

$$
P_t = \text{Re}\left[\sum_{L \in \Omega} |J_L|^2 Z_L\right] \tag{4.7}
$$

$$
Q_t = \text{Im}\left[\sum_{L \in \Omega} |J_L|^2 Z_L\right] \tag{4.8}
$$

sendo  $\Omega$  – o conjunto de todos os ramos do sistema de energia analisado.

# **4.3 - Algoritmo de Fluxo de Carga Radial de Varredura**

O Algoritmo de Fluxo de Carga Radial de Varredura pode ser resumido da seguinte forma:

*Passo 1 -* Fixar as tensões nas barras como sendo iguais à tensão da barra de referência (subestação), isto é, fazer  $V_k = V_{ref} + j0$  para todas as barras do sistema, onde  $V_{ref}$  é o módulo de tensão da barra de referência. Fazer *P*<sub>per1</sub> = 0. Escolher a tolerância ε;

*Passo 2 -* Calcular a corrente total injetada nas barras do sistema de energia através de (4.3), e iniciando das linhas da última camada e caminhando em direção à subestação (nó raiz), determinar as correntes em cada linha do sistema de energia  $(J_L)$  através de (4.4) (processo *backward*);

*Passo 3 -* Calcular as perdas ativas e reativas do sistema através da equação (4.7) e  $(4.8)$  respectivamente, usando as correntes de linha  $(J_L)$  determinadas no passo anterior. Fazer  $P_{per2} = P_t$ ;

*Passo 4* **-** Se  $\left|\Delta P_t\right| = \left|P_{per2} - P_{per1}\right| \le \epsilon$ , então **pare** o processo porque foi atingida a convergência. Caso contrário, fazer  $P_{per1} = P_{per2}$  e ir ao *Passo 5*;

*Passo 5* - Com os valores de corrente nas linhas  $(J_L)$  conhecidos, calcular os novos valores dos módulos de tensão das barras do sistema através de (4.5), iniciando das linhas da primeira camada até as linhas da última camada (processo *forward*). Voltar ao *Passo 2*.

# **5 Otimização** *Particle Swarm*

# **5.1 – Introdução**

 A técnica de otimização PSO (*Particle Swarm Optmization*), traduzida para o português como Otimização por Enxame de Partículas, é uma técnica de otimização estocástica baseada em populações, desenvolvida por *Kennedy* e *Eberhart* em 1995 [5], a qual é motivada pela simulação do comportamento social da interação entre indivíduos (partículas) de um grupo (enxame).

 Este método foi desenvolvido a partir de observações de bandos de pássaros e cardumes de peixes em busca de alimentos em uma determinada região. Ao observar o comportamento destes grupos, verificou-se que o comportamento do grupo era influenciado pela experiência individual (decisão individual) acumulada por cada indivíduo, bem como pelo resultado da experiência acumulada pelo grupo (influência social).

 No algoritmo *Particle Swarm* (PSO), cada candidata a solução do problema corresponde a um ponto no espaço de busca. Essas soluções, denominadas partículas, têm associados um valor, que é avaliado individualmente para cada partícula e que indica a adequação da partícula como solução para o problema, e uma velocidade que define a direção do movimento da partícula. Cada partícula modifica sua velocidade levando em conta a melhor posição da partícula e a melhor posição do grupo, e ao longo do tempo, o grupo acaba alcançando o alimento.

Algumas das características atrativas do PSO incluem a sua fácil implementação e o fato de não requerer informação referente ao gradiente da função. Desta forma, o algoritmo *Particle Swarm* permite tratar de variáveis de estado contínuas com facilidade, entretanto ela pode ser expandida para tratar conjuntamente de variáveis contínuas e discretas [5], [37], [38]. Esta característica faz com que o PSO possa ser aplicado para resolução do

PAOBC, permitindo a ele encontrar soluções ótimas ou quase ótimas para o problema analisado com um tempo de processamento reduzido.

# **5.2 – Estrutura Básica do Algoritmo** *Particle Swarm*

O conceito do PSO consiste de, a cada passo iterativo, mudar a velocidade de cada partícula em direção as localizações do *pbest* (melhor posição encontrada por cada partícula) e do *gbest* (melhor posição encontrada pelo grupo de partículas). A aceleração desta busca é ponderada através de um termo gerado de forma aleatória, vinculados a estes de forma separada às localizações do *pbest* e do *gbest*. O procedimento para implementação do algoritmo *Particle Swarm* é regido pelas seguintes etapas [39]:

- i. Iniciar uma população de partículas, com posições e velocidades em um espaço de problema *n* dimensional, de forma aleatória com distribuição uniforme;
- ii. Para cada partícula, avaliar a função de adequação;
- iii. Comparar a avaliação da função de adequação da partícula com o *pbest* da partícula. Se o valor corrente é melhor que *pbest*, então, o valor de *pbest* passa a ser igual ao valor da função de adequação da partícula, e a localização do *pbest* passa a ser igual à localização atual no espaço *n* dimensional;
- iv. Comparar a avaliação da função de adequação de cada *pbest* com o prévio melhor valor de adequação da população. Se o valor atual é melhor que o *gbest*, atualizar o valor de *gbest* para o índice e valor do *pbest* atual;
- v. Modificar a velocidade e a posição da partícula de acordo com (5.1) e (5.2), respectivamente;
- vi. Ir para a etapa (ii) até que um critério de parada seja encontrado. Este critério de parada é, usualmente, dado por uma função de adequação suficientemente boa ou um número máximo de iterações (deslocamentos).

# **5.3 – Deslocamento das Partículas**

 No algoritmo PSO, o enxame é inicializado aleatoriamente (Figura 5.1) com uma população de soluções candidatas, sendo cada partícula inicializada com uma posição e uma velocidade aleatória.

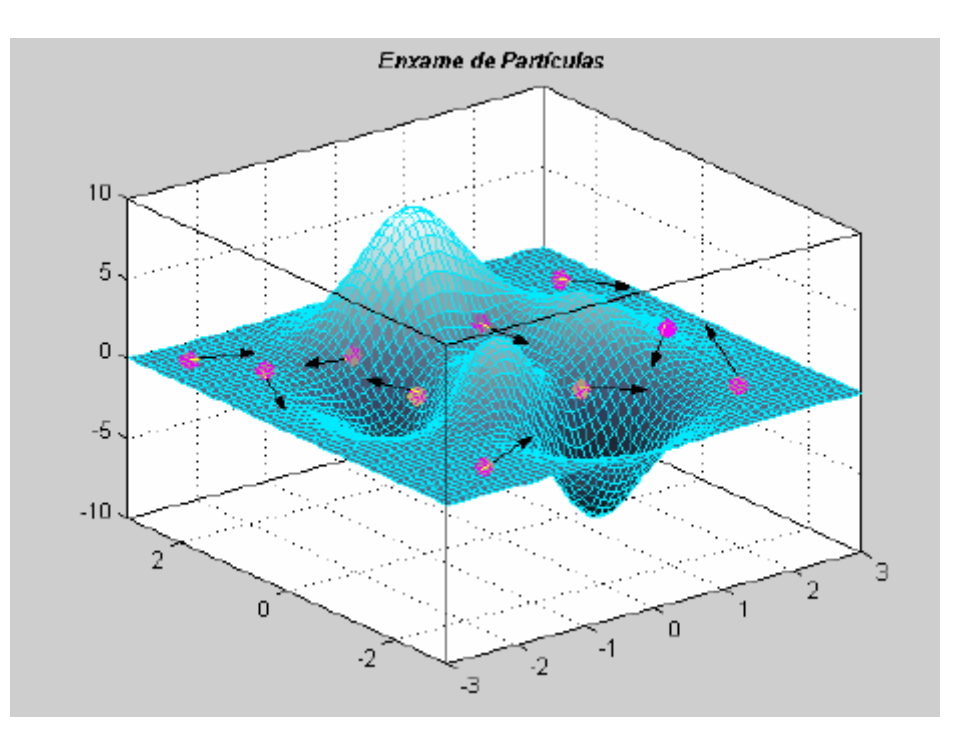

**Figura 5.1** – Enxame de partículas

A atualização dos deslocamentos das partículas do algoritmo dentro do espaço de busca é dada por [5]:

$$
v_k^{i+1} = w_k \cdot v_k^i + c_1 \cdot rand_1 \cdot (pbest_k^i - s_k^i) + c_2 \cdot rand_2 \cdot (gbest^i - s_k^i)
$$
 (5.1)

$$
s_k^{i+1} = s_k^i + v_k^{i+1} \tag{5.2}
$$

sendo:

- $i = 1, 2, ..., iter_{\text{max}}$  *iter*<sub>max</sub> é o número máximo de iterações;
- $k = 1, 2, ..., n_p$   $n_p$ *n* é a quantidade de partículas;
- $\bullet$   $s_l^i$ *k* Posição corrente da partícula *k* na iteração *i*;
- *i k pbest* Melhor posição encontrada pela partícula *k* até a iteração *i*;
- *i gbest* Melhor posição encontrada pelo grupo de partículas até a iteração *i*;
- $\bullet$   $v_l^i$ *k* Velocidade corrente da partícula *k* na iteração *i*;
- $\bullet$   $\vee$ <sup>*i*</sup><sub>*l*</sub> *k* +1 Velocidade modificada da partícula *k*;
- *rand* 1 *e rand* 2 Números aleatórios entre 0 e 1;
- *w* Função de ponderação (ponderação inercial) da velocidade da partícula *k*;
- $c_1 e_2$ Coeficientes de ponderação.

 A Figura 5.2, ilustra a atualização de uma partícula em um espaço de busca bidimensional. Cada partícula modifica sua velocidade levando em conta a melhor posição da partícula e a melhor posição do grupo, além da velocidade corrente da partícula.

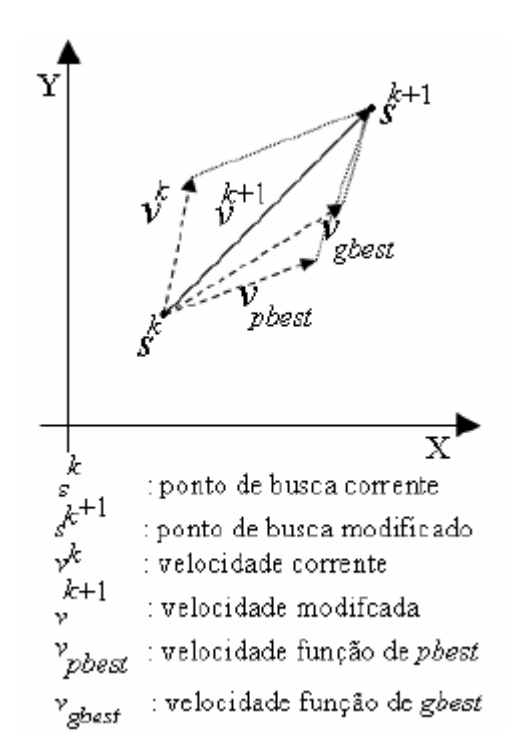

**Figura 5.2** – Atualização da posição de uma partícula

A primeira parte na equação (5.1) é o termo de momento da partícula, sendo a ponderação de inércia (*w*), o grau de momento da partícula. A segunda parte corresponde a parte "cognitiva", que representa o "conhecimento" da partícula adquirido ao longo dos deslocamentos. A terceira parte é a parte "social", que representa a colaboração entre as partículas.

As constantes  $c_1$  e  $c_2$  representam a ponderação das partes de "cognição" e "social" que influenciam cada partícula em direção ao *pbest* e ao *gbest*. Estes parâmetros são, usualmente, ajustados por tentativa e erro em números entre 0 e 2, sendo também necessário um conhecimento prévio a respeito do problema a ser otimizado. O tamanho da população também é selecionado dependendo do problema [40], [41].

A função de ponderação inercial (*w*) introduz a preferência para a partícula continuar movendo-se na mesma direção que estava seguindo na iteração anterior. Valores elevados de *w* facilitam uma exploração global enquanto que pequenos valores de *w* tendem a facilitar uma exploração local. Resultados experimentais sugerem que é melhor ajustar a função de ponderação inicial em um valor elevado, promovendo assim uma exploração global do espaço de busca, e gradualmente diminuí-lo para refinar a solução. A atualização da função de ponderação é dada pela seguinte equação:

$$
w = w_{\text{max}} - \frac{w_{\text{max}} - w_{\text{min}}}{iter_{\text{max}}} \times iter
$$
 (5.3)

sendo:

- *iterMax* número máximo de iterações;
- *iter* número da iteração corrente.

A mudança de velocidade das partículas modifica a posição das mesmas, fazendoas moverem-se através do espaço do problema. Ao longo de sucessivas iterações, como resultado da decisão individual e da influência social, o enxame de partículas acaba convergindo para uma solução ótima ou quase ótima (Figura 5.3).

Variáveis discretas podem ser manipuladas por (5.1) e (5.2) com pequenas modificações. Números inteiros podem ser utilizados para expressar a posição e a velocidade corrente. Se todo o cálculo do lado direito de (5.1) for discretizado para um número inteiro presente, é possível tratar números contínuos ou discretos sem nenhuma inconsistência [42], [43].

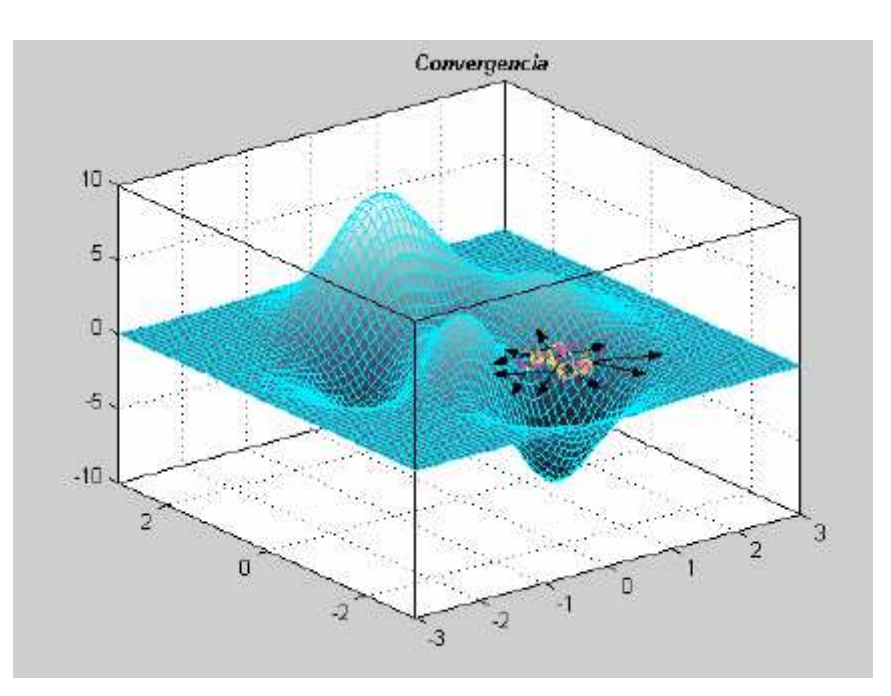

**Figura 5.3** – Convergência do PSO

### **5.4 - Análise dos Parâmetros do Algoritmo** *Particle Swarm*

 No algoritmo *Particle Swarm*, existem vários parâmetros que podem ser ajustados para produzirem variações no modo do algoritmo percorrer o espaço de busca do problema analisado. Todavia, os mais importantes destes parâmetros são  $v_{max}$ , c<sub>1</sub> e c<sub>2</sub>, os quais são "calibrados" no início do problema e mantidos constantes ao longo dos deslocamentos das partículas (iterações). Logo, a manipulação destes parâmetros pode causar mudanças significativas na convergência do problema analisado.

 A seguir, será apresentada uma análise, referente a estes parâmetros para um problema unidimensional.

Nas simulações que serão apresentadas a seguir, a menos que sejam feitas outras considerações, a trajetória da partícula é inicializada em *s* = 2, sendo *p* = 0 e ϕ variando entre [0, 3.9]. As simulações foram realizadas para 150 iterações. Estas simulações têm como objetivo avaliar o comportamento da trajetória da partícula em torno do valor ótimo do mínimo da função  $f(x) = |x|$ , que, naturalmente, é igual a 0 [5].

# **5.4.1 - Velocidade Máxima da Partícula (***vmax***)**

 O algoritmo *Particle Swarm* é caracterizado pelo deslocamento que cada partícula realiza a cada iteração, o qual é diretamente dependente da atualização da velocidade (5.1). A atualização do vetor velocidade é realizada de forma estocástica, e um resultado indesejado desta atualização pode fazer com que a trajetória da partícula torne-se incontrolável, conduzindo a partícula para uma região fora da região de convergência do problema, podendo, em alguns casos, aproximar a posição da partícula do infinito. Desta forma, há a necessidade de se amortecer as oscilações das trajetórias destas partículas. O método mais empregado para amortecer essas oscilações é através do controle da máxima velocidade (*vmax*) que uma partícula pode apresentar. Este controle é realizado da seguinte forma:

$$
v_{\text{max}} = k_{v} \times s_{\text{max}}, \qquad \text{sendo: } 0, 1 \le k_{v} \le 1, 0
$$

Deste modo:

se 
$$
v_k^{i+1} > v_{\text{max}}
$$
 então  $v_k^{i+1} = v_{\text{max}}$  (5.4)  
senão se  $v_k^{i+1} < -v_{\text{max}}$  então  $v_k^{i+1} = -v_{\text{max}}$ 

sendo  $v_k^{i+1}$  - a velocidade da partícula *k* na iteração *i* + 1.

 O efeito deste parâmetro no deslocamento de uma partícula pode ser melhor compreendido, através de simplificações realizadas em (5.1), quando se considera uma população constituída por apenas uma partícula unidimensional [5]. Portanto, para este caso tem-se que:

$$
p = \frac{rand_1c_1gbest + rand_2c_2pbest}{rand_2c_2 + rand_1c_1}
$$
\n
$$
(5.5)
$$

e

$$
\varphi = rand_1 c_1 + rand_2 c_2 \tag{5.6}
$$

Com isso, o deslocamento da partícula será dado por:

$$
v = v + \varphi \cdot (p - s) \tag{5.9}
$$

$$
s = s + v \tag{5.10}
$$

sendo:

- *p* a média ponderada de *pbest* e *gbest*
- $\varphi$  (para esta análise) número aleatório dentro do intervalo [0, c<sub>1</sub>+c<sub>2</sub>].

Se *p* for considerado constante, ao invés de dinâmico, então, a trajetória da partícula pode ser plotada e estudada, podendo assim realizar-se a análise do comportamento da trajetória da partícula.

Deve se ter em mente que embora estas simplificações não representem uma situação realística, devido ao fato que o tamanho da população do algoritmo *Particle Swarm* sempre é maior que um e que raramente suas partículas são representadas por apenas uma dimensão, além de que *p* apresenta característica dinâmica, serve como base para ajudar na compreensão de como estes parâmetros influenciam no deslocamento das partículas dentro do espaço de busca do problema analisado.

A Figura 5.4 apresenta o comportamento da trajetória da partícula sem limite de velocidade, na qual é possível observar que a trajetória apresentada pela partícula afasta-se, consideravelmente (em torno de  $\pm 10^9$ ), da região de interesse. Logo, isto não representa um modo apropriado de busca ao redor do ponto ótimo da função. Este grande distanciamento da partícula, em relação à região de interesse do problema, é denominado "explosão".

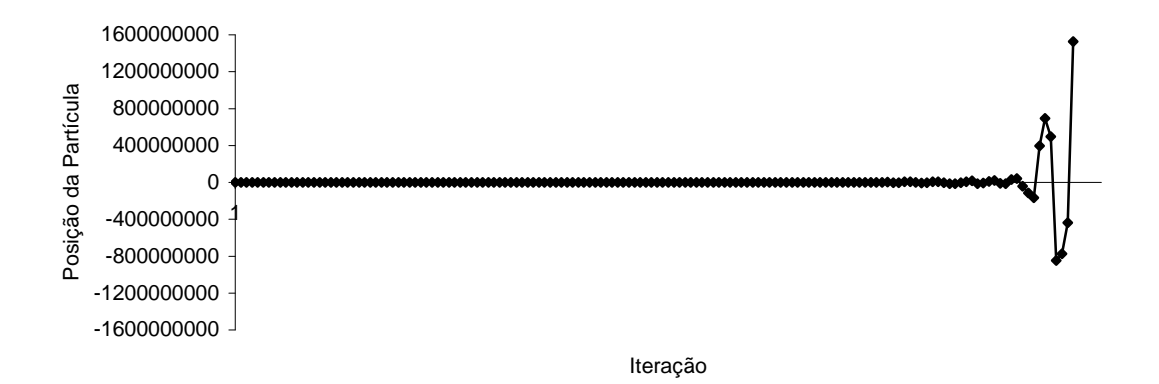

**Figura 5.4** - Trajetória da partícula sem limite de velocidade

Quando se limita o valor da velocidade máxima da partícula, a trajetória descrita por ela percorre um espaço bem próximo da região de convergência do problema, que é da ordem de  $\pm 2$ , para  $v_{max} = 2$ , e  $\pm 0.2$ , para  $v_{max} = 0.2$ , conforme pode ser observado, respectivamente, pelas Figuras 5.5 e 5.6.

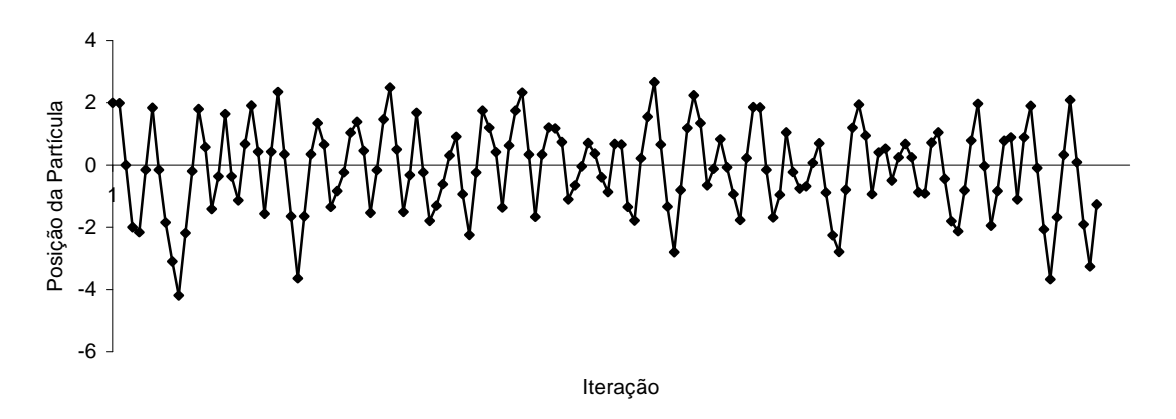

**Figura 5.5** - Trajetória da partícula com controle de velocidade para *vmax* = 2.

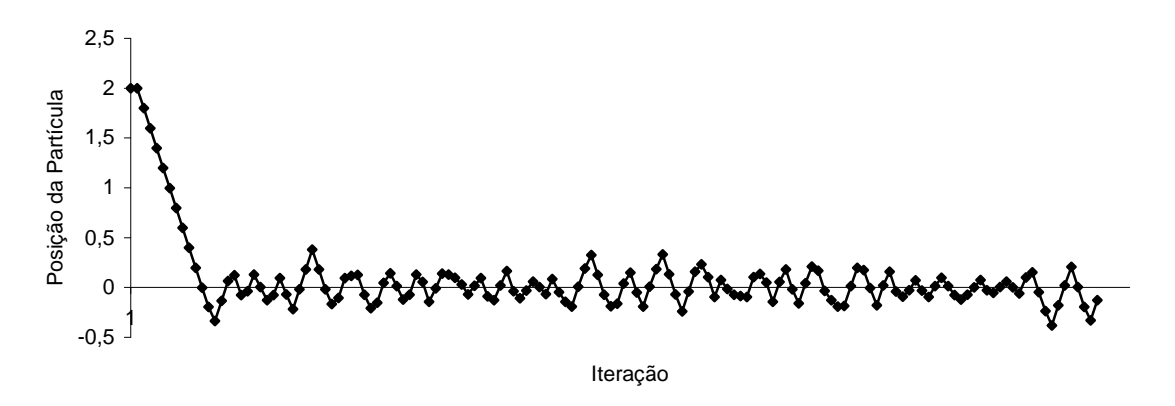

**Figura 5.6** - Trajetória da partícula com controle de velocidade para *vmax* = 0,2.

Deste modo, o parâmetro *vmax* possui a capacidade de prevenir a explosão das partículas, evitando assim que elas afastem-se da região de interesse ou convergência do problema. Contudo, a escolha deste parâmetro depende de conhecimento prévio do problema analisado. Além disso, se *vmax* é muito alto, o algoritmo *Particle Swarm* facilita uma busca global, enquanto um valor pequeno de *vmax* enfatiza buscas locais.

# **5.4.2 - O Parâmetro de Controle** ϕ

 O controle do parâmetro ϕ, que algumas vezes é chamado de "constante de aceleração", vem a ser muito importante na determinação do tipo de trajetória que a partícula realizará. Além disso, de acordo com (5.6), ϕ é um valor dependente dos valores de c<sub>1</sub> e c<sub>2</sub>. Se  $\varphi = 0.0$ , é óbvio que  $v = v + 0$ , e que  $s = s + v$  aumenta linearmente. Se  $\varphi$  é ajustado em um valor muito pequeno, a trajetória da partícula se eleva e cai lentamente ao longo do tempo. Por outro lado, se φ é ajustado em um número muito grande, a trajetória da partícula irá oscilar em torno de um ponto repetidamente com uma freqüência maior. Note que para todas as simulações apresentadas neste item considerou-se *vmax* = 2,0.

As Figuras 5.7, 5.8 e 5.9 apresentam a influência da variação de ϕ no comportamento da trajetória da partícula, onde, à medida que se aumenta o valor de ϕ, a trajetória vai perdendo sua característica senoidal ( $\varphi = 0.01$ ), e começa a apresentar uma trajetória irregular ao redor do ótimo da função com uma amplitude menor ( $\varphi = 1$ ), até se tornar uma trajetória completamente vibratória ( $\varphi = 100$ ), sendo limitada pelo valor de *vmax*. Além disso, para ϕ = 100, a trajetória torna-se ineficaz uma vez que ela percorre os mesmos pontos repetidamente dentro do espaço de busca.

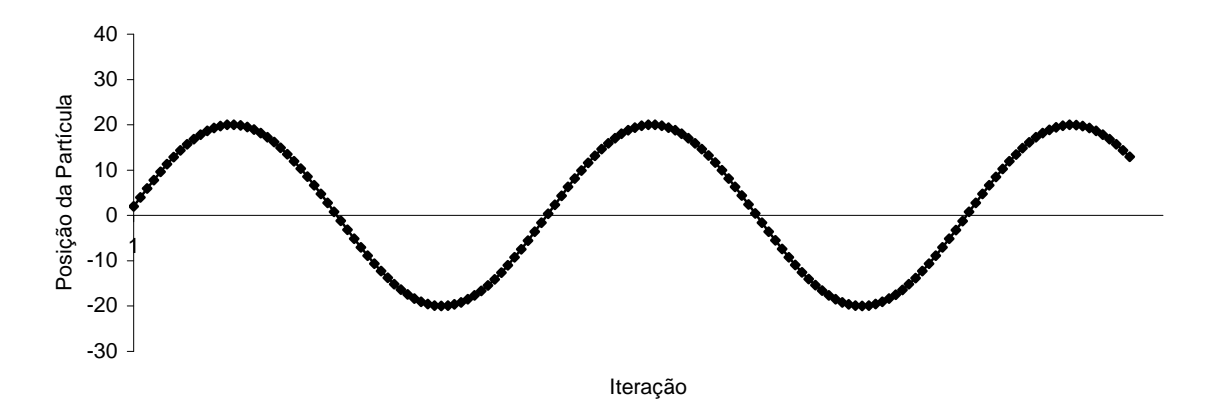

**Figura 5.7** - Comportamento da trajetória da partícula para  $\varphi = 0.01$ .

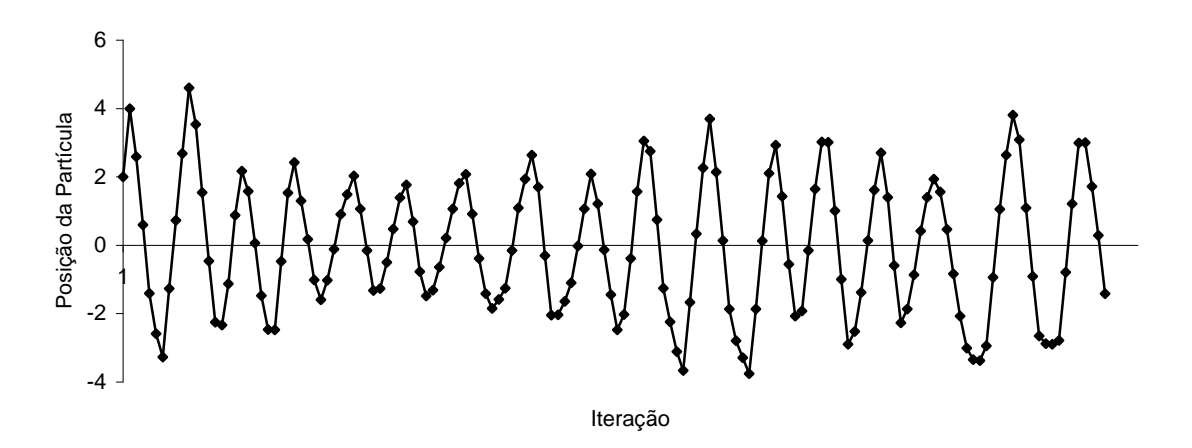

**Figura 5.8** - Comportamento da trajetória da partícula para  $\varphi = 1$ .

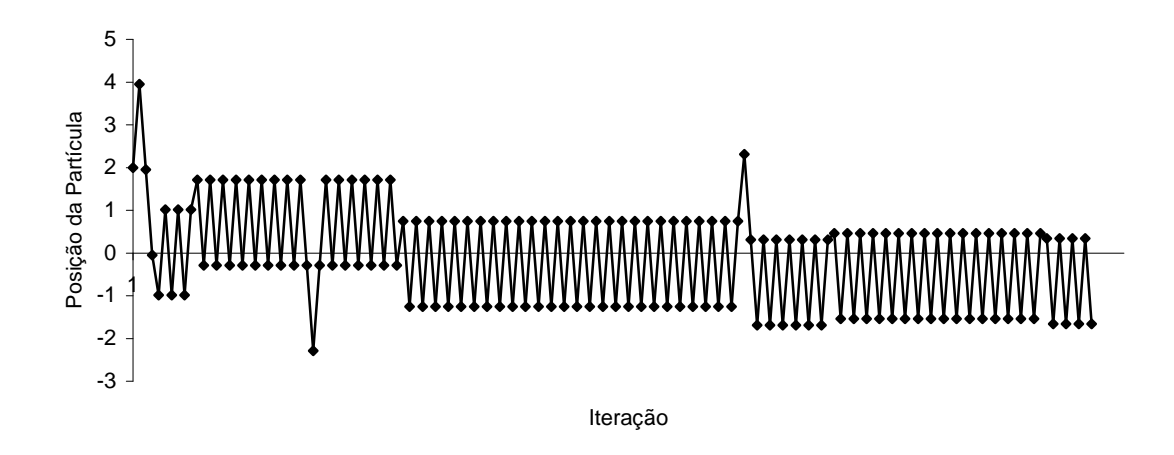

**Figura 5.9** - Comportamento da trajetória da partícula para  $\varphi = 100$ .

Portanto, o parâmetro ϕ controla a força do efeito (*p - s*) na velocidade. Quando ϕ é muito pequeno, o efeito é fraco, e a trajetória da partícula segue um longo caminho até aproximar-se do ótimo da função depois de várias iterações. À medida que ϕ aumenta, o comprimento de onda oscilatória é encurtado, e o valor apresentado pela velocidade tende a elevar-se até o valor de *vmax*. A partir deste valor, *vmax* impõe deslocamento fixo para a trajetória da partícula.

# **5.4.3 - Efeito da variação de** ϕ

 Outra análise interessante a ser feita, com relação ao parâmetro ϕ, é analisar o comportamento da trajetória da partícula sem controle da velocidade e com ϕ sendo um número constante. De acordo com as trajetórias apresentadas nas Figuras 5.10a e 5.10b, pode se observar que para pequenos valores de ϕ, a trajetória da partícula apresenta-se como sendo uma trajetória senoidal e à medida que aumenta o seu valor, ela vai descrevendo formas de ondas complexas que vão se "entrelaçando" ao longo dos deslocamentos, até alcançar uma trajetória que tende ao infinito quando ϕ ≥ 4. Desta forma, valores de ϕ superiores a 4 podem conduzir as trajetórias das partículas para fora da região de convergência do problema.

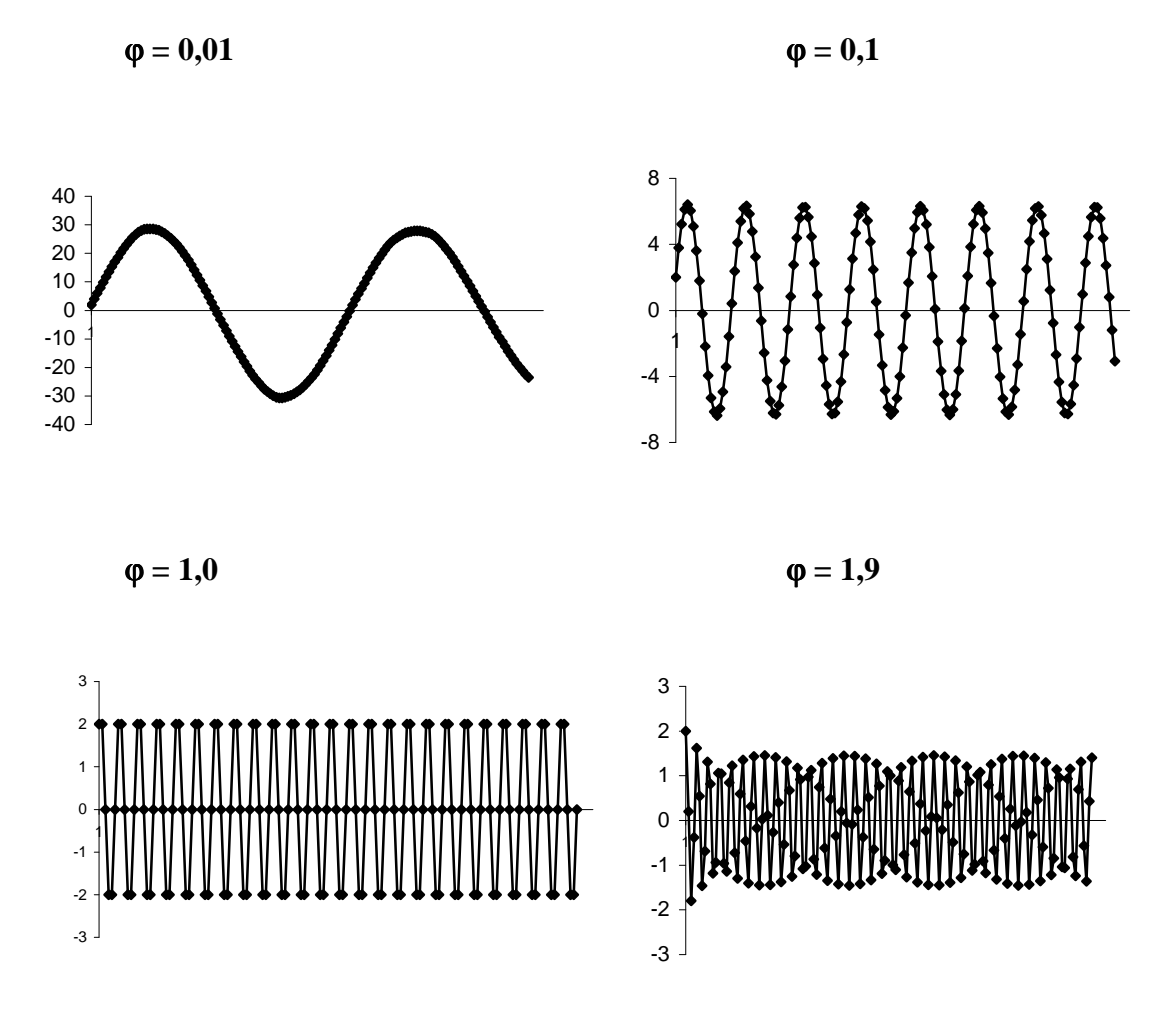

**Figura 5.10a** - Comportamento da trajetória da partícula unidimensional para diferentes valores de ϕ (constante), sem controle de velocidade da partícula.

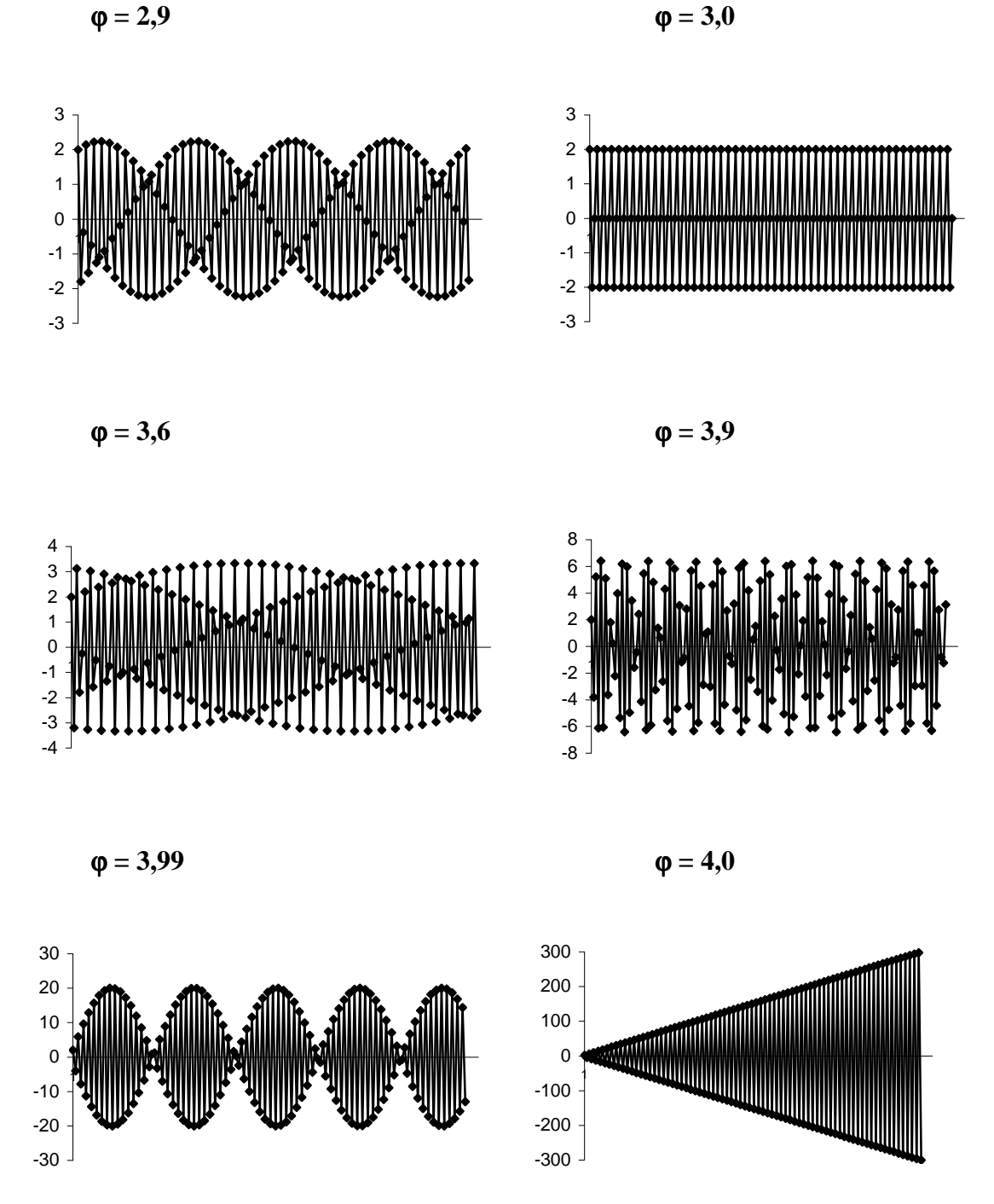

**Figura 5.10b** - Comportamento da trajetória da partícula unidimensional para diferentes valores de ϕ (constante), sem controle de velocidade da partícula. Quando  $\varphi = 4$ , a amplitude tende ao infinito.

 Portanto, conforme foi mostrado anteriormente, o amortecimento das oscilações das trajetórias das partículas do algoritmo *Particle Swarm* pode ser obtido através de *vmax* e da aleatoriedade de  $\varphi$ , para  $0 < \varphi < 4$ .

# **5.5 - Tipos de Topologia**

Dependendo de como é feita a ligação entre os indivíduos da população, ou seja, de que forma os indivíduos se influenciam mutuamente, existem várias topologias de implementação [44], [45]:

# **5.5.1 - Estrela (também denominado:** *gbest***)**

Neste tipo de topologia de vizinhança, todos os indivíduos estão conectados entre si. Dessa forma, o indivíduo com melhor desempenho influencia todos os demais. Esta implementação conduz a uma convergência mais rápida, porém o risco de uma convergência para um ótimo local é bem maior que em outras implementações.

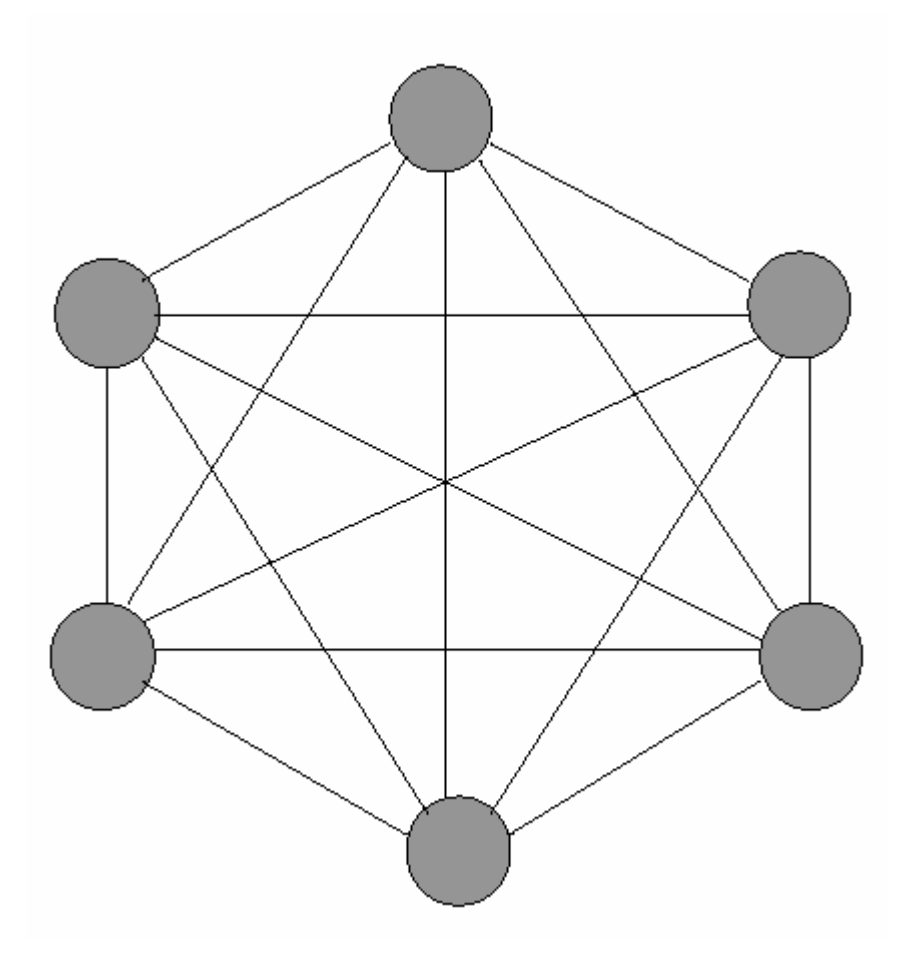

**Figura 5.11** - Topologia em estrela.

Um indivíduo é conectado a todos os demais, que por sua vez são completamente isolados entre si. O indivíduo conectado a todos os demais é denominado indivíduo focal. O desempenho do melhor indivíduo é sempre passado ao indivíduo focal que por sua vez passa a influenciar todos os demais. Todos os indivíduos influenciam-se mutuamente como na topologia em estrela, porém de forma mais lenta, através de um filtro formado pelo indivíduo focal. Esta topologia reduz um pouco a possibilidade de convergência em um ótimo local.

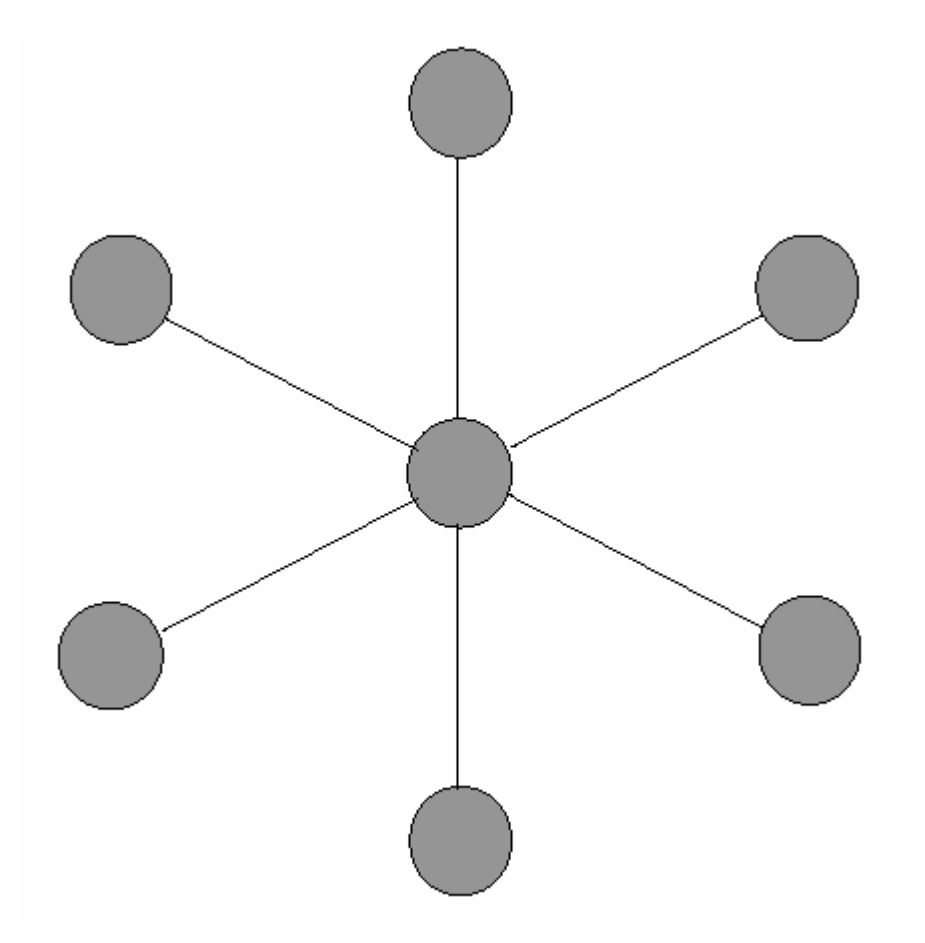

**Figura 5.12** - Topologia em roda.

# **5.5.3 - Círculo (também denominado:** *lbest***)**

Cada indivíduo é conectado apenas a dois vizinhos. A influência entre indivíduos distantes é muito pequena, pois precisa forçosamente passar por toda a cadeia de indivíduos entre eles. Essa topologia é mais eficaz em não convergir em ótimos locais uma vez que indivíduos distantes daquele que encontrar um ótimo local não serão

imediatamente influenciados por este ótimo local e, deste modo, continuarão suas buscas em outras regiões do espaço de busca.

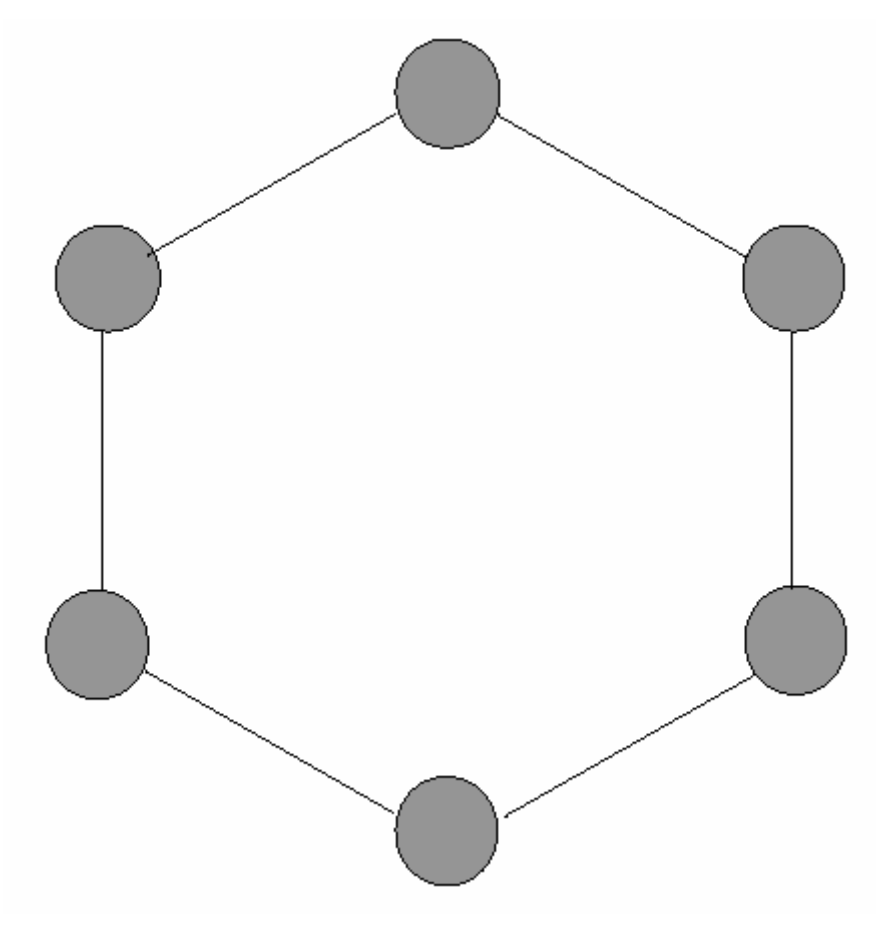

**Figura 5.13** - Topologia em círculo.

# **5.5.4 - Randômica**

Grupos de indivíduos são conectados a outros grupos de forma randômica.

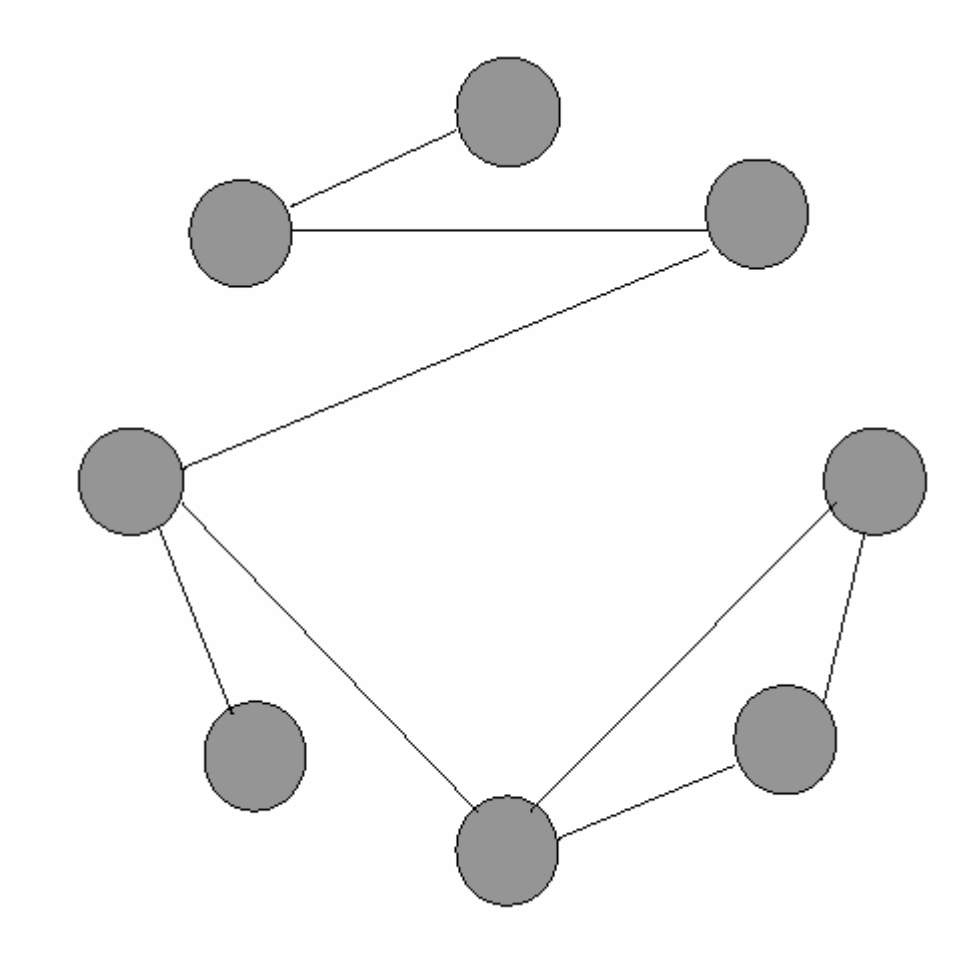

**Figura 5.14** - Topologia randômica.

Outras topologias podem ser implementadas através da combinação das topologias em círculo e em roda com a topologia randômica [45].

# **6 Algoritmo** *Particle Swarm* **para Resolução do Problema de Alocação Ótima de Banco de Capacitores**

### **6.1 – Introdução**

 O Problema de Alocação Ótima de Bancos de Capacitores pode ser formulado como um problema de programação não-linear inteiro misto, com variáveis contínuas e discretas conforme foi descrito no Capítulo 3.

 A otimização *Particle Swarm* tem se mostrado uma técnica eficiente, de fácil implementação e de baixo custo computacional para a resolução de problemas de otimização.

 Neste capítulo, apresentar-se-á a modelagem utilizada para adaptar o algoritmo *Particle Swarm* para a resolução do Problema de Alocação Ótima de Bancos de Capacitores em sistema de distribuição radial.

 A seguir serão apresentadas todas as etapas desenvolvidas para implementação do algoritmo *Particle Swarm* para o PAOBC.

**6.2 – Algoritmo Proposto para a Resolução do Problema de Alocação Ótima de Bancos de Capacitores** 

# **6.2.1 – Representação das Partículas**

 Para a representação das partículas foi adotada uma codificação inteira mista. O vetor posição (s<sub>k</sub>) foi dividido em três subconjuntos, onde cada subconjunto apresenta os elementos do vetor posição referente a cada nível de carga (*Si*). Estes níveis de carga foram divididos em pico  $(S_0)$ , normal  $(S_1)$  e fora de pico  $(S_2)$ . O primeiro elemento do vetor
posição (*s* ) *k* de cada nível de carga (*Si*) representa o ajuste do *tap* do transformador da subestação, e os demais elementos correspondem a quantidade de bancos de capacitores de uma dada potência reativa que será alocada em uma determinada barra e período de tempo no sistema.

A codificação adotada permite, simultaneamente, determinar a localização e o tamanho dos bancos de capacitores para todos os níveis de carga, bem como o ajuste dos *taps* do transformador da subestação. Além disso, a codificação adotada tem como vantagem a economia de tempo de processamento e o retorno de valores mais precisos, quando comparados com a codificação binária [34].

Todas as barras PQ do sistema são consideradas como candidatas a receberem bancos de capacitores. Para cada nível de carga, a posição do índice do vetor indica o índice da barra candidata e o valor, correspondente a este índice do vetor, indica a quantidade de bancos que serão alocados nesta barra. Sendo o primeiro elemento de cada nível de carga (*tapSi*), o ajuste do *tap* do transformador da subestação referente ao nível de carga (*Si*). A Figura 6.1 apresenta a codificação inteira mista adotada para o vetor posição para alocação de bancos de capacitores fixos e chaveados do algoritmo *Particle Swarm*.

| $\text{tap}_{SO}$ |    |                                                                                         | $n_h$ tap <sub>s1</sub> |                |                                                                                         | $n_{h}$          | $tap_{S2}$           |              |                                |                                           |  |
|-------------------|----|-----------------------------------------------------------------------------------------|-------------------------|----------------|-----------------------------------------------------------------------------------------|------------------|----------------------|--------------|--------------------------------|-------------------------------------------|--|
| 1,05              |    | $\bullet\hspace{0.1cm} \bullet\hspace{0.1cm}\bullet\hspace{0.1cm}\bullet\hspace{0.1cm}$ | $\vert 1,02 \vert$      | 3 <sup>1</sup> | $\bullet\hspace{0.1cm} \bullet\hspace{0.1cm}\bullet\hspace{0.1cm}\bullet\hspace{0.1cm}$ | $\boldsymbol{0}$ | $\vert$ 1,00 $\vert$ | $\mathbf{3}$ | $\rightarrow$<br>$\mathcal{L}$ | $\ddot{\phantom{0}}\bullet\bullet\bullet$ |  |
|                   | ົ້ |                                                                                         |                         |                |                                                                                         |                  |                      |              |                                |                                           |  |

**Figura 6.1** – Codificação inteira mista adotada para a representação da alocação dos bancos de capacitores e dos *taps* do transformador da subestação referente ao vetor posição das partículas para os três níveis de carga considerado.

sendo:

 $S_0$ ,  $S_1$ ,  $S_2$  – níveis de carga: pico, normal e fora de pico, respectivamente. *tapS i* – ajuste do *tap* do transformador da subestação para o nível de carga *S<sup>i</sup>* . *b n* – número de barras do sistema

Adotou-se como tamanho padrão para cada banco de capacitor  $(Q_0)$ o valor de *300kVAr*. Desta forma, tem-se que a decodificação do vetor apresentado na Figura 6.1 será dada por:

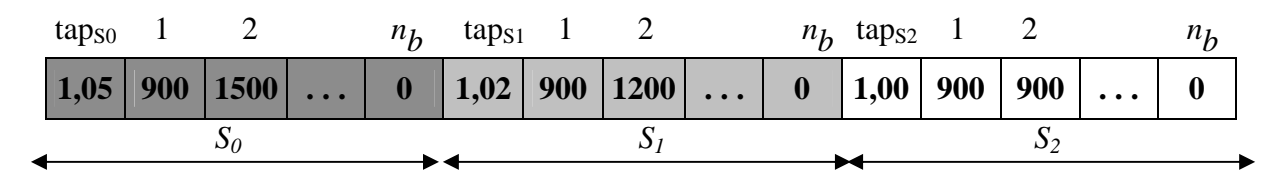

**Figura 6.2** – Decodificação do vetor posição das partículas para os três níveis de carga considerado.

 Logo, através das Figuras 6.1 e 6.2, pode-se identificar a presença de três bancos de capacitores fixos de 300kVAr na barra 1 e cinco bancos de capacitores na barra 2 (três bancos fixos de 300kVAr e dois chaveados de 300kVAr), não havendo, desta forma, nenhum banco de capacitor alocado na barra *<sup>b</sup> n* do sistema. Além disso, o ajuste dos *taps* do transformador da subestação para os níveis de carga *S0*, *S1 e S<sup>2</sup>* são, respectivamente 1,05, 1,02 e 1,00 (pu)*.* 

 Uma representação similar foi empregada para a determinação do vetor velocidade ( *vk* ). Todavia, tanto os elementos do vetor velocidade referente aos ajustes do *tap* do transformador da subestação, quanto os elementos referentes à quantidade de bancos de capacitores para cada nível de carga (*Si*) irão representar um acréscimo ou uma diminuição, de seus respectivos elementos, no vetor posição (s<sub>k</sub>). A Figura 6.3 apresenta a codificação do vetor velocidade empregada para o PAOBC do algoritmo *Particle Swarm*.

| tap <sub>SO</sub> |      |              | $n_h$ | $tap_{S1}$                                                                         |  |                                                                   | $n_h$ tap <sub>s2</sub>                |                  |          |      |
|-------------------|------|--------------|-------|------------------------------------------------------------------------------------|--|-------------------------------------------------------------------|----------------------------------------|------------------|----------|------|
| $\boxed{0,02}$    | $-3$ | $\mathbf{A}$ |       | $\begin{array}{ c c c c c c c c c } \hline 0 & 0.01 & -1 & 2 & \ldots \end{array}$ |  | $\begin{array}{ c c c c c }\n\hline\n0 & 0 & \hline\n\end{array}$ | $\blacksquare$ -0,01 $\vert$ 3 $\vert$ | $\boldsymbol{0}$ | $\cdots$ | $-1$ |
|                   |      |              |       |                                                                                    |  |                                                                   |                                        |                  |          |      |

**Figura 6.3** – Codificação utilizada para representar o vetor velocidade do algoritmo *Particle Swarm*.

 Logo a codificação adotada para o vetor velocidade distinguir-se-á da codificação adotada para o vetor posição em relação aos limites máximos e mínimos dos elementos adotados para cada vetor. Assim, para o PAOBC, tem-se que os elementos do vetor posição deverão estar dentro do intervalo [s<sub>min</sub>, s<sub>max</sub>] enquanto que os elementos do vetor velocidade deverão estar dentro do intervalo [−*v*<sub>max</sub>, *v*<sub>max</sub>]. Sendo  $v_{\text{max}} = k_v \cdot s_{\text{max}}$ , conforme descrito em (5.4), sendo  $k_v$  um número real entre 0,1 e 1. Além disso, por se tratar de elementos distintos, os elementos referentes aos *taps* do transformador, tanto do vetor posição quanto do vetor velocidade, deverão apresentar

valores distintos de  $s_{\text{min}}$ ,  $s_{\text{max}}$  e  $v_{\text{max}}$ , em relação aos valores máximos dos elementos dos vetores posição e velocidade referentes aos elementos que representam quantidades de bancos de capacitores a serem alocados.

## **6.2.2 – Inicialização do Vetor Posição e do Vetor Velocidade das Partículas**

 O algoritmo *Particle Swarm*, assim como o algoritmo genético, é representado por uma população. Esta população é constituída por partículas que, conforme foi descrito no capítulo 5, pode representar o comportamento de um bando de pássaros que saem em busca de alimento. Contudo, a representação de cada partícula é constituída por um vetor posição e um vetor velocidade, os quais serão responsáveis pelo deslocamento de cada partícula dentro do enxame e pela troca de informações entre elas de modo a conduzi-las à melhor solução do problema analisado.

A geração inicial das posições e das velocidades das partículas foi realizada de forma aleatoriamente controlada, ou seja, foi gerado um número aleatório  $n_{bar}$ , pertencente a um intervalo [*n*min ,*n*max] preestabelecido, para o vetor posição e outro para o vetor velocidade de cada partícula da população, de modo que este número aleatório representasse a quantidade de barras que seriam alocados os bancos de capacitores. Desta forma, tem-se que:

$$
n_{bar} \in [n_{\min}, n_{\max}] \tag{6.1}
$$

sendo:

*n*min, n<sub>max</sub> - Número mínimo e máximo de barras em que é aceitável alocar bancos de capacitores, respectivamente.

Além disso, foi fixado uma quantidade máxima ( $s<sub>max</sub>$ ) de bancos de capacitores a serem alocados em uma mesma barra do sistema para o vetor posição e uma velocidade máxima ( $v_{\rm max}$ ) para todas as partículas da população. O mesmo critério foi adotado para os elementos de cada partícula, que representam os *taps* do transformador da subestação, porém com valores diferentes para  $s_{\text{max}}$ ,  $s_{\text{min}}$  e  $v_{\text{max}}$ . Estas restrições devem ser satisfeitas não só na geração inicial da população, como também no decorrer das demais iterações do algoritmo *Particle Swarm*. Estes limites são de grande importância uma vez que eles inibem a movimentação das partículas para fora da região de convergência do PAOBC. A escolha do valor de  $(v_{\text{max}})$  é de grande importância para o bom desempenho do algoritmo *Particle Swarm*, conforme analisado no capítulo 5.

Logo, para cada barra escolhida foi gerado um número aleatório entre [0,  $s_{\text{max}}$ ] para o vetor posição, e outro número aleatório pertencente ao intervalo entre [<sup>−*v*</sup> max</sub>, *v*<sub>max</sub>] para o vetor velocidade. Foi estabelecido para o vetor posição de todas as partículas da população, que a quantidade de bancos fixados para o nível de carga de pico  $(u_k^0)$  $u_k^0$ ) deveria ser maior ou igual que a quantidade de bancos fixados para o nível de carga normal  $(u_k^1)$ , e este por sua vez maior ou igual à quantidade de bancos de capacitores fixados para o nível de carga fora de pico  $(u_k^2)$ . Logo, tem-se que:

$$
u_k^2 \le u_k^1 \le u_k^0 \tag{6.2}
$$

 Estas restrições decorrem do fato que para níveis de carga elevada a quantidade de bancos de capacitores utilizados para elevação do perfil de tensão bem como para a minimização das perdas do sistema de energia requerem uma quantidade maior de reativos em relação aos sistemas cujos níveis de carga são menores. O mesmo foi feito para o elemento que representa o *tap* do transformador da subestação de modo que:

$$
tap_{s_2} \le tap_{s_1} \le tap_{s_0} \tag{6.3}
$$

## **6.2.3 – Avaliação da Função de Adequação**

 A determinação do vetor velocidade das partículas expresso através da equação (5.1) apresenta os parâmetros *<sup>k</sup> pbest ,* melhor posição da partícula *k*, e *gbest*, melhor posição encontrada pelo grupo. Fica implícita a necessidade de se avaliar se uma determinada posição (ou solução) é melhor ou pior que outra. Isto é feito através de uma função de adequação. A determinação de uma função adequação é fundamental no desempenho do algoritmo *Particle Swarm*.

A função de adequação do algoritmo *Particle Swarm*, referente ao PAOBC, será dada pela função objetivo (3.10), a qual consiste na determinação do custo total das perdas de energia do sistema, para um determinado período de planejamento **T** que pode variar de 1 a 10 anos, bem como dos investimentos que serão necessários para a aquisição, instalação e manutenção dos bancos de capacitores fixos e chaveados quando estes forem alocados no sistema.

 Além disso, uma penalização deverá ser incorporada à função objetivo original (3.10), dando origem à função objetivo que está representada por (3.11). Esta penalização tem a finalidade de fazer com que as soluções que apresentarem infactibilidades com relação aos limites de tensões nas barras do sistema possam ser eliminadas durante os deslocamentos realizados pelas partículas.

#### **6.2.4 – Deslocamento das Partículas**

 Conforme descrito anteriormente, o deslocamento das partículas dar-se-á através das equações (5.1) e (5.2), as quais representam, respectivamente, o vetor velocidade e o vetor posição.

 Para a atualização do vetor velocidade de cada partícula deve se determinar a melhor posição encontrada por cada partícula (*pbest*<sub>k</sub>) e a melhor posição encontrada pelo grupo de partículas (*gbest*). O *pbest<sub>k</sub>* inicial de cada partícula será a própria posição que foi gerada no início do processo de otimização  $(s_k^0)$  $s_k^0$ ), sendo sua função objetivo  $f$ o $($ *pbest*<sub>k</sub> $)$  também a mesma da partícula *k* inicial  $f$ o $(s_k^0)$  $f o(s_k^0)$ , incluindo as penalidades que foram adicionadas a ela. Já para a determinação inicial do *gbest*, deve se escolher a partícula, gerada no início da população, que apresentou melhor função objetivo.

 A escolha dos parâmetros do algoritmo *Particle Swarm* é de grande importância para a convergência do mesmo para uma solução de boa qualidade e devem ser "calibrados" para cada problema que se deseja otimizar. Todavia, nos trabalhos publicados sobre otimização *Particle Swarm* [40], [41], os coeficientes de ponderação  $c_1$  e  $c_2$ , além de serem consideradas constantes positivas pertencentes entre 0 e 2 como mencionado no capítulo 5, apresentam valores iguais entre si. Já, o valor do peso inercial *w* poder ser determinado através de (5.3), na qual ele vai variar de um peso inicial *w*max até um peso final *w*min , ou pode ser simplesmente fixado em uma constante positiva entre 0 e 1.

 Deste modo, determinados os valores dos parâmetros do algoritmo *Particle Swarm* e dos valores correntes dos vetores de posição e de velocidade de cada partícula, bem como a melhor posição encontrada por cada partícula e a melhor posição encontrada pelo grupo de partículas, pode se atualizar o vetor velocidade e o vetor posição de cada partícula através, respectivamente, de (5.1) e (5.2).

 Para a determinação tanto do vetor velocidade quanto do vetor posição foi realizado, de acordo com as equações (5.1) e (5.2), apenas a adição e subtração aritmética entre os respectivos elementos dos termos pertencentes a cada equação, após terem sido multiplicados pelos parâmetros do algoritmo *Particle Swarm*.

O exemplo, que é apresentado na Figura 6.4, mostra a determinação do segundo termo da equação da velocidade (  $pbest\frac{i}{k} - s\frac{i}{k}$ *pbest*<sup>*i*</sup><sub>*k*</sub> − *s*<sup>*i*</sup><sub>*k*</sub> ) para uma partícula *k* em uma iteração *i*.

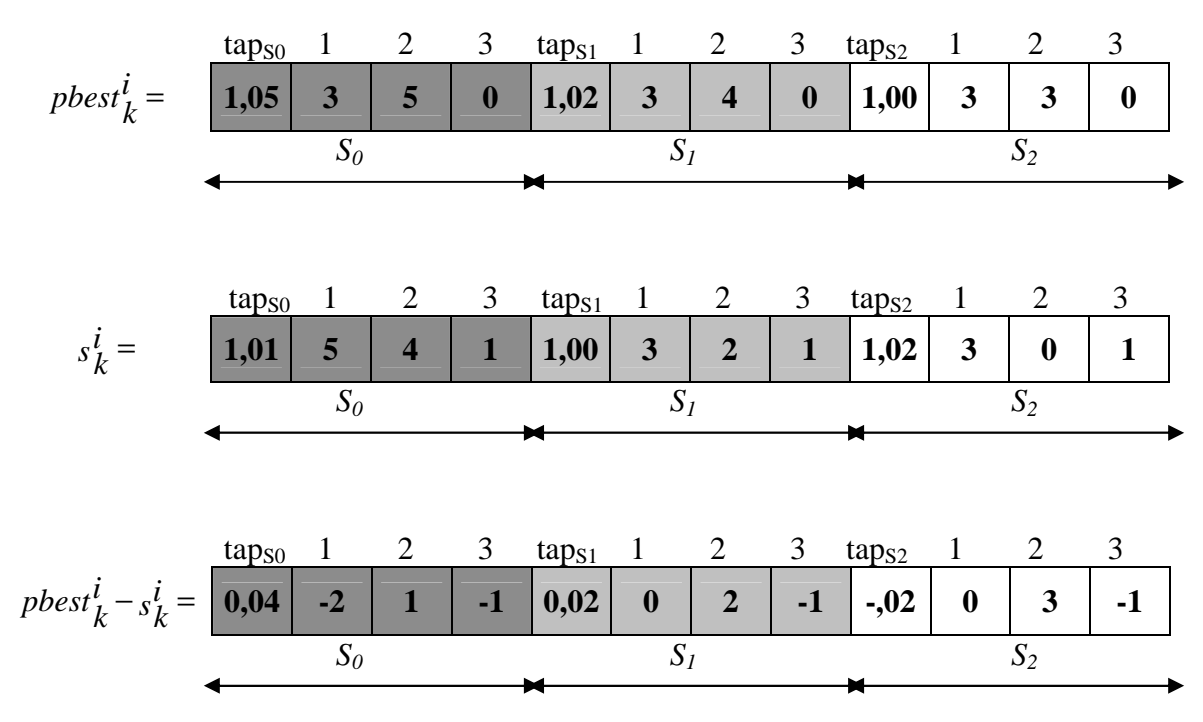

**Figura 6.4** – Representação da determinação do segundo termo da equação (5.1) para uma partícula *k* em uma determinada iteração *i*.

 O mesmo processo é utilizado para determinar os demais elementos dos termos da equação (5.1) e (5.2). Deve se atentar para o fato dos limites preestabelecidos para os elementos do vetor velocidade [−*v*<sub>max</sub>, *v*<sub>max</sub>] e a quantidade máxima ( $s$ <sub>max</sub>) e mínima

(*s*min ) de capacitores permitida para serem alocados em cada barra para os elementos do vetor posição os quais devem pertencer ao seguinte intervalo [0, s<sub>max</sub>].

 Como o PAOBC envolve variáveis inteiras para representação dos bancos de capacitores que serão alocados no sistema de energia, os elementos do vetor velocidade do algoritmo *Particle Swarm*, com exceção dos elementos que representam os ajustes dos *taps* do transformador da subestação, terão que ser integralizados após sua atualização (5.1). Está integralização faz com que os valores obtidos para os elementos do vetor velocidade, descritos anteriormente, sejam aproximados para o número inteiro mais próximo [42]. Somente, após esta integralização é que será realizada a atualização do vetor posição (5.2) de cada partícula da população.

 Deste modo, os vetores de velocidade e de posição de qualquer partícula *k* em uma iteração *i* +1 devem satisfazer, respectivamente, às seguintes condições:

$$
v_k^{i+1} = \begin{cases} v_k^{i+1}, & se \quad -v_{\text{max}} \le v_k^{i+1} \le v_{\text{max}} \\ & \text{if } v_k^{i+1} = -v_{\text{max}}, & se \quad v_k^{i+1} < -v_{\text{max}} \\ v_{\text{max}}, & se \quad v_k^{i+1} > v_{\text{max}} \end{cases} \quad \text{, para } \quad i = 1, 2, \dots, \text{iter}_{\text{max}} \tag{6.4}
$$

$$
s_k^{i+1} = \begin{cases} s_k^i + v_k^{i+1}, & \text{se} \quad s_{\min} \le s_k^i + v_k^{i+1} \le s_{\max} \\ s_k^{i+1} = \begin{cases} s_{\min}, & \text{se} \quad s_k^i + v_k^{i+1} < s_{\min}, \text{para} \\ s_{\min}, & \text{se} \quad s_k^i + v_k^{i+1} > s_{\min} \end{cases} \quad (6.5)
$$
\n
$$
s_{\max}^i, \quad s_{\min}^i, \quad s_{\min}^i
$$

Para a atualização da melhor posição de uma partícula *k* ( *pbest k* ) e da melhor posição encontrada entre todas as partículas da população ( *gbest* ) na iteração *i +* 1, tem-se que:

$$
pbest_k^{i+1} = \begin{cases} s_k^{i+1}, & se & fo(s_k^{i+1}) < fo(pbest_k^i) \\ & \text{para} & i = 1, 2, \dots, \text{iter}_{\text{max}} \\ pbest_k^i, & se & fo(s_k^{i+1}) \ge fo(pbest_k^i) \end{cases} \quad (6.6)
$$

$$
gbest^{i} = \begin{cases} pbest^{i+1}_{k}, & se & fo(pbest^{i+1}_{k}) < fo(gbest^{i}) \\ & t = 1, 2, ..., iter \text{max} \\ gbest^{i}, & se & fo(pbest^{i+1}_{k}) \ge fo(gbest^{i}) \end{cases} \quad (6.7)
$$

sendo:

- $f o(s_k^{i+1})$  $\frac{i+1}{k}$ ) - função objetivo referente à posição da partícula *k* na iteração *i* +1;
- $\bullet$  *fo*(*pbest*<sup>*i*+1</sup>) função objetivo referente à melhor posição encontrada pela partícula *k* na iteração *i* + 1;
- $\bullet$  *fo*(*gbest*<sup>*i*+1</sup>) função objetivo referente à melhor posição encontrada entre todas as partículas da população até a iteração *i* + 1.

# **6.3 – Controle da Diversidade da População**

 Uma característica desfavorável do algoritmo *Particle Swarm*, o qual também é comum aos métodos baseados em população, é a forte atração para ótimos locais. Quando um ótimo local é atingido por uma partícula *k*, em uma determinada iteração *i*, ela permanecerá como a melhor solução do problema analisado por um determinado número de iterações seguintes, influenciando na determinação das novas velocidades e posições das demais partículas da população. Esta influência faz com que todas as demais partículas do enxame venham a se deslocar para a mesma posição da partícula *k* com o passar das iterações, causando assim a perda parcial ou total da diversidade da população. Deste modo, melhorias na solução do problema analisado dificilmente serão obtidas quando esta diversidade cair a níveis muito baixos.

 Em geral, uma convergência rápida (convergência prematura) para um ótimo local significa uma má exploração do espaço de busca do problema. Para evitar esta convergência prematura das partículas para uma posição de baixa qualidade, adotou-se

uma técnica que faz o controle da diversidade da população durante todo o processo de otimização do algoritmo *Particle Swarm*, garantindo, assim, a diversidade da população de modo que todas as suas partículas apresentarão posições diferentes umas em relação às outras.

 Este controle de diversidade da população será realizado sempre que a posição de uma partícula *k*, em uma determinada iteração *i*, apresentar posição semelhante a posição de uma partícula *j* da mesma iteração *i*, ou se apresentar uma posição que seja semelhante a uma melhor posição corrente encontrada por uma partícula *j* (*pbest*<sup>*i*</sup></sup>.)  $pbest_j^l$ ). Deste modo, deverá haver o controle de diversidade da população corrente quando uma das condições abaixo for satisfeita:

Controller de 
$$
\begin{cases} s_k^i = s_j^i & k^1 \neq k, j = 1, 2, \dots, n_p \\ \text{Diversidade} = \begin{cases} s_k^i = s_j^i & k^1 \neq k, j = 1, 2, \dots, n_p \\ s_k^i = pbest_j^i & i = 1, 2, \dots, iter \\ \end{cases} \tag{6.8}
$$

Quando uma destas condições for satisfeita, a partícula que apresentar posição semelhante, em relação a uma das posições descritas anteriormente, deverá ter sua posição  $(s_k)$  gerada aleatoriamente, de forma controlada, assim como descrito no item 6.2.2.

 Esta técnica faz com que as partículas não sofram "colisões" durante seus deslocamentos (iterações), pois apresentarão posições diferentes durante todo o processo de otimização. Além disso, fará com que elas sempre estejam à procura de uma nova posição de melhor qualidade.

#### **6.4 – Mutação**

 Pelo processo de mutação indivíduos são alterados aleatoriamente. Essas variações são, em sua maioria, pequenas. Elas são aplicadas com uma baixa probabilidade nas variáveis dos indivíduos. Assim, a probabilidade de uma variável sofrer mutação (taxa de mutação) e o tamanho da mudança para cada variável que sofre mutação devem ser definidos [34], [46].

 Valores típicos recomendados pela literatura especializada para a taxa de mutação  $\rho_m$  devem estar dentro do intervalo  $\rho_m \in [0, 001; 0, 050]$ .

 No algoritmo proposto, o processo de mutação é realizado após a atualização do vetor posição de cada partícula (5.2). Como a representação do vetor posição das partículas, referente ao ajuste de controle dos bancos de capacitores, é feita através de variáveis inteiras, o processo de mutação poderá ser realizado de duas maneiras:

i. Escolher aleatoriamente entre a adição ou a subtração de bancos de capacitores, nos três níveis de carga considerado, para as barras candidatas de acordo com (6.9) e  $(6.10)$ ;

$$
s_k = \begin{cases} s_k + 1, & \text{se} \quad s_k < s_{\text{max}} \\ s_k, & \text{se} \quad s_k = s_{\text{max}} \end{cases}, \quad \text{para} \quad k = 1, 2, \dots, n_p \tag{6.9}
$$

ou

$$
s_k = \begin{cases} s_k - 1, & \text{se} \quad s_k > s_{\text{min}} \\ s_k, & \text{se} \quad s_k = s_{\text{min}} \end{cases}, \quad \text{para} \quad k = 1, 2, \dots, n_p \tag{6.10}
$$

ii. Escolher aleatoriamente uma das barras, caso existam mais de uma, vizinhas à barra candidata e deslocar os bancos de capacitores, presentes nesta barra candidata, para a barra vizinha que foi escolhida.

De modo que cada opção acima deverá ser selecionada aleatoriamente quando uma determinada partícula for candidata a sofrer mutação.

Com isso, o algoritmo *Particle Swarm* irá manter, ao longo dos deslocamentos de suas partículas, a diversidade da população através destas buscas locais realizadas com o processo de mutação.

## **6.5 – Algoritmo** *Particle Swarm* **para o PAOBC**

 O algoritmo que será apresentado é o algoritmo proposto para a resolução do PAOBC:

### *Passo 1* **– Iniciar:**

- i. Faça a leitura inicial dos dados do problema e fixe os valores referentes aos parâmetros do algoritmo *Particle Swarm*:  $(s_{\min})$ ,  $(s_{\max})$ ,  $(v_{\max})$ ,  $(w)$  para a ponderação inercial fixa ou  $(w \t w \t w)$ max min (*w ew* ) para ponderação inercial variável e (c<sub>1</sub> e c<sub>2</sub>). Além disso, deve ser fixada uma taxa de mutação ρ<sub>m</sub> caso se deseje implementar o algoritmo *Particle Swarm* híbrido;
- ii. Crie uma população inicial, aleatoriamente controlada, como descrita no item 6.2.2, com *k* partículas. Para cada partícula *k*, gere um vetor posição inicial  $(s_k)$  e um vetor velocidade inicial  $(v_k)$ , respeitando os limites máximos e mínimos dos elementos pertencentes a estes vetores. Tanto o vetor posição quanto o vetor velocidade serão representados por  $(n_b + 1) \times nt$  elementos (sendo  $n_b$  o número de barras do sistema de energia

e *nt* a quantidade de níveis de carga considerados).

#### *Passo 2:* **Avaliação da Função de Adequação**

Para cada partícula *k* da população, faça:

- i. Calcule as perdas de energia ativa de energia para cada nível de carga considerado, através do fluxo de carga de varredura, bem como o custo total relacionado a estas perdas (3.6);
- ii. Calcule o custo necessário para aquisição, instalação e manutenção para cada banco de capacitor que for alocado em uma determinada barra do sistema de energia (3.9);
- iii. Calcule a função objetivo, penalizando as barras que violaram as restrições de limites de tensões, através de (3.11);

#### *Passo 3:* **Decisão Individual e Influência Social**

- i. Determinar a melhor posição encontrada por uma partícula  $k$  ( $pbest_k$ ) de acordo com (6.6);
- ii. Determinar a melhor posição encontrada pelo grupo de partículas (*gbest*) através de (6.7), caso a topologia de vizinhança seja a topologia em estrela,

senão, atualize o elemento referente ao *gbest* em (5.1) de acordo com o tipo de topologia de vizinhança existente (roda ou círculo).

## *Passo 4:* **Critério de Convergência**

Se o número máximo de iterações (deslocamento das partículas) for atingido, **pare**, pois o *gbest* encontrado é a melhor solução encontrada pelo algoritmo *Particle Swarm* para o PAOBC. Senão, vá ao *Passo 5*;

# *Passo 5:* **Deslocamento das Partículas**

Para cada partícula *k* da população, faça:

- i. Atualize o vetor velocidade das *k* partículas da população através de (5.1);
- ii. Após a atualização e integralização dos elementos do vetor velocidade das *k* partículas, atualize o vetor posição de cada partícula através da (5.2). Note que a integralização do vetor velocidade não deve ser realizada para o elemento que representa o ajuste do *tap* do transformador da subestação;
- iii. Fazer o controle de diversidade da população quando uma das condições de (6.8) for satisfeita.

#### *Passo 6* **– Processo de Mutação das Partículas**

- i. O processo de mutação deverá ser realizado caso se deseje implementar o algoritmo *Particle Swarm* híbrido, onde somente o vetor posição das partículas candidatas é que sofrerá o processo de mutação;
- ii. Volte ao *Passo 2*.

# **7 Resultados e Análise da Aplicação do Algoritmo**  *Particle Swarm* **para o Problema de Alocação Ótima de Bancos de Capacitores**

#### **7.1 – Aplicação do Algoritmo** *Particle Swarm*

O algoritmo desenvolvido foi implementado em linguagem FORTRAN®, ambiente WINDOWS ME em PC Pentium® III de 800 MHz.

 Os sistemas analisados e usados como testes foram os sistemas de 70 barras e de 34 barras retirados de [12] e [36] e que se encontram disponíveis no Apêndice A deste trabalho.

 A Tabela 7**.**1 apresenta a faixa de variação de tensão adequada exigida pela ANEEL (Resolução nº 505) para sistemas que apresentem tensão nominal no ponto de entrega ou conexão superior a 1 kV e inferior a 69 kV, bem como o tamanho do banco de capacitor padrão fixo ( $\mathcal{Q}_{cf}$ ) e chaveado ( $\mathcal{Q}_{cs}$ ) utilizados para a resolução do PAOBC.

| Limite mínimo de tensão | Limite máximo de tensão | Um banco de capacitor   |
|-------------------------|-------------------------|-------------------------|
| min                     | max                     | $Q_0 = Q_{cf} = Q_{cs}$ |
| $0,93$ pu               | $1,05$ pu               | 300kVAr                 |

**Tabela 7.1** – Faixa de variação de tensão adequada e banco de capacitor padrão adotado.

 Contudo, com a finalidade de poder se comparar os resultados deste trabalho com outros trabalhos encontrados na literatura [47], [48], fixar-se-á o limite mínimo de tensão  $(V_{\text{min}})$  em **0,95** pu.

 Os parâmetros utilizados para a determinação da função objetivo (3.11) que serão apresentados a seguir, foram baseados nos parâmetros utilizados em [23].

 O tempo de planejamento **T** considerado foi de um ano. Três níveis de carga foram considerados: pico  $(S_0)$ , normal  $(S_1)$  e fora de pico  $(S_2)$ . Eles foram usados para refletirem uma situação real de curva de duração de carga, podendo, assim, ser prolongado por um período maior. Nos casos dos níveis de carga de pico e fora do pico, um tempo menor de duração foi considerado quando comparado com o nível de carga normal. A Tabela 7.2 apresenta os valores correspondentes à duração dos tempos referentes as esses níveis de carga.

**Tabela 7.2** – Duração anual dos níveis de carga.

| Nível de carga (pu)      | Pico $(S_0)$ | Normal $(Sl)$ | Fora de Pico $(S_2)$ |
|--------------------------|--------------|---------------|----------------------|
|                          |              |               | ◡…                   |
| Tempo de duração (T) (h) | 000          | 6760          | .000                 |

Os valores referentes aos parâmetros dos custos marginais das perdas de energia  $(k_e)$ , dos custos fixos de instalação e manutenção dos bancos de capacitores (*c*), dos custos de aquisição dos bancos de capacitores fixos  $(r_{cf})$  e dos chaveados  $(r_{cs})$  são apresentados na Tabela 7.3. Estes parâmetros são utilizados para determinação da função objetivo do PAOBC dada por (3.11).

**Tabela 7.3** – Valores referentes aos parâmetros utilizados para a determinação da função objetivo.

| Parâmetros   |          |            |              | СS            |
|--------------|----------|------------|--------------|---------------|
| Valor $(\$)$ | 0.06/kWh | 1000/barra | 900/300 kVAr | 1200/300 kVAr |

Para todos os testes que foram realizados neste trabalho, as cargas foram modeladas como sendo de potência constante com a tensão, ou seja, as potências ativas e reativas das barras do sistema foram mantidas constantes em seus valores nominais.

# **7.2 – Análise Inicial das Perdas e Perfil de Tensão dos Sistemas Analisados**

 Antes da aplicação do algoritmo *Particle Swarm* para o PAOBC em sistemas de distribuição radial, foram verificadas as condições iniciais das perdas ativas e do nível de tensão das barras dos sistemas analisados para os três níveis de carga considerado, bem como o custo total das perdas de operação destes sistemas sem alocação de bancos de capacitores, com o *tap* do transformador da subestação fixado em 1 pu. Além disso, foi verificado o nível de tensão das barras, para ambos os sistemas analisados, com o *tap* do transformador da subestação fixado em 1,05 pu.

# **7.2.1 – Sistema de 70 Barras**

 Com o *tap* do transformador da subestação fixado em 1 pu, verificou-se, para este sistema, que o nível de carga fora de pico ( $S_2 = 0.5$ pu), não apresentou nenhuma barra que violasse os limites de tensão pré-fixados. As barras que violaram os limites de tensão para os demais níveis de carga ( $S_0 = 1,8$  pu  $e S_1 = 1,0$  pu), bem como seus respectivos valores de tensão, são apresentados na Tabela 7.4.

**Tabela 7.4** – Tensão nas barras (*Vk*) do sistema de 70 barras que violaram os limites de tensão com o *tap* do transformador da subestação fixado em 1 pu.

|              |         | Tensão (pu) |              |              |         | Tensão (pu) |              |
|--------------|---------|-------------|--------------|--------------|---------|-------------|--------------|
| <b>Barra</b> | Pico    | Normal      | Fora de Pico | <b>Barra</b> | Pico    | Normal      | Fora de Pico |
|              |         |             |              |              |         |             |              |
| 11           | 0,94685 | 0,97244     | 0,98669      | 28           | 0,91663 | 0,95632     | 0,97881      |
| 12           | 0,94479 | 0,97134     | 0,98615      | 55           | 0,94420 | 0.97141     | 0,98627      |
| 13           | 0,93888 | 0,96817     | 0,98460      | 56           | 0,93530 | 0,96693     | 0,98414      |
| 14           | 0,93339 | 0,96525     | 0,98317      | 57           | 0,92661 | 0,96257     | 0,98206      |
| 15           | 0,92795 | 0,96235     | 0,98175      | 58           | 0,88181 | 0,94009     | 0,97138      |
| 16           | 0,92257 | 0,95948     | 0,98035      | 59           | 0,85980 | 0,92903     | 0,96612      |
| 17           | 0,92157 | 0,95895     | 0,98009      | 60           | 0,85130 | 0,92475     | 0,96409      |
| 18           | 0,91991 | 0,95807     | 0,97966      | 61           | 0,84130 | 0,91973     | 0,96170      |
| 19           | 0,91990 | 0,95806     | 0,97966      | 62           | 0,82659 | 0,91233     | 0,95818      |
| 20           | 0,91902 | 0,95759     | 0,97943      | 63           | 0,82601 | 0,91204     | 0,95804      |
| 21           | 0,91846 | 0,95729     | 0,97928      | 64           | 0,82524 | 0,91166     | 0,95785      |
| 22           | 0,91756 | 0,95681     | 0,97905      | 65           | 0,82145 | 0,90976     | 0,95695      |
| 23           | 0,91754 | 0,95680     | 0,97904      | 66           | 0,82031 | 0,90918     | 0,95668      |
| 24           | 0,91741 | 0,95673     | 0,97901      | 67           | 0,94469 | 0,97128     | 0,98612      |
| 25           | 0,91712 | 0,95657     | 0,97893      | 68           | 0,94469 | 0,97128     | 0,98612      |
| 26           | 0,91680 | 0,95641     | 0,97885      | 69           | 0,93827 | 0,96784     | 0,98444      |
| 27           | 0,91667 | 0,95634     | 0,97881      | 70           | 0,93827 | 0,96784     | 0,98444      |

Através da Tabela 7.4, pode se observar que a queda de tensão nas barras do sistema de 70 barras, para o nível de carga de pico, é extremamente elevada, principalmente entre as barras 62 e 66 onde o nível de tensão está abaixo de 0,83 pu. Deste modo, o objetivo de minimização das perdas de energia do sistema analisado será conflitante com o objetivo de manter o nível de tensão das barras do sistema dentro dos limites máximos e mínimos de tensão considerados. Daí a necessidade de se aumentar o *tap* do transformador da subestação, principalmente para o nível de carga de pico onde a queda de tensão foi mais elevada.

 Quando o *tap* do transformador da subestação foi fixado em 1,05 pu, verificou-se uma significativa melhoria no nível de tensão das barras do sistema analisado sendo que a quantidade de barras com tensão abaixo de 0,95 (pu) foi menor quando comparado com o sistema cujo *tap* do transformador da subestação estava ajustado em 1 pu (Tabela 7.4). Além disso, as barras que violaram os limites de tensão ocorreram apenas para o nível de carga de pico. Vide Tabela 7.5.

| <b>Barra</b> |         | Tensão (pu) |              | <b>Barra</b> | Tensão (pu) |         |              |  |
|--------------|---------|-------------|--------------|--------------|-------------|---------|--------------|--|
|              | Pico    | Normal      | Fora de Pico |              | Pico        | Normal  | Fora de Pico |  |
| 58           | 0,93986 | 0,99346     | 1,02285      | 63           | 0,88797     | 0,96700 | 1,01020      |  |
| 59           | 0,91939 | 0,98303     | 1,01786      | 64           | 0,88725     | 0,96664 | 1,01002      |  |
| 60           | 0,91148 | 0,97899     | 1,01593      | 65           | 0,88373     | 0,96485 | 1,00917      |  |
| 61           | 0,90218 | 0,97425     | 1,01367      | 66           | 0,88266     | 0,96431 | 1,00891      |  |
| 62           | 0,88850 | 0,96728     | 1,01033      |              |             |         |              |  |

**Tabela 7.5** – Tensão nas barras (*Vk*) do sistema de 70 barras que violaram os limites de tensões com o *tap* do transformador da subestação fixado em 1,05 pu.

 Desta forma, pode-se observar a grande importância da variação dos *taps* do transformador da subestação entre 0,95 e 1,05 pu, no processo de otimização do PAOBC, uma vez que os *taps* do transformador podem melhorar o perfil de tensão do sistema, diminuindo, assim, a quantidade de bancos de capacitores alocados para satisfazer as restrições de operação do sistema. Além disso, a quantidade de bancos de capacitores necessária para elevar o nível de tensão das barras e minimizar as perdas de energia do sistema serão menores.

A Tabela 7.6 apresenta os valores das perdas ativas totais iniciais do sistema de 70 barras, assim como o custo total inicial do sistema, para o período de planejamento **T** considerado (um ano), sem alocação de bancos de capacitores.

**Tabela 7.6** – Perdas ativas totais iniciais e custo do sistema 70 barras com o *tap* do transformador da subestação fixado em 1pu.

| Nível de Carga (pu)    | Pico   | Normal | Fora de Pico |
|------------------------|--------|--------|--------------|
|                        | 1,8    |        | U.S          |
| Perdas Ativas (kW)     | 867,39 | 225,01 | 51,61        |
| % Pot. Subestação      | 12.67  | 5.92   | 2,71         |
| Custo Total $(fc)(\$)$ |        | 146407 |              |

### **7.2.2 – Sistema de 34 Barras**

Este sistema apresentou um comportamento análogo, em relação ao sistema de 70 barras, no que diz respeito à violação dos limites de tensão das barras com o *tap* do transformador da subestação fixado em 1 pu. Deste modo, verificou-se que para o nível de carga fora de pico  $(S_2 = 0.5 \, \text{pu})$ , o sistema não apresentou nenhuma barra que violasse os limites de tensões enquanto que para os níveis de carga de pico e normal  $(S_0 = 1,8 \text{ pu } e S_1 = 1,0 \text{ pu})$  apresentaram tensões que violaram os limites de tensões exigidos. As barras que violaram os limites de tensão, bem como seus respectivos valores de tensão, são apresentados na Tabela 7.7:

| <b>Barra</b> |         | Tensão (pu) |              | <b>Barra</b> |         | Tensão (pu) |              |
|--------------|---------|-------------|--------------|--------------|---------|-------------|--------------|
|              | Pico    | Normal      | Fora de Pico |              | Pico    | Normal      | Fora de Pico |
| 6            | 0,94441 | 0,97039     | 0,98554      | 23           | 0,89818 | 0,94601     | 0,97369      |
| 7            | 0,93726 | 0,96655     | 0,98366      | 24           | 0,89338 | 0,94349     | 0,97247      |
| 8            | 0,93332 | 0,96445     | 0,98263      | 25           | 0,89106 | 0,94227     | 0,97188      |
| 9            | 0,92870 | 0,96197     | 0,98142      | 26           | 0,89017 | 0,94181     | 0,97166      |
| <b>10</b>    | 0,92648 | 0,96078     | 0,98083      | 27           | 0,88991 | 0,94167     | 0,97159      |
| 11           | 0,92563 | 0,96033     | 0,98061      | 28           | 0,93663 | 0,96622     | 0,98349      |
| 12           | 0,92537 | 0,96019     | 0,98054      | 29           | 0,93622 | 0,96599     | 0,98338      |
| 17           | 0,93598 | 0,96593     | 0,98337      | 30           | 0,93601 | 0,96588     | 0,98333      |
| 18           | 0,92896 | 0,96222     | 0,98156      | 31           | 0,92584 | 0,96044     | 0,98066      |
| 19           | 0,92120 | 0,95812     | 0,97957      | 32           | 0,92520 | 0,96010     | 0,98050      |
| 20           | 0,91495 | 0,95483     | 0,97797      | 33           | 0,92488 | 0,95993     | 0,98041      |
| 21           | 0,90951 | 0,95197     | 0,97658      | 34           | 0,92477 | 0,95987     | 0,98038      |
| 22           | 0,90329 | 0,94870     | 0,97500      |              |         |             |              |

**Tabela 7.7** – Tensão das barras (*Vk*) do sistema de 34 barras que violaram os limites de tensões com o *tap* do transformador da subestação fixado em 1 pu.

A Tabela 7.8 apresenta os valores das perdas ativas totais iniciais do sistema de 34 barras, bem como o custo total inicial do sistema, para o período de planejamento **T** considerado, sem alocação de bancos de capacitores e com o *tap* do transformador da subestação fixado em 1 pu.

| Nível de Carga (pu)     | Pico                           | Normal | Fora de Pico |  |  |  |
|-------------------------|--------------------------------|--------|--------------|--|--|--|
|                         | $\mathord{\text{\rm l}}$ , $8$ |        |              |  |  |  |
| Perdas Ativas (kW)      | 784,26                         | 222.24 | 52,98        |  |  |  |
| % Pot. Subestação       | 9.39                           | 4.79   | 2.28         |  |  |  |
| Custo Total $(fc)$ (\$) | 140376,8                       |        |              |  |  |  |

**Tabela 7.8** – Perdas ativas totais iniciais e custo total do sistema de 34 barras.

Através da Tabela 7.9 verifica-se que houve violação dos limites de tensão nas barras (*Vk*) do sistema de 34 barras, apenas para o nível de carga de pico quando o *tap* do transformador da subestação foi fixado em 1,05 pu.

| Barra |         | Tensão (pu) |              | <b>Barra</b> | Tensão (pu) |         |              |  |
|-------|---------|-------------|--------------|--------------|-------------|---------|--------------|--|
|       | Pico    | Normal      | Fora de Pico |              | Pico        | Normal  | Fora de Pico |  |
| 24    | 0,94951 | 0,99645     | 1,02384      | 26           | 0,9465      | 0,99486 | 1,02307      |  |
| 25    | 0,94733 | 0.9953      | 1,02328      | 27           | 0,94625     | 0,99472 | 1,02301      |  |

**Tabela 7.9** – Tensão nas barras (*Vk*) do sistema de 34 barras que violaram os limites de tensões com o *tap* do transformador da subestação fixado em 1,05 pu.

Diferente do sistema de 70 barras, o perfil de tensão das barras, que violaram o limite mínimo de tensão exigido, apresentado pelo sistema de 34 barras após a elevação da tensão da barra da subestação para 1,05 pu, apresentou valores que estão bem próximos do valor mínimo de tensão especificado (0,95 pu). Tal comportamento pode ser observado através da Tabela 7.9.

# **7.3 – Aplicação do Algoritmo** *Particle Swarm* **para o PAOBC – Sem Controle do Nível de Tensão das Barras do Sistema**

 Em uma primeira análise, foram feitas simulações objetivando apenas a minimização das perdas de energia, sem considerar as restrições de tensão das barras dos sistemas analisados, utilizando bancos de capacitores fixos e bancos de capacitores fixos e chaveados.

Os parâmetros do algoritmo *Particle Swarm w* (ou  $w_{\text{max}} e w_{\text{min}}$ ),  $c_1, c_2$ , 1  $c_{1}$ ,  $c_{2}$ ,

*v* max *s*  $_{\text{min}}$  e *s* max foram ajustados de modo que pudessem encontrar as soluções ótimas ou quase ótimas de cada sistema analisado.

Além disso, foram feitas as seguintes considerações:

- A magnitude de tensão na subestação foi considerada constante (1 pu) para os três níveis de carga;
- A topologia de vizinhança utilizada foi a topologia em **estrela (***gbest***)**;
- Não houve penalização na função objetivo (3.11) para as barras que violarem algum nível de tensão, superior ou inferior.

#### **7.3.1 – Sistema de 70 Barras**

De modo a poder "calibrar", ou encontrar os parâmetros do algoritmo *Particle Swarm* mais adequados para o PAOBC, foram feitos vários testes variando estes parâmetros e utilizando apenas bancos de capacitores fixos e uma população de 50 partículas. Os melhores resultados encontrados em 200 iterações, referentes a estes testes, estão representados na Tabela 7.10.

Testes  $f_c(\$)$  $f_c$ (\$)  $w_{\text{max}}$   $w_{\text{min}}$   $w$   $c_1$  *e*  $c_2$  $c_1$  *e*  $c_2$  *v* max 1 | 105693 | - | - | 1 | 2 | 3 2 | 105693 | - | - | 1 | 2 | 6 3 | 105693 | 0,9 | 0,2 | - | 1 | 6 4 | 105693 | 0,8 | 0,4 | - | 2 | 6  $5$  | 105715 | - | - | 1 | 1 | 3

**Tabela 7.10** – Desempenho do Algoritmo *Particle Swarm* com diferentes parâmetros para alocação de bancos de capacitores fixos para uma população de 50 partículas após transcorridas 200 iterações.

A Tabela 7.11 apresenta, por sua vez, os resultados do custo total e do percentual de redução do custo total obtidos, bem como a quantidade de bancos de capacitores fixos alocados em cada barra para diferentes tamanhos de populações, após transcorridas 200 iterações. Os parâmetros utilizados para a obtenção destas tabelas estão representados pela Tabela 7.12. Estes parâmetros foram escolhidos por apresentarem um comportamento satisfatório em relação à minimização do custo total do sistema de 70 barras utilizando bancos de capacitores fixos, conforme apresentado pela Tabela 7.10.

**Tabela 7.11** – Custo total e redução do percentual do custo total do sistema de 70 barras usando bancos de capacitores fixos para diferentes populações.

| Teste                  | $f_c(\$)$ | Redução<br>$(\% )$ | Tamanho da<br>População | Barra/(Bancos fixos<br>alocados) | PFC/<br>Ótimo | Total de<br><b>PFC</b> |
|------------------------|-----------|--------------------|-------------------------|----------------------------------|---------------|------------------------|
|                        | 105693    | 27,81              | 25                      | 19(1,1,1), 62(4,4,4)             | 1075          | 5000                   |
|                        | 105693    | 27,81              | 50                      | 19(1,1,1), 62(4,4,4)             | 3400          | 10000                  |
|                        | 105715    | 27,79              | 85                      | 21(1,1,1), 62(4,4,4)             | 9350          | 17000                  |
| $\boldsymbol{\Lambda}$ | 106064    | 27,55              | 45                      | 18(1,1,1), 63(4,4,4)             | 6300          | 9000                   |
|                        | 106655    | 27,15              | 35                      | 18(1,1,1), 64(4,4,4)             | 2625          | 7000                   |

Sendo PFC – problemas de fluxos de carga resolvidos.

**Tabela 7.12** – Parâmetros do PSO que apresentaram melhor comportamento em relação à minimização do custo total do sistema de 70 barras para alocação de bancos de capacitores fixos.

| Parâmetros | u<br>mın                 | w<br>max                 | M | $ec_{\Omega}$<br>∼ | max | ີ<br>mın | <sup>o</sup> max |
|------------|--------------------------|--------------------------|---|--------------------|-----|----------|------------------|
|            | $\overline{\phantom{0}}$ | $\overline{\phantom{0}}$ |   |                    |     |          |                  |

 Desta forma, para a alocação de bancos de capacitores fixos no sistema de 70 barras, o algoritmo encontrou como melhor solução *fc* **(\$***) = 105693*, cuja localização dos bancos de capacitores nos sistema é dada por: *19(1,1,1); 62(4,4,4).* A redução percentual do custo total do sistema foi de *27,81%* para um tempo de processamento de *11,04(s)*, sendo resolvidos *1075* problemas de fluxo de carga, de um total de *5000*, até atingir a melhor solução encontrada.

Para a alocação de bancos de capacitores fixos e chaveados (Tabela 7.13), a melhor solução encontrada para o sistema foi de *fc* **(***\$)= 104637,2* sendo a topologia de alocação dos bancos dada por: *22(1,1,1), 62(6,4,2)*. A economia obtida para este sistema foi de *28,53%* em relação ao custo total inicial do sistema para um tempo de processamento de *29,65(s)*. Foram resolvidos *3300* problemas de fluxos de carga, de um total de *12000*, até atingir a melhor solução encontrada.

 A Tabela 7.13 apresenta os resultados referentes a soluções quase ótimas encontradas pelo PSO, utilizando bancos de capacitores fixos e chaveados, para diferentes populações e utilizando os parâmetros da Tabela 7.12.

| Teste | $f_c(\$)$ | Redução | Tamanho da | Barra/(Bancos fixos  | PFC/  | Total de   |
|-------|-----------|---------|------------|----------------------|-------|------------|
|       |           | $(\%)$  | População  | e chav. alocados)    | Ótimo | <b>PFC</b> |
|       | 104637,2  | 28,53   | 60         | 22(1,1,1), 62(6,4,3) | 3300  | 12000      |
| 2     | 104893,0  | 28,36   | 50         | 20(1,1,0), 62(6,4,3) | 4150  | 10000      |
|       | 105057,4  | 28,24   | 100        | 21(1,1,1), 63(6,4,3) | 4200  | 20000      |
| 4     | 105331,5  | 28,06   | 35         | 15(1,1,1), 63(6,4,3) | 4900  | 7000       |
|       | 106142,2  | 27,50   | 80         | 25(1,1,0), 64(6,4,3) | 7280  | 16000      |

**Tabela 7.13** – Resultado do sistema de 70 barras usando bancos de capacitores fixos e chaveados.

Desta forma, conforme já foi mencionado anteriormente, o tamanho do banco de capacitor fixo será dado pelo menor número encontrado nos três níveis de carga para cada barra e o tamanho do banco de capacitor chaveado será a diferença entre o maior e o menor número encontrado nos três níveis de carga.

#### **7.3.2– Sistema de 34 Barras**

Para todos os testes realizados para este sistema, os parâmetros do PSO utilizados estão representados pela Tabela 7.12 e são os mesmos que foram utilizados para o sistema de 70 barras. Além disso, todos os resultados apresentados foram os melhores resultados encontrados em 200 iterações.

 Para minimização do custo total do sistema de 34 barras utilizando somente bancos de capacitores fixos, o algoritmo PSO implementado encontrou como melhor solução *fc***(***\$)= 114525,8* cuja topologia de alocação dos bancos é dada por : *10(2,2,2); 20(3,3,3); 25(2,2,2).* A redução percentual do custo total obtido foi de *18,41%* para um tempo de processamento de *4,22(s),* sendo resolvidos *1875* problemas de fluxo de carga, de um total de *5000*, até atingir a melhor solução encontrada.

A Tabela 7.14 apresenta os resultados de alguns testes referentes aos custos totais obtidos para diferentes populações e redução percentual obtida.

| Teste          | $f_c(\$)$ | Redução<br>$(\%)$ | Tamanho da<br>População | Barra/(Bancos<br>fixos alocados)   | PFC/<br>Ótimo | Total de<br><b>PFC</b> |
|----------------|-----------|-------------------|-------------------------|------------------------------------|---------------|------------------------|
| 1              | 114525,8  | 18,41             | 25                      | 10(2,2,2),20(3,3,3),<br>25(2,2,2)  | 1875          | 5000                   |
| 2              | 114615,1  | 18,35             | 80                      | 10(2,2,2), 21(3,3,3),<br>25(2,2,2) | 6640          | 16000                  |
| 3              | 114701,3  | 18,29             | 50                      | 10(2,2,2), 19(3,3,3),<br>25(2,2,2) | 1600          | 10000                  |
| $\overline{4}$ | 114836,0  | 18,19             | 100                     | 9(3,3,3),21(2,2,2),<br>24(2,2,2)   | 4300          | 20000                  |
| 5              | 114898,4  | 18,15             | 30                      | 10(3,3,3),22(2,2,2),<br>25(2,2,2)  | 1800          | 6000                   |

**Tabela 7.14** – Custo total e redução percentual do sistema de 34 barras para diferentes tamanhos de populações usando bancos de capacitores fixos.

Para a alocação de bancos de capacitores fixos e chaveados, a melhor solução encontrada para o sistema foi de *fc* **(***\$)= 114929,7,* sendo a topologia de alocação dos bancos dada por: *8(3,3,3),19(2,2,2),24(3,3,2).* A economia obtida para este sistema foi de *18,12%* em relação ao custo total inicial do sistema. Foram resolvidos *700* problemas de fluxos de carga, de um total de *5000*, até atingir a melhor solução encontrada.

 A Tabela 7.15 apresenta os resultados referentes as soluções quase ótimas encontradas pelo PSO, utilizando bancos de capacitores fixos e chaveados, para diferentes populações.

| Teste          | $f_c(\$)$ | Redução | Tamanho da | Barra/(Bancos fixos                | PFC/  | Total de   |
|----------------|-----------|---------|------------|------------------------------------|-------|------------|
|                |           | $(\% )$ | População  | e chav alocados)                   | Ótimo | <b>PFC</b> |
|                | 114929,7  | 18,12   | 25         | 8(3,3,3), 19(2,2,2),<br>24(3,3,2)  | 700   | 5000       |
| $\overline{2}$ | 115093,8  | 18,01   | 50         | 8(3,3,3),24(4,4,4)                 | 2450  | 10000      |
| 3              | 115093,8  | 18,01   | 100        | 8(3,3,3),24(4,4,3)                 | 6900  | 20000      |
| $\overline{4}$ | 115393,0  | 17,79   | 80         | 18(3,3,3), 24(3,3,2),<br>34(2,2,2) | 8800  | 16000      |
| 5              | 115688,0  | 17,58   | 30         | 18(3,3,3), 24(3,3,2),<br>34(2,2,0) | 3900  | 6000       |

**Tabela 7.15**– Resultado do sistema de 34 barras usando bancos de capacitores fixos e chaveados sem controle dos limites de tensão nas barras do sistema.

# **7.4 – Aplicação do Algoritmo** *Particle Swarm* **para o PAOBC – Com Controle dos Limites de Tensão das Barras do Sistema**

 As análises, realizadas nos itens anteriores, foram para testar a eficácia do Algoritmo *Particle Swarm* na minimização do custo total de operação dos sistemas de 70 e 34 barras, utilizando bancos de capacitores fixos e bancos de capacitores fixos e chaveados, além de servir para "calibrar" os parâmetros do algoritmo PSO.

Neste item, serão mostrados os resultados para o PAOBC, referente aos sistemas de 70 e 34 barras, considerando as restrições dos limites de tensão especificadas para as barras dos sistemas. Para isso, foi necessário variar o valor do *tap* do transformador da subestação entre 0,95 e 1,05 pu de modo que o algoritmo encontrasse o valor mais apropriado para ele a fim de que pudesse manter as tensões das barras dentro dos limites especificados. Tal necessidade de elevação do *tap* do transformador da subestação deve se ao baixo nível de tensão apresentado pelas barras do sistema, principalmente pelo sistema de 70 barras sob a atuação do nível de carga de pico, conforme observado pela Tabela 7.4.

 Deste modo, diferentemente da análise anterior, onde o primeiro elemento referente a cada nível de carga dos vetores velocidade e posição das partículas haviam sido fixados, respectivamente, em 0 e 1 (um). Agora tanto o primeiro elemento do vetor velocidade quanto o primeiro elemento do vetor posição, para cada nível de carga considerado, serão

variáveis, assim como os demais elementos de seus respectivos vetores, porém com limites de máximo  $(s_{1max} e v_{1max})$ e de mínimo  $(s_{1min} e - v_{1max})$  diferentes dos demais elementos de seus respectivos vetores uma vez que estes elementos não representam quantidade de bancos de capacitores alocados, mas sim o ajuste do *tap* do transformador da subestação. A Tabela 7.16 apresenta os valores referentes a estes limites.

**Tabela 7.16** – Limites máximo e mínimo referente ao primeiro elemento de cada nível de carga para os vetores posição e velocidade.

| D.    | 51.  | $v_1$ | may     |
|-------|------|-------|---------|
| l max | min  | max   |         |
| 1.05  | 0.95 |       | $-0.02$ |

 Além disso, foi necessário inserir na função objetivo uma penalização para as topologias que apresentassem infactibilidades com relação aos limites de tensão das barras conforme descrito em (3.11).

 Os resultados apresentados a seguir são referentes à alocação de bancos de capacitores fixos e chaveados para os sistemas de 70 e 34 barras, que serão apresentados e analisados separadamente.

Os parâmetros do algoritmo *Particle Swarm* utilizados para simulação dos sistemas de 70 e 34 barras estão representados pelas Tabelas 7.12 e 7.16. O tamanho da população utilizada foi de *100 partículas* e o número máximo de iterações utilizadas para as simulações foi de *200 iterações*. Além disso, a topologia de vizinhança utilizada para realizar as simulações foi a topologia de vizinhança em **estrela (***gbest***)**.

#### **7.4.1 – Sistema de 70 barras**

 Agora com a inclusão das restrições de limite de tensão nas barras do sistema, além da inserção da variação dos *taps* do transformador da subestação, o algoritmo encontrou como melhor solução para o sistema de 70 barras a topologia apresentada na Tabela 7.17.

|               |     | Tamanho dos Bancos de Capacitor (kVAr) |      |     |
|---------------|-----|----------------------------------------|------|-----|
| <b>Barras</b> |     |                                        |      |     |
| Pico          | 300 | 1800                                   | 1500 | 600 |
| Normal        | 300 | 1200                                   |      |     |
| Fora de Pico  | 300 | 900                                    |      |     |

**Tabela 7.17** – Melhor Topologia encontrada para o PAOBC de 70 barras com controle de limite de tensão nas barras do sistema para alocação de bancos de capacitores fixos e chaveados.

 O custo apresentado pelo sistema foi *fc* **(***\$)=109139,* o que representa uma redução de *25,46%* em relação ao custo inicial do sistema (Tabela 7.5). O tempo de processamento gasto pelo algoritmo para encontrar a solução em *200 iterações* foi *49,76 (s)*, e, conforme descrito pela Tabela 7.17, a topologia de alocação dos bancos é dada por: *21(1,1,1), 62(6,4,3), 63(5,0,0), 66(2,0,0).* Além disso, foram resolvidos *14100* problemas de fluxos de carga, de um total de *20000*, até atingir a melhor solução encontrada.

 A Tabela 7.18 faz uma comparação das perdas ativas apresentadas em cada nível de carga, bem como sua porcentagem em relação à potência total da subestação e os ajustes dos *taps* do transformador da subestação, entre a topologia inicial, sem alocação de bancos de capacitores, e a melhor topologia encontrada pelo algoritmo *Particle Swarm*, utilizando a topologia de vizinhança em estrela*.* 

| Estado do Sistema Analisado |              | Sem Bancos de | Com Bancos de |
|-----------------------------|--------------|---------------|---------------|
|                             |              | Capacitores   | Capacitores   |
| Perdas Ativas               | Pico         | 867,39        | 568,10        |
| (kW)                        | Normal       | 225,02        | 131,62        |
|                             | Fora de Pico | 51,61         | 34,49         |
| % Potência da               | Pico         | 12,67         | 8,30          |
| Subestação                  | Normal       | 5,92          | 3,46          |
|                             | Fora de Pico | 2,71          | 1,81          |
| Ajuste <i>tap</i> do        | Pico         | 1,00          | 1,05          |
|                             | Normal       | 1,00          | 1,05          |
| trafo(pu)                   | Fora de Pico | 1,00          | 1,05          |

**Tabela 7.18** – Comparação entre o sistema inicial de 70 barras e a melhor topologia encontrada, para este sistema, pelo algoritmo *Particle Swarm*.

 De acordo com os dados da Tabela 7.18, as perdas ativas após a alocação dos bancos de capacitores apresentaram uma redução de **34,50%**, **41,51%** e **33,17%**, referentes, respectivamente, aos níveis de carga de pico, normal e fora de pico, em relação às perdas ativas iniciais do sistema de 70 barras. Outro fator a ser analisado, foi a fixação do *tap* do transformador da subestação pelo algoritmo, para os três níveis de carga, em 1,05 pu de modo a se obter um perfil de tensão que satisfizesse os limites preestabelecidos.

A tensão nas barras, para os diferentes níveis de carga considerados do sistema de 70 barras, referentes à melhor topologia encontrada pelo algoritmo PSO utilizando a topologia de vizinhança em estrela, pode ser encontrada no Apêndice B.1.1.

 De acordo com o comportamento do perfil de tensão apresentado para este sistema utilizando a topologia de vizinhança em estrela, pode se observar que o algoritmo manteve as tensões das barras dentro dos limites preestabelecidos para os três níveis de carga considerado.

 A Figura 7.1 apresenta a evolução da função objetivo ao longo dos deslocamentos das partículas (iterações).

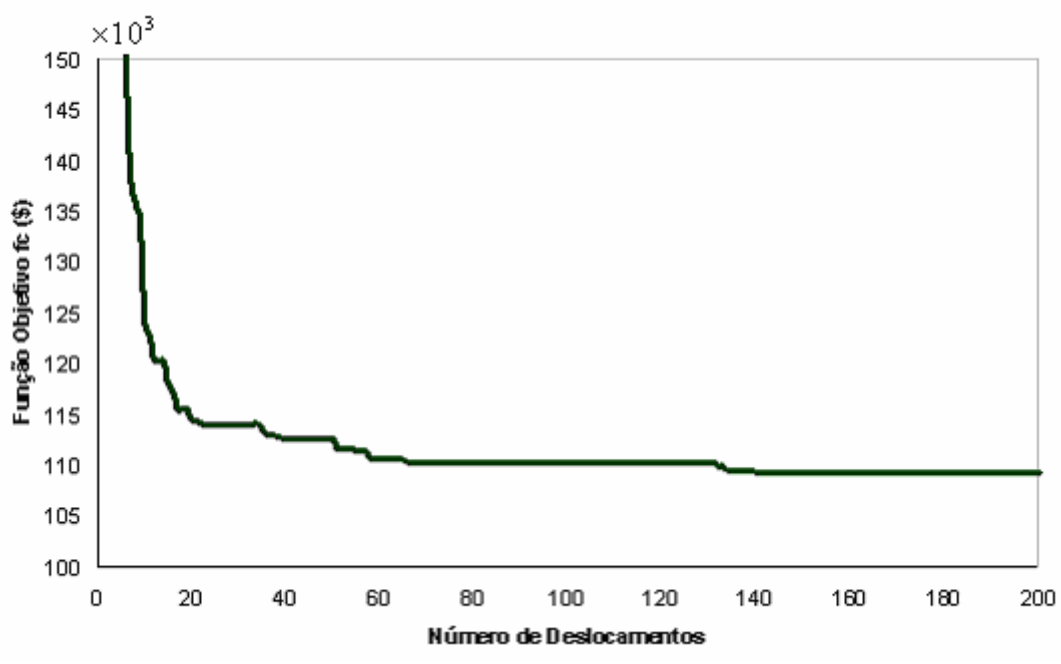

**Figura 7.1** – Evolução da função objetivo do sistema de 70 barras ao longo dos deslocamentos das partículas.

 Deste modo, analisando a curva apresentada pela Figura 7.1, verifica-se que o algoritmo entra em estagnação em torno do 140º deslocamento (iteração), não encontrando, assim, nenhuma topologia de melhor qualidade a partir deste ponto.

#### **7.4.2 – Sistema de 34 barras**

 Adotando as mesmas considerações referentes aos parâmetros do algoritmo PSO (Tabela 7.12) e aos limites de tensão especificados (Tabela 7.16) feitas para o sistema de 70 barras, o algoritmo implementado, utilizando a topologia de vizinhança em estrela, encontrou como melhor solução para o sistema de 34 barras utilizando banco de capacitores fixos e chaveados, a topologia que é apresentada pela Tabela 7.19.

**Tabela 7.19** – Melhor topologia encontrada para o PAOBC de 34 barras com controle de limite de tensão nas barras do sistema para alocação de bancos de capacitores fixos e chaveados.

|               | Tamanho dos Bancos<br>de Capacitor (kVAr) |      |  |  |
|---------------|-------------------------------------------|------|--|--|
| <b>Barras</b> | 10                                        | 23   |  |  |
| Pico          | 900                                       | 1200 |  |  |
| Normal        | 900                                       | 1200 |  |  |
| Fora de Pico  | 90 N I                                    |      |  |  |

O custo apresentado pelo sistema foi *fc* **(***\$)=103858,8* o que representa uma redução de *26,01%* em relação ao custo inicial do sistema (Tabela 7.8). O tempo de processamento gasto pelo algoritmo para encontrar a solução em *200 iterações* foi *20,15(s)*, e, conforme descrito pela Tabela 7.19, a topologia de alocação dos bancos é dada por: *10(3,3,3), 23(4,4,3).* Além disso, foram resolvidos *3600* problemas de fluxos de carga, de um total de *20000*, até atingir a melhor solução encontrada.

 A Tabela 7.20 faz uma comparação das perdas ativas apresentadas em cada nível de carga, bem como sua porcentagem em relação à potência total da subestação e os ajustes do *tap* do transformador da subestação, entre a topologia inicial, sem alocação de bancos de capacitores, e a melhor topologia encontrada pelo algoritmo *Particle Swarm.* 

| Estado do Sistema Analisado |              | Sem Bancos de<br>Capacitores | Com Bancos de<br>Capacitores |
|-----------------------------|--------------|------------------------------|------------------------------|
|                             | Pico         | 784.26                       | 549.58                       |
| Perdas Ativas<br>(kW)       | Normal       | 222.24                       | 147.52                       |
|                             | Fora de Pico | 52.99                        | 40.85                        |
|                             | Pico         | 9.39                         | 6.58                         |
| % Potência da               | Normal       | 4.79                         | 3.18                         |
| Subestação                  | Fora de Pico | 2.28                         | 1.76                         |
| Ajuste <i>tap</i> do        | Pico         | 1.00                         | 1.05                         |
| trafo(pu)                   | Normal       | 1.00                         | 1.05                         |
|                             | Fora de Pico | 1.00                         | 1.05                         |

**Tabela 7.20** – Comparação entre o sistema inicial de 34 barras e a melhor topologia encontrada para este sistema pelo algoritmo *Particle Swarm*.

 De acordo com os dados da Tabela 7.20, pode se observar que as perdas ativas do sistema de 34 barras apresentaram uma redução de 29,92%, 33,62% e 22,91 referente, respectivamente, aos níveis de carga de pico, normal e fora de pico, em relação às perdas ativas iniciais do sistema (Tabela 7.8). Além disso, o algoritmo fixou o *tap* do transformador da subestação em 1,05 pu para os três níveis de carga de modo a obter se uma configuração que apresentasse o menor custo.

A tensão nas barras para os diferentes níveis de carga considerados do sistema de 34 barras, referentes à melhor topologia encontrada pelo algoritmo PSO utilizando a topologia de vizinhança em estrela, é apresentada no Apêndice B.1.4.

 De acordo com o comportamento do perfil de tensão apresentado para este sistema, utilizando a topologia de vizinhança em estrela, pode se observar que o algoritmo manteve as tensões das barras dentro dos limites preestabelecidos para os três níveis de carga considerado.

 A Figura 7.2 apresenta o comportamento da função objetivo ao longo dos deslocamentos das partículas (iterações).

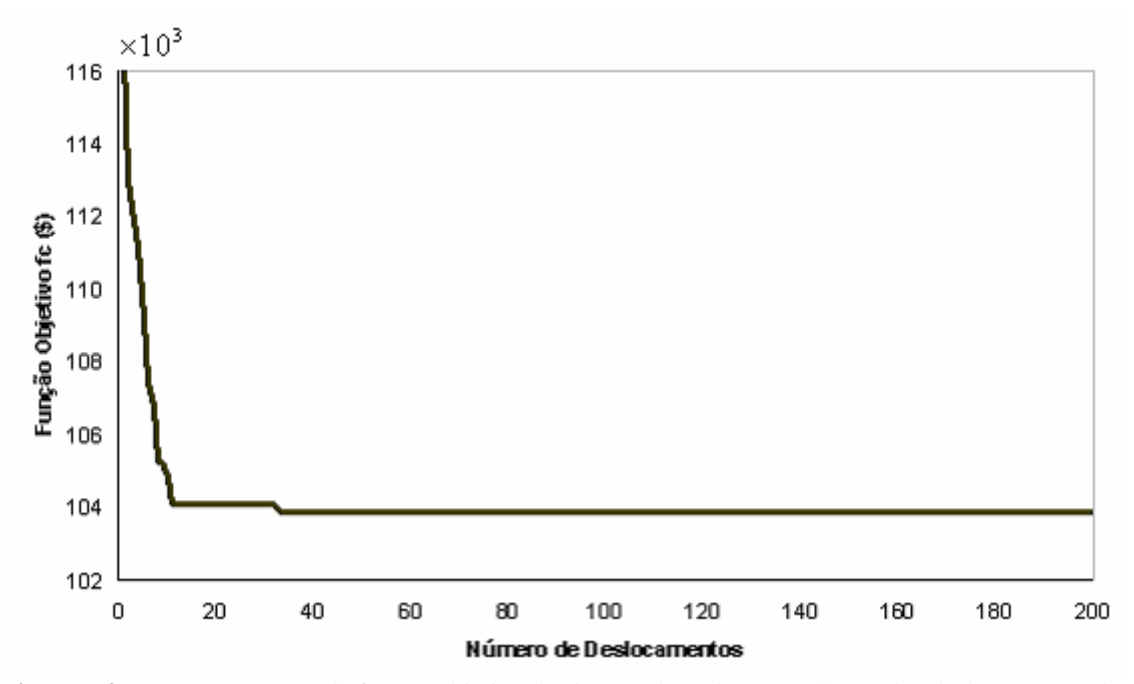

**Figura 7.2** – Comportamento da função objetivo do sistema de 34 barras ao longo dos deslocamentos das partículas.

 Deste modo, analisando a curva apresentada pela Figura 7.2, verifica-se que o algoritmo entra em estagnação em torno do 40º deslocamento (iteração), não encontrando, assim, nenhuma topologia de melhor qualidade para o sistema a partir deste ponto.

# **7.5 – Influência da Topologia de Vizinhança do Algoritmo** *Particle Swarm* **na Convergência do PAOBC**

 Para a análise da influência da topologia de vizinhança do algoritmo *Particle Swarm* na convergência do PAOBC, foram feitas a seguintes considerações:

- Controle do nível de tensão das barras dos sistemas analisados, através de um fator de penalização  $\lambda_{V_k}$  (3.11) e da variação dos *taps* do transformador da subestação;
- Cargas foram modeladas como sendo de potência constante com a tensão;
- Utilização dos parâmetros do algoritmo *Particle Swarm* representados pelas Tabelas 7.12 e 7.16, sendo o tamanho da população considerada de 100 partículas;
- As topologias de vizinhança consideradas para esta análise foram: estrela, círculo e roda;
- O critério de convergência utilizado foi o número máximo de iterações a ser realizado pelo algoritmo *Particle Swarm*.

 A seguir, serão apresentados os melhores resultados encontrados por cada topologia de vizinhança referentes aos sistemas analisados.

# **7.5.1 – Sistema de 70 Barras**

 A Tabela 7.21 apresenta os resultados referentes aos ajustes dos bancos de capacitores, para as barras onde os bancos de capacitores foram alocados, encontrados por cada topologia de vizinhança do algoritmo *Particle Swarm*.

|           | $f_c(\$)$ | Redução | Bancos Alocados           | PFC/  | Total de   | Tempo |
|-----------|-----------|---------|---------------------------|-------|------------|-------|
| Topologia |           | (%)     |                           | Ótimo | <b>PFC</b> | (min) |
| Estrela   | 109139,38 | 25,45   | 21(1,1,1), 62(6,4,2),     | 14100 | 20000      | 0,82  |
| (gbest)   |           |         | $63(5,0,0)$ , $66(2,0,0)$ |       |            |       |
| Círculo   | 108355,26 | 26,00   | 12(3,2,2), 62(6,3,1),     | 75000 | 100000     | 4,27  |
| $(lbest)$ |           |         | 65(6,1,1)                 |       |            |       |
| Roda      | 109398,00 | 25,27   | 19(1,1,1), 62(6,0,0),     | 65900 | 80000      | 3,31  |
|           |           |         | 63(5,4,3), 66(2,0,0)      |       |            |       |

**Tabela 7.21** – Influência da topologia de vizinhança na convergência do PAOBC referente ao sistema de 70

barras.

 Conforme observado na Tabela 7.21, o algoritmo *Particle Swarm* composto pela topologia de vizinhança em Círculo apresentou a melhor solução para o PAOBC, referente ao sistema de 70 barras. Isto, em grande parte, pode ser explicado pelas características deste tipo de topologia, cuja convergência para ótimos locais é bem menor quando comparado com os demais tipos de topologia de vizinhança. Entretanto, o tempo de processamento para convergência para uma solução ótima, ou uma solução quase ótima, é maior que o tempo de processamento apresentado pelas demais topologias.

 O nível de tensão apresentado pelas barras do sistema analisado, referente às soluções encontradas por cada topologia de vizinhança, está presente no Apêndice B.1.

 A Tabela 7.22 apresenta as perdas ativas, redução das perdas ativas e ajustes do *taps* do transformador da subestação, referente a cada nível de carga considerado, apresentados por cada topologia de vizinhança analisada.

|                                   |                             | Topologia de Vizinhança |         |        |  |
|-----------------------------------|-----------------------------|-------------------------|---------|--------|--|
|                                   | Estado do Sistema Analisado | Estrela                 | Círculo | Roda   |  |
| Perdas Ativas                     | Pico                        | 568,10                  | 553,84  | 568,27 |  |
| (kW)                              | Normal                      | 131,62                  | 131,63  | 132,20 |  |
|                                   | Fora de Pico                | 34,49                   | 32,24   | 34,69  |  |
| Redução Perdas                    | Pico                        | 34,50                   | 36,14   | 34,48  |  |
| Ativas $(\%)$                     | Normal                      | 41,50                   | 41,50   | 41,24  |  |
|                                   | Fora de Pico                | 33,17                   | 37,53   | 32,78  |  |
| Ajuste <i>tap</i> do<br>trafo(pu) | Pico                        | 1,05                    | 1,05    | 1,05   |  |
|                                   | Normal                      | 1,05                    | 1,05    | 1,05   |  |
|                                   | Fora de Pico                | 1,05                    | 1,05    | 1,05   |  |

**Tabela 7.22** – Perdas ativas, ajuste do *tap* do transformador da subestação e redução das perdas ativas encontradas pelas topologias de vizinhança analisada referente ao sistema de 70 barras.

 Pode se observar, através da Tabela 7.22, que o algoritmo *Particle Swarm* fixou o *tap* do transformador da subestação em 1,05 pu, para os três níveis de carga considerado, referente a cada topologia de vizinhança analisada. Além disso, esta tabela mostra que as maiores reduções das perdas ativas, referente a cada nível de carga, foram obtidas através da topologia de vizinhança em círculo.

#### **7.5.2 – Sistema de 34 Barras**

A Tabela 7.23 apresenta os resultados referentes aos ajustes dos bancos de capacitores, das barras onde os bancos de capacitores foram alocados, encontrados por cada topologia de vizinhança do algoritmo *Particle Swarm*.

**Tabela 7.23** – Influência da Topologia de Vizinhança na Convergência do PAOBC referente ao sistema de 34 barras.

|                  |           | Redução |                           | PFC/  | Total de   | Tempo |  |
|------------------|-----------|---------|---------------------------|-------|------------|-------|--|
| Topologia        | $f_c(\$)$ | $(\%)$  | Bancos Alocados           | Ótimo | <b>PFC</b> | (min) |  |
| Estrela          | 103858,8  | 26      | $10(3,3,3)$ , $23(4,4,3)$ | 3600  | 20000      | 0,33  |  |
| (gbest)          |           |         |                           |       |            |       |  |
| Círculo          | 103765,8  | 26,1    | 10(2,2,2), 20(2,2,2),     | 52500 | 100000     |       |  |
| ( <i>lbest</i> ) |           |         | 24(3,3,2)                 |       |            | 1,65  |  |
| Roda             | 104004,3  | 25,9    | 9(2,2,2), 21(3,3,3),      | 43100 | 80000      | 1,40  |  |
|                  |           |         | 25(2,2,0)                 |       |            |       |  |

 De acordo com a Tabela 7.23, pode se observar que para o sistema de 34 barras a topologia de vizinhança em círculo apresentou também a melhor solução do sistema analisado, sendo o tempo de processamento maior que os tempos de processamento apresentado pelas demais topologias de vizinhança.

O nível de tensão apresentado pelas barras do sistema analisado, referente às soluções encontradas por cada topologia de vizinhança, está presente no Apêndice B.1.

A Tabela 7.24 apresenta as perdas ativas, redução das perdas ativas e ajustes do *taps* do transformador da subestação, referente a cada nível de carga considerado, apresentados por cada topologia de vizinhança analisada.

|                                   |              | Topologia de Vizinhança |         |        |
|-----------------------------------|--------------|-------------------------|---------|--------|
| Estado do Sistema Analisado       |              | Estrela                 | Círculo | Roda   |
| Perdas Ativas<br>(kW)             | Pico         | 549,58                  | 546,02  | 546,97 |
|                                   | Normal       | 147,52                  | 145,63  | 145,68 |
|                                   | Fora de Pico | 40,85                   | 38,96   | 36,66  |
| Redução Perdas<br>Ativas $(\%)$   | Pico         | 29,92                   | 30,37   | 30,25  |
|                                   | Normal       | 33,62                   | 34,47   | 34,45  |
|                                   | Fora de Pico | 22,95                   | 26,46   | 30,80  |
| Ajuste <i>tap</i> do<br>trafo(pu) | Pico         | 1,05                    | 1,05    | 1,05   |
|                                   | Normal       | 1,05                    | 1,05    | 1,05   |
|                                   | Fora de Pico | 1,05                    | 1,05    | 1,05   |

**Tabela 7.24** – Perdas ativas, ajuste do *tap* do transformador da subestação e redução das perdas ativas encontradas pelas topologias de vizinhança analisada referente ao sistema de 34 barras.

De acordo com a Tabela 7.24, pode se observar o *tap* do transformador da subestação foi fixado pelo algoritmo *Particle Swarm* em 1,05 pu, para os três níveis de carga considerado, referente a cada topologia de vizinhança analisada. Além disso, topologia de vizinhança em círculo, a qual encontrou a melhor solução para o sistema de 34 barras (Tabela 7.23), apresentou as maiores reduções das perdas ativas para os níveis de carga de pico e normal.

# **7.6 – Algoritmo** *Particle Swarm* **Híbrido para o PAOBC**

 O algoritmo *Particle Swarm* híbrido proposto para resolver o PAOBC é caracterizado pela incorporação do processo de mutação, freqüentemente utilizado em algoritmos genéticos, ao algoritmo *Particle Swarm* [46]*.*

 Para a análise da influência do algoritmo *Particle Swarm* híbrido na convergência do PAOBC, foram feitas a seguintes considerações:

- Controle do nível de tensão das barras dos sistemas analisados, através de um fator de penalização  $\lambda_{V_k}$  (3.11) e da variação dos *taps* do transformador da subestação;
- Cargas foram modeladas como sendo de potência constante com a tensão;
- Utilização dos parâmetros do algoritmo *Particle Swarm* representados pelas Tabelas 7.12 e 7.16, sendo o tamanho da população considerada de 100 partículas;
- As topologias de vizinhança utilizadas para esta análise foram: estrela, círculo e roda;
- O critério de convergência utilizado foi o número máximo de iterações a ser realizado pelo algoritmo *Particle Swarm*;
- A **taxa de mutação**  $\rho_m$  considerada foi de **0,05.**

#### **7.6.1 – Sistema de 70 Barras**

A Tabela 7.25 apresenta os resultados referentes aos ajustes dos bancos de capacitores, para as barras onde os bancos de capacitores foram alocados, bem como a função de custo e a redução das perdas encontrada por cada topologia de vizinhança do algoritmo *Particle Swarm* híbrido proposto.

**Tabela 7.25** –Ajuste de controle dos bancos de capacitores, referente ao sistema de 70 barras, obtidos utilizando o algoritmo *Particle Swarm* híbrido.

| Topologia      | $f_c(\$)$ | Redução | <b>Bancos Alocados</b> | PFC/            | Total de   | Tempo |
|----------------|-----------|---------|------------------------|-----------------|------------|-------|
|                |           | (% )    |                        | Ótimo           | <b>PFC</b> | (min) |
| <b>Estrela</b> |           |         | 19(1,1,1), 57(1,1,1),  | 65500<br>100000 |            |       |
| (gbest)        | 107697,64 | 26,44   | 62(6,3,3), 65(6,1,0)   |                 |            | 4,30  |
| Círculo        | 107697,64 | 26,44   | 19(1,1,1), 57(1,1,1),  | 459000          | 500000     | 17,40 |
| $(lbest)$      |           |         | 62(6,3,3), 65(6,1,0)   |                 |            |       |
| Roda           | 108010,32 | 26,23   | 13(3,2,2), 62(6,3,2),  | 236000          | 400000     | 14,50 |
|                |           |         | 65(6,1,1)              |                 |            |       |

 As soluções apresentadas na Tabela 7.25 mostram que o algoritmo *Particle Swarm* híbrido conseguiu melhorar todas as soluções encontradas pelo *Particle Swarm* "puro" (Tabela 7.23). Além disso, a Tabela 7.25 mostra que tanto a topologia em círculo como a topologia em estrela convergiram para a mesma solução, diferenciando apenas no tempo de processamento apresentado por cada uma delas.

 O nível de tensão apresentado pelas barras do sistema analisado, referente às soluções encontradas por cada topologia de vizinhança, está presente no Apêndice B.2.

 A Tabela 7.26 apresenta as perdas ativas, redução das perdas ativas e ajustes do *taps* do transformador da subestação, referente a cada nível de carga considerado, apresentados por cada topologia de vizinhança analisada.

**Tabela 7.26** – Perdas ativas, ajuste do *tap* do transformador da subestação e redução das perdas ativas encontradas pelas topologias de vizinhança do algoritmo *Particle Swarm* híbrido referente ao sistema de 70

|                                   |              | Topologia de Vizinhança |         |        |
|-----------------------------------|--------------|-------------------------|---------|--------|
| Estado do Sistema Analisado       |              | Estrela                 | Círculo | Roda   |
| Perdas Ativas<br>(kW)             | Pico         | 554,23                  | 554,23  | 551,76 |
|                                   | Normal       | 130,49                  | 130,49  | 131,20 |
|                                   | Fora de Pico | 36,93                   | 36,93   | 36,50  |
| Redução Perdas<br>Ativas $(\% )$  | Pico         | 36,10                   | 36,10   | 36,38  |
|                                   | Normal       | 42,00                   | 42,00   | 41,69  |
|                                   | Fora de Pico | 28,44                   | 28,44   | 29,27  |
| Ajuste <i>tap</i> do<br>trafo(pu) | Pico         | 1,05                    | 1,05    | 1,05   |
|                                   | Normal       | 1,05                    | 1,05    | 1,05   |
|                                   | Fora de Pico | 1,05                    | 1,05    | 1,05   |

barras.

De acordo com a Tabela 7.26, pode se observar que o *tap* do transformador da subestação foi fixado pelo algoritmo *Particle Swarm* em 1,05 pu, para os três níveis de carga. Além disso, a topologia de vizinhança em estrela e em círculo, as quais encontraram a melhor solução para o sistema de 70 barras (Tabela 7.25), apresentaram somente a maior redução das perdas ativas para o nível de carga normal.

#### **7.6.2 – Sistema de 34 Barras**

A Tabela 7.27 apresenta os resultados referentes aos ajustes dos bancos de capacitores, para as barras onde os bancos de capacitores foram alocados, bem como a custo total do sistema e a redução das perdas encontrada por cada topologia de vizinhança do algoritmo *Particle Swarm* híbrido proposto.

| Topologia | $f_c(\$)$ | Redução | <b>Bancos Alocados</b> | PFC/  | Total de   | Tempo |
|-----------|-----------|---------|------------------------|-------|------------|-------|
|           |           | $(\%)$  |                        | Ótimo | <b>PFC</b> | (min) |
| Estrela   | 103698,4  | 26,13   | 10(2,2,2), 20(3,3,3),  | 15600 | 20000      |       |
| (gbest)   |           |         | 25(2,2,1)              |       |            | 0,53  |
| Círculo   | 103698,4  | 26,13   | 10(2,2,2), 20(3,3,3),  | 56200 | 80000      |       |
| (lbest)   |           |         | 25(2,2,1)              |       |            | 1,92  |
| Roda      | 103698,4  | 26,13   | 10(2,2,2), 20(3,3,3),  | 78000 | 100000     | 1,57  |
|           |           |         | 25(2,2,1)              |       |            |       |

**Tabela 7.27** – Ajustes de controle dos bancos de capacitores, referente ao sistema de 34 barras, obtidos utilizando o algoritmo *Particle Swarm* híbrido.

Para o sistema de 34 barras pode se observar, através da Tabela 7.27, que o algoritmo *Particle Swarm* híbrido, assim como no sistema de 70 barras, encontrou soluções melhores que as soluções encontradas pelo algoritmo *Particle Swarm* "puro" (Tabela 7.25). Além disso, todas as topologias de vizinhança do algoritmo *Particle Swarm* híbrido convergiram para a mesma solução, diferenciando apenas do tempo de processamento de cada uma.

O nível de tensão apresentado pelas barras do sistema analisado, referente às soluções encontradas por cada topologia de vizinhança, está presente no Apêndice B.2.

A Tabela 7.28 apresenta as perdas ativas, redução das perdas ativas e ajustes do *taps* do transformador da subestação, referente a cada nível de carga considerado, apresentados por cada topologia de vizinhança analisada.

De acordo com a Tabela 7.28, pode se observar que o *tap* do transformador da subestação foi fixado pelo algoritmo *Particle Swarm* em 1,05 pu, para os três níveis de carga, em todas as topologias de vizinhança analisada.

A redução das perdas ativas apresentadas pelas topologias de vizinhança foram as mesmas visto que todas as topologias convergiram para uma mesma solução (Tabela 7.27).

|                                   |              | Topologia |         |        |  |
|-----------------------------------|--------------|-----------|---------|--------|--|
| Estado do Sistema Analisado       |              | Estrela   | Círculo | Roda   |  |
| Perdas Ativas<br>(kW)             | Pico         | 548,32    | 548,32  | 548,32 |  |
|                                   | Normal       | 145,20    | 145,20  | 145,20 |  |
|                                   | Fora de Pico | 38,42     | 38,42   | 38,42  |  |
| Redução Perdas<br>Ativas $(\%)$   | Pico         | 30,08     | 30,08   | 30,08  |  |
|                                   | Normal       | 34,66     | 34,66   | 34,66  |  |
|                                   | Fora de Pico | 27,48     | 27,48   | 27,48  |  |
| Ajuste <i>tap</i> do<br>trafo(pu) | Pico         | 1,05      | 1,05    | 1,05   |  |
|                                   | Normal       | 1,05      | 1,05    | 1,05   |  |
|                                   | Fora de Pico | 1,05      | 1,05    | 1,05   |  |

**Tabela 7.28** – Perdas ativas, ajuste do *tap* do transformador da subestação e redução das perdas ativas encontradas pelas topologias de vizinhança do algoritmo *Particle Swarm* híbrido referente ao sistema de 34

barras.

#### **7.5 – Análise dos Resultados**

 Devido ao baixo nível de tensão apresentado pelas barras dos sistemas analisados (Tabela 7.4 e 7.7), principalmente do sistema de 70 barras no nível de carga de pico, houve a necessidade de se fazer o ajuste do *tap* do transformador da subestação a fim de se elevar o nível de tensão das barras dos sistemas analisados (Tabelas 7.5 e 7.9). Com o aumento do nível de tensão das barras dos sistemas, a quantidade de bancos de capacitores necessária para minimizar os custos de energia e satisfazer as restrições de tensão nas barras dos sistemas, referente a cada nível de carga, foi menor o que contribuiu para uma boa redução das perdas de energia encontradas tanto pelo algoritmo *Particle Swarm* (Tabelas 7.21 e 7.23) como pelo algoritmo *Particle Swarm* híbrido (Tabelas 7.25 e 7.27).

 A geração da população inicial, de forma aleatoriamente controlada, exerceu grande importância na boa convergência do algoritmo uma vez que ela alocou uma quantidade limitada de bancos de capacitores, para cada nível de carga, presentes em cada partícula da população conforme descrito em 6.2.2. Desta forma, evitou se que a população inicial apresentasse algumas partículas com um elevado número de bancos de capacitores alocados, o que comprometeria a convergência para soluções de boa qualidade, por parte do algoritmo *Particle Swarm,* ou até mesmo a convergência do fluxo de carga.
A escolha de parâmetros adequados do algoritmo *Particle Swarm* para o PAOBC também exerceu grande influência na convergência do algoritmo para uma solução de boa qualidade. Dentre os parâmetros, a velocidade máxima da partícula ( $v_{\text{max}}$ ) é o parâmetros mais importante do PSO uma vez que será ela quem determinará a quantidade máxima a ser somada ou subtraída do vetor posição. A escolha do v<sub>max</sub> igual à metade do valor do max *s* (Tabela 7.12) foi para evitar que grandes quantidades de bancos de capacitores fossem alocados ou retirados de uma barra do sistema de uma só vez. Além disso, a fixação de um s<sub>max</sub> e de um v<sub>max</sub> fez com que as partículas não saíssem da região factível do problema.

 A metaheurística *Particle Swarm* utilizando a topologia de vizinhança em estrela (*gbest*), embora tivesse encontrado soluções ótimas ou quase ótimas para os sistemas analisados, sem controle de tensão das barras, conforme apresentado nas Tabelas 7.11, 7.13, 7.14 e 7.15, apresentou uma convergência prematura para ótimos locais de baixa qualidade quando foi utilizada para realizar as simulações dos sistemas com controle de tensão. Isto fez com que o algoritmo fosse incapaz de encontrar soluções de melhor qualidade para os sistemas analisados visto que quase todas as partículas da população convergiram para uma mesma posição de baixa qualidade ou para posições próximas a estas. Este comportamento indesejado (perda de diversidade da população), em grande parte, é explicado pelo tipo da topologia de vizinhança empregada (topologia em estrela), para a implementação do algoritmo *Particle Swarm*. Apesar desta topologia conduzir para uma convergência mais rápida, os riscos de uma convergência para um ótimo local é bem maior em relação às outras topologias de vizinhança do PSO.

Para evitar que estas partículas convergissem para ótimos locais, ou para um mesmo ótimo local, levando assim a perda total ou parcial da diversidade da população, empregou-se uma técnica de diversificação da população a qual está descrita em 6.3. Esta técnica de diversificação fez com que as partículas da população não sofressem "colisões" ao longo de seus deslocamentos, no entanto, ela não oferece nenhuma garantia de que o algoritmo irá convergir para o ótimo da função objetivo analisada ou para uma solução de boa qualidade. Todavia, as simulações realizadas, utilizando está técnica, apresentaram resultados melhores que as simulações sem o emprego dela.

 Com a introdução dessa diversidade na população corrente, o algoritmo *Particle Swarm* implementado foi capaz de encontrar topologias de boa qualidade para o PAOBC para ambos os sistemas analisados conforme descrito pelas Tabelas 7.17 e 7.19.

 Um fator importante, a se mencionar, é com relação a integralização dos elementos do vetor velocidade uma vez que o critério de integralização utilizado, aproximar para o número inteiro mais próximo, contribuiu para a perda da diversidade da população do algoritmo *Particle Swarm*.

 As Tabelas 7.21 e 7.23 mostram a influência das topologias de vizinhança na convergência do PAOBC referente, respectivamente, aos sistemas de 70 e 34 barras, na qual pode se observar que a topologia em círculo encontrou a melhor topologia de alocação de bancos de capacitores para ambos os sistemas analisados. Isto se deve ao fato que a topologia de vizinhança em círculo é mais eficaz em não convergir em ótimos locais visto que os indivíduos, distantes daquele que encontrar um ótimo local, não serão imediatamente influenciados por este ótimo local e, deste modo, continuarão suas buscas em outras regiões do espaço de busca. Contudo, a topologia em círculo apresenta como desvantagem um tempo de convergência maior do que os demais tipos de topologia de vizinhança analisada.

 A utilização de um algoritmo híbrido composto pelo algoritmo *Particle Swarm* e pelo operador de mutação, que é freqüentemente utilizado em algoritmos genéticos, apresentou soluções (Tabela 7.25 e 7.26) cuja qualidade é superior às qualidades das soluções encontradas utilizando o algoritmo *Particle Swarm* puro (7.21 e 7.23). A melhoria dos resultados encontrados através do algoritmo *Particle Swarm* híbrido está relacionada diretamente com a atuação do operador de mutação empregado cuja função principal é a de realizar uma busca local em torno das posições encontradas pelas partículas candidatas. Estas posições foram alteradas através de uma probabilidade dada pela "taxa de mutação", a qual introduziu uma diversidade maior na população do algoritmo *Particle Swarm*.

As topologias de alocação de bancos de capacitores dos sistemas analisados encontradas pelo algoritmo *Particle Swarm* híbrido, referente a cada tipo de topologia de vizinhança empregada, são apresentadas nas Tabelas 7.25 e 7.27. Através destas tabelas, pode se observar que para o sistema de 70 barras as topologias em estrela e em círculo convergiram para a mesma solução, e para o sistema de 34 barras as três topologias de vizinhança empregada convergiram para a mesma solução.

# **8 Conclusões e Sugestões para Continuidade do Trabalho**

 O algoritmo *Particle Swarm* "puro" empregado mostrou-se eficiente na resolução do PAOBC em sistemas de distribuição radial, apresentando reduções de perdas de energia de 26% para o sistema de 70 barras e 26,1% para o sistema de 34 barras, ambas utilizando a topologia de vizinhança em círculo, a qual foi responsável por encontrar as melhores soluções de cada sistema analisado (Tabela 7.21 e 7.23). O bom desempenho do algoritmo *Particle Swarm* utilizando a topologia de vizinhança em círculo foi devido, em grande parte, a sua baixa convergência em ótimos locais, diferentemente dos demais tipos de topologia em vizinhança: estrela e roda.

 Já o algoritmo *Particle Swarm* híbrido apresentou soluções de melhor qualidade que o algoritmo *Particle Swarm* "puro", conforme apresentado pelas Tabelas 7.25 e 7.27, onde as reduções de perdas de energia, ao longo do período de planejamento considerado, foram de 26,44% para o sistema de 70 barras e 26,13% para o sistema de 34 barras. Além disso, as Tabelas 7.25 e 7.27 mostram que o operador de mutação contribuiu, também, para que quase todas as topologias de vizinhança empregada convergissem para a mesma solução encontrada, principalmente para o sistema de 34 barras, onde as três topologias de vizinhança convergiram para a mesma solução. Esse bom desempenho do algoritmo *Particle Swarm* híbrido foi devido à diversidade da população obtida com as buscas locais que foram realizadas através do processo de mutação empregado.

 Em ambos os algoritmos, o nível de tensão das barras foram mantidos dentro dos limites preestabelecidos, mesmo sob a atuação de um elevado nível de carga de pico (1,8 pu), conforme pode ser observado nos Apêndices B.1 e B.2.

 Outro fator importante a se mencionar, é com relação à variação dos *taps* do transformador da subestação, o qual contribuiu de maneira significativa tanto na minimização das perdas de energia quanto na melhoria do perfil de tensão apresentado pelas barras dos sistemas de energia analisados. Tal contribuição deve se ao fato que: com

o aumento do nível de tensão das barras, causado pelo aumento do *tap* do transformador da subestação, menos bancos de capacitores foram necessários para serem alocados no sistema de energia de modo a elevar-se o perfil de tensão nas barras, contribuindo, assim, na minimização de investimentos com a aquisição, instalação e manutenção dos bancos de capacitores.

 Os parâmetros do algoritmo *Particle Swarm* utilizados neste trabalho mostraram-se muito eficientes na busca de soluções de boa qualidade dentro do espaço de busca do problema, além de evitar que as partículas do algoritmo PSO saíssem da região factível do problema.

 Do ponto de vista comercial-financeiro, o algoritmo desenvolvido foi capaz de minimizar as perdas de energia, ao longo de um período de planejamento de um ano, em torno de 26,44% e 26,13%, respectivamente, para o sistema de 70 barras e 34 barras, além de manter o nível de tensão das barras do sistema dentro da faixa adequada de tensão exigida pela ANEEL, mesmo sob a atuação de um elevado nível de carga de pico (1,8 pu). Desta forma, o algoritmo desenvolvido apresenta várias vantagens para concessionárias de distribuição de energia como:

- Melhoria do perfil de tensão do sistema, adequando-o às exigências da ANEEL e, desta forma, evitando multas relacionadas com o baixo nível de tensão das barras do sistema;
- Minimização das perdas de energia do sistema, obtendo, deste modo, uma maior eficiência energética e, conseqüentemente, uma maior rentabilidade para a empresa.

Além disso, é importante observar que, nos sistemas analisados, os custos necessários com aquisição, instalação e manutenção dos bancos de capacitores representaram uma quantia de \$19300, para a melhor topologia encontrada para o sistema de 70 barras (Tabela 7.25), e de \$9600, para a melhor topologia encontrada para o sistema de 34 barras (Tabela 7.27). Entretanto, a redução das perdas de energia foi de \$58010,66, para o sistema de 70 barras (Tabela 7.25), e de \$46279,28, para o sistema de 34 barras (Tabela 7.27). Logo, pode se observar que o lucro real da empresa foi de \$38710,66, para o sistema de 70 barras, e de \$36679,28, para o sistema de 34 barras o que demonstra a viabilidade de se utilizar o algoritmo proposto na alocação ótima de bancos de capacitores em sistemas de distribuição radial.

 Como sugestão para continuidade do trabalho, na tentativa de se obter melhorias das soluções encontradas, há a necessidade de se analisar e implementar os seguintes tópicos:

- Incorporação, à população inicial do algoritmo *Particle Swarm,* de indivíduos de boa qualidade, gerados por um método heurístico eficiente;
- Analisar o comportamento do algoritmo *Particle Swarm* sob a atuação da topologia de vizinhança randômica;
- Implementar um método alternativo de integralização dos elementos do vetor velocidade a fim de se obter uma maior diversidade da população e, assim, poder melhor os resultados encontrados;
- Analisar o efeito de harmônicos causados pela alocação destes bancos de capacitores na rede de distribuição;
- Analisar a influência da modelagem da carga em função da tensão na solução do problema, como, por exemplo, considerar a carga como sendo de corrente constante com a tensão ou considerar a carga como sendo de impedância constate com a tensão, ou ainda, considerar a carga como sendo representada pelo modelo polinomial ZIP (impedância constante, corrente constate e potência constate).

# **Referências Bibliográficas**

[1] Abreu, Y. V. "A Reestruturação do Setor Elétrico Brasileiro: Questões e Perspectivas", Dissertação (mestrado)- USP, 1999.

[2] ANEEL, Agência Nacional de Energia Elétrica, Resolução nº 505 - 26 novembro de 2001.

[3] Westinghouse Eletric Corporation: Eletric Utility Engineering Reference Book – Distribution Systems, Vol.3, East Pittsburgh, Pa., 1965.

[4] Salama, M. M. A., Ng., H. N., Chikhani, A. Y. "Classification of Capacitor Allocation Techniques" *IEEE Transaction on Power Delivery*, Vol. 15, No. 1. pp 378-392, Jan. 2000.

[5] Kennedy, J.; Eberhart, R. C.; Shi, Y.; "Swarm Intelligence", Morgan Kaufman Publishers, 2001.

[6] Capacitor Subcommittee of the IEEE Transmission and Distribution Committee: "Bibliograph on Power Capacitor 1975 – 1980", *IEEE Trans. Power Apparatus and Systems*, Vol. 102, No. 7, pp. 2331-2334, July 1983.

[7] IEEE VAR Management Working Group of the IEEE system Control Subcommittee: "Bibliograph on Reactive Power and Voltage Control", *IEEE Trans. Power Apparatus and Systems*, Vol. 2, No. 2, pp. 361-370, May 1997.

[8] Neagle, N. M., Samson, D. R.: "Loss Reduction From Capacitors Installed on Primary Feeders", *AIEE Transaction*, Vol. PAS–75, part III, pp. 950–959, 1956.

[9] Cook, R. F. "Analysis of Capacitor Application by Load Cycle", *AIEE Transactions*, Vol. 78, pp. 950–957, Oct. 1959.

[10] Cook, R. F. "Optimizing the Application of Shunt Capacitors for Reactive-Volt-Ampere Control and Loss Reduction", *AIEE Trans*., Vol. PAS–80, pp. 430–444, Aug. 1961.

[11] Bae, Y. G. "Analytical Methods of Capacitor Allocation on Distribution Primary Feeders", *IEEE Trans. Power Apparatus and Systems*, Vol. PAS–97, No. 4, pp. 1232– 1238, July/Aug. 1978.

[12] Baran, M. E., Wu, F. F. "Optimal Capacitor Placement on Radial Distribution Systems", *IEEE Transaction on Power Delivery*, Vol. 4, No. 1, pp. 725–734, Jan. 1989.

[13] Duran, H. "Optimum Number, Location, and Size of Shunt Capacitors in Radial Distribution Feeders – A Dynamic Programming Approach", *IEEE Trans. Power Apparatus and Systems,* Vol. PAS – 87, No. 9, pp. 1769 – 1774, Sept. 1968.

[14] Santoso, N. I., Tan, O. T. "Piecewise Method for Optimal Sizing of Distribution Capacitors", *IASTED International Symposium on Simulation and Modelling,* Lugano, Switzerland, June 19–22, 1989.

[15] Grainger, J. J., Lee, S. H*.* "Optimum Size and Location of Shunt Capacitors for Reduction of Losses on Distribution Feeders", *IEEE Trans. Power Apparatus and Systems*, pp. 1105–1118, Jan. 1981.

[16] Civanlar, S.; Grainger, J. J.; Yin, H.; Lee, S. H.; "Distribution Feeder Reconfiguration for Loss Reduction", *IEEE Transaction on Power Delivery*, Vol. 3, No. 3, pp. 1217-1223, 1988.

[17] Taylor, T.; Lubkeman, D.; "Implementation of Heuristic Search Strategies for a Distribution Feeders Reconfiguration", *IEEE Transaction on Power Delivery*, Vol. 5, No. 1, pp. 239-246, 1990.

[18] Abdel-Salama, T. S.; Chikhani, A. Y.; Hackam, R.; "A New Technique for Loss Reduction Using Compensating Capacitor Applied to Distribution Systems with Varying Load Condiction", *IEEE Transmission Power Delivery*, Vol. 9, No. 2, pp. 819-827, 1994.

[19] Chis, M.; Salama, M. M. A.; Jayaram, S.; "Capacitor Placement in Distribution System Heuristic Search Strategies", *IEE Procedings Generation, Transmission and Distribution*, Vol. 144, No. 2, pp. 225-230, 1997.

[20] Mekhamer, S. F., El-Hawary, M. E., Moustafa, M. A., Mansour, M. M., Soliman, S. "A.: New Heuristic Strategies for Reactive Power Compensation of Radial Distribution Feeders", *IEEE Transaction on Power Delivery,* vol. 17, no. 4, pp. 1128–1135, Oct. 2002.

[21] Mekhamer, S. F., El-Hawary, M. E., Moustafa, M. A., Mansour, M. M., Soliman, S. "A.: Reactive Power Compensation of Radial Distribution Feeders: A New Approach", *IEEE/PES Transmission and Distribution Conference and Exhibition* 2002: Asia Pacific, Vol. 1, pp. 285–290, 6–10 Oct. 2002.

[22] Miu, K. N., Chiang, H. D., Darling, G. "Capacitor Placement, Replacement and Control in Large-scale Distribution Systems by a GA-Based Two Stage Algorithm", *IEEE Trans. Power Systems*, Vol. 12, No. 3 , pp. 1160–1166, Aug. 1997.

[23] Sundhararajan, S., Pahwa, A. "Optimal Selection of Capacitors for Radial Distribution Systems Using a Genetic Algorithm", *IEEE Trans. Power Systems*, Vol. 9, No. 3, pp. 1499–1507, Aug. 1994.

[24] Levitin, G., Kalyuzhny, A., Shenkman, A., Chertkov, M. "Optimal Capacitor Allocation in Distribution Systems Using a Genetic Algorithm and a Fast Energy Loss Computation Technique", *IEEE Trans. on Power Delivery*, Vol. 15, No. 2, pp. 623–628, April 2000.

[25] Chiang, H. D., Wang, J. C., Cockings, O., Shin, H. D. "Optimal Capacitor Placements in Distribution Systems: Part I: A New Formulation and the Overall Problem", *IEEE Trans. on Power Delivery*, Vol. 5, No. 2, pp. 634–642, April 1990.

[26] Chiang, H. D., Wang, J. C., Cockings, O., Shin, H. D. "Optimal Capacitor Placements in Distribution Systems: Part II: Solution Algorithms and Numerical Results", *IEEE Trans. on Power Delivery*, Vol. 5, No. 2, pp. 643–649, April 1990.

[27] Chiang, H. D., Wang, J. C., Darling, G. "Optimal Capacitor Placement, Replacement and Control in Large-Scale Unbalanced Distribution Systems: System Modeling and a New Formulation", *IEEE Trans. Power Systems*, Vol. 10, No. 1, pp. 356– 362, 1995.

[28] Gallego, R. A., Monticelli, A. J., Romero, R. "Optimal Capacitor Placement in Radial Distribution Networks", *IEEE Trans. Power Systems*, Vol. 16, No. 4, pp. 630–637, Nov. 2001.

[29] Santoso, N. I.; Tan, O. T. "Neural-net Based Real-time Control of Capacitor Banks Installed on Distribution Systems", *IEEE Transaction on Power Delivery*, vol. 5, o. 1, pp. 226-272, January. 1990.

[30] Ng, H. N., Salama, M. M. A., Chikhani, A. Y.: "Capacitor Allocation By Approximate Reasoning: Fuzzy Capacitor Placement", *IEEE Trans. on Power Delivery*, Vol. 15, No. 1, Pp. 393–398, Jan. 2000.

[31] Mekhamer, S. F., El-Hawary, M. E., Moustafa, M. A., Mansour, M. M., Soliman, S. A.: "Fuzzy and Heuristic Techniques for Reactive Power Compensation of Radial Distribution Feeders: A Comparative Study", *IEEE CCECE 2002. Canadian Conference on Electrical and Computer Engineering*, 2002, Vol. 1, pp. 112–121, 12–15 May 2002.

[32] Mekhamer, S. F., El-Hawary, M. E., Moustafa, M. A., Mansour, M. M., Soliman, S.A.: "State of the Art in Optimal Capacitor Allocation for Reactive Power Compensation in Distribution Feeders", in 2002 *Large Engineering Systems Conference on Power Engineering*, LESCOPE 02, pp. 61–75, 26–28 June 2002.

[33] Carlisle, J. C.; El-Keib, A. A.; Boyd, D.; Nolan, K., "A Review of Capacitor Placement Techniques on Distribution Feeders", *Proceedings of Twenth-Ninth Southeastern Symposium System Theory*, 1997, pp. 359-365, 9-11, March 1997.

[34] Alcântara, M. V. P. "Alocação de Bancos de Capacitores em Sistemas de Distribuição de Energia Elétrica", Dissertação (mestrado)- *Unicamp*, 2005.

[35] Shirmohammadi, D., Hong, H. W., Semlyen, A., and Luo, G. X. "A Compensation-Based Power Flow Method for Weakly Meshed Distribution and Transmission Networks", *IEEE Trans. Power Systems*, Vol. 3, No. 2, pp. 753–762, May 1988.

[36] Brandini, A. C. "Análise Crítica de Algoritmos de Fluxo de Carga Usados em Sistemas de Distribuição Radial". Dissertação (mestrado) - UNESP, Dezembro 2000.

[37] Yoshida, H., Kawata, K., Fukuyama, Y., Takayama, S., Nakanishi, Y. "A Particle Swarm Optimization for Reactive Power and Voltage control Considering Voltage Security Assessment", *IEEE Trans. on Power System*, 15(4) (2000) 1232-1239.

[38] Santos, M. G., Ochi, L. S., Schilling, M. Th., Coutto, M. B., Souza, J. C. S., "Controle Ótimo de Tensão em Sistemas de Potência Utilizando Nuvem de Partículas", Instituto de Computação, Universidade Federal Fluminense, 2003.

[39] Coelho, L. S., "Fundamentos, Potencialidade e Aplicações de Algoritmos Evolutivos", Minicurso do *XXVI CNMAC*, São Carlos - SP, Brasil 2003.

[40] Park, J. B., Lee, K. S., Shin, J. R., Lee, K. Y., "A Particle Swarm Optimization for Economic Dispatch with Nonsmooth Cost Functions", *IEEE Transaction on Power Systems*, Vol. 20, No. 1, February 2005.

[41] Kannan, S., Slochanal, S. M. R., Subbaraj, P., Padhy, N. P. "Application of Particle Swarm Optimization Technique and its Variants to Generation Expansion Planning Problem", *Elsevier - Eletric Power Systems Research*, 70 (2004) 203 – 210.

[42] Laskari, E.C., Parsopoulos, K. E., Vrahatis, M. N. "Particle Swarm for Integer Programming", *IEEE Transactions on Power Systems*, GR-26110 Patras, Greece.

[43] Silva, E. S. R. L. "Investigação do Comportamento Dinâmico e Avaliação de Estratégias de Identificação, Controle e Otimização de um Reator FCC", Dissertação (mestrado)-*UFPR*,2006.

[44] Novaes, U. R. "Agrupamento de Dados Através de Algoritmos *Swarm*", Dissertação (mestrado), *COPPE/UFRJ*, 2002.

[45] Medeiros, J. A. C., "Enxame de Partículas como Ferramenta de Otimização em Problemas Complexos de Engenharia Nuclear", Tese (Doutorado) - *COPPE/UFRJ*, 2005;

[46] Esmin, A. A. A., Torres, G. L., Souza, A. C. Z. "A Hybrid Particle Swarm Optimization Applied to Loss Power Minimization", *IEEE Transaction Power Systems*, Vol. 20, No. 2, May 2005.

[47] Takeahara, R. S., Romero, R., Castro, L. N., Zuben, F. J. V., "Uma Abordagem Imunológica Aplicada ao Problema de Alocação Ótima de Bancos de Capacitores em Sistemas de Distribuição Radial", *XXXVI SBPO, Simpósio Brasileiro de Pesquisa Operacional*, São João del-Rei - MG, 23 a 25/11/2004.

[48] Segura, C. S. S. "Alocação Ótima de Bancos de Capacitores em Sistemas de Distribuição Radial", Dissertação (mestrado)- *UNESP*, 2006.

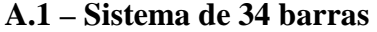

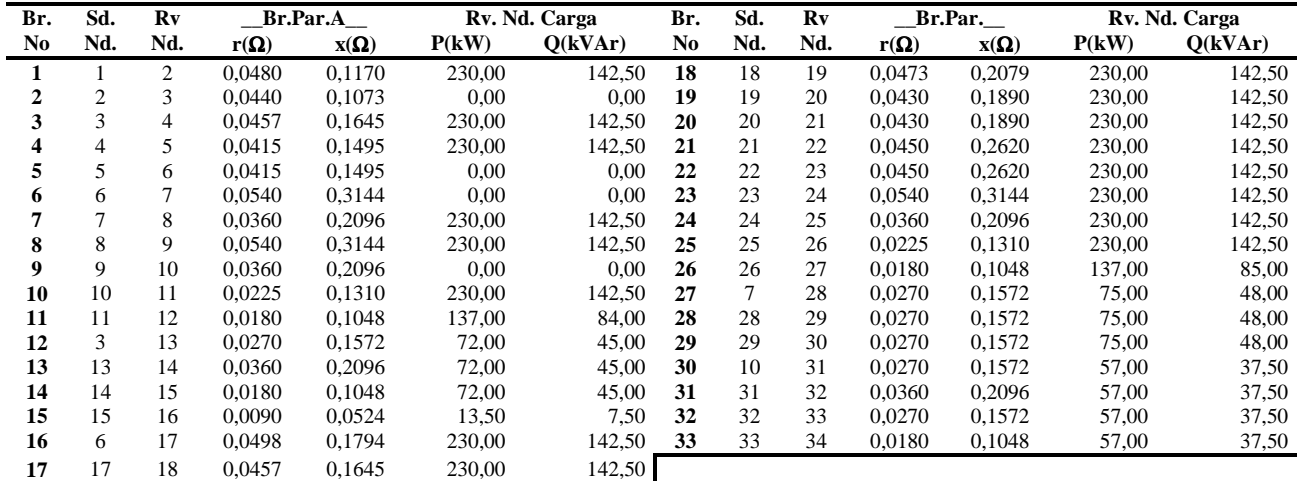

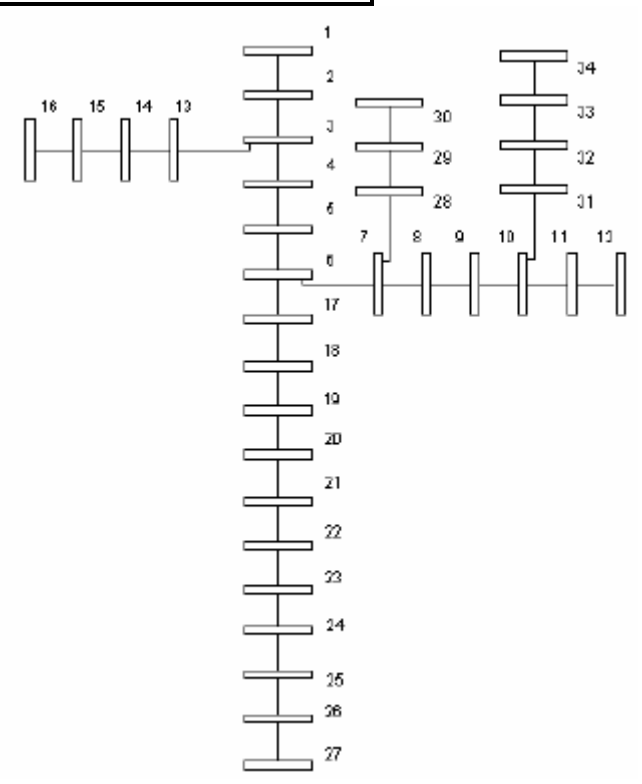

**Sistema de 34 barras estudado**: Tensão da subestação: 11,00 (kV); Potência de base: 10(MVA); Tensão de Base: 11,00 (kV); Carga total ativa: P = 4693,50 (kW); Carga total reativa:  $Q = 2923,00$  (kVAr).

**Figura A.1** – Dados do Sistema de 34 barras estudado

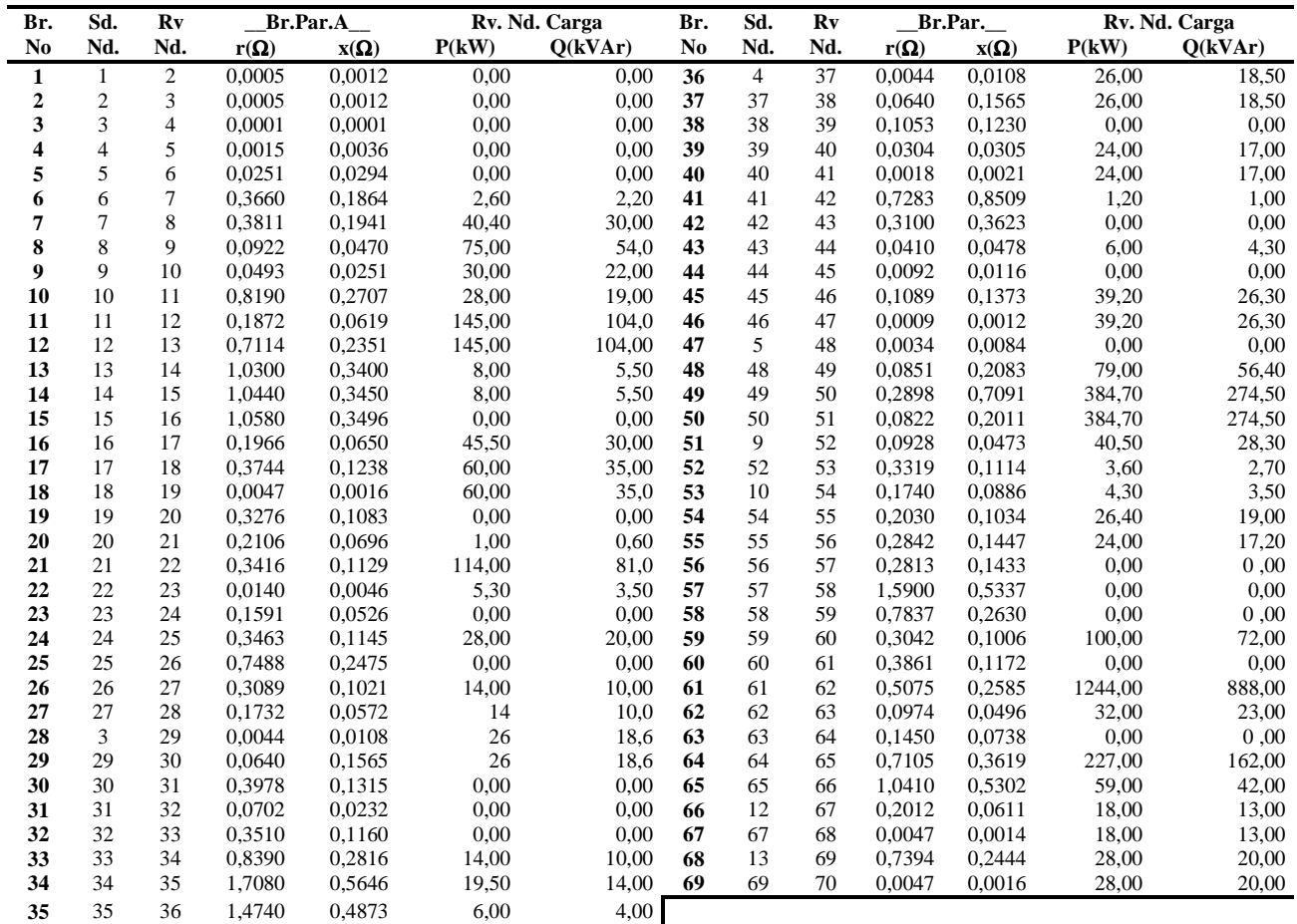

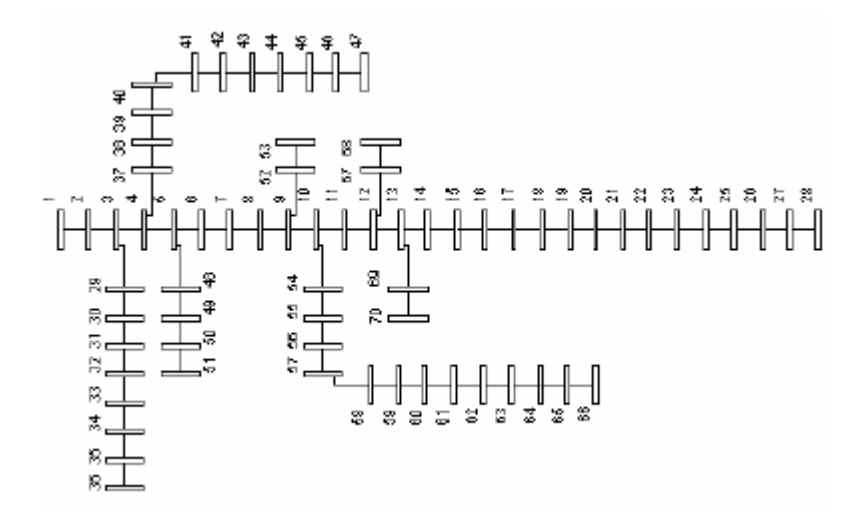

**Sistema de 70 barras estudado**: Tensão da subestação: 12,66 (kV); Potência de base: 10(MVA); Tensão de Base: 12,66 (kV); Carga total ativa: P = 3802,19 (kW); Carga total reativa:  $Q = 2694,60$  (kVAr).

**Figura A.2** – Dados do Sistema de 70 barras estudado

# **Apêndice B – Tensão das Barras dos Sistemas Analisados Encontrados por cada Topologia de Vizinhança dos Algoritmos**  *Particle Swarm* **e** *Particle Swarm* **Híbrido**

#### **B.1 – Algoritmo** *Particle Swarm*

|                         | D.I.I – Sistema de 70 Darras – Topologia de Vizinhança em Estreia<br>Tensão (pu) |         |              |    |             |         |              |
|-------------------------|----------------------------------------------------------------------------------|---------|--------------|----|-------------|---------|--------------|
| <b>Barra</b>            |                                                                                  |         | <b>Barra</b> |    | Tensão (pu) |         |              |
|                         | Pico                                                                             | Normal  | Fora de Pico |    | Pico        | Normal  | Fora de Pico |
| $\mathbf{1}$            | 1,05                                                                             | 1,05    | 1,05         | 36 | 1,04825     | 1,04902 | 1,04952      |
| $\boldsymbol{2}$        | 1,04997                                                                          | 1,04998 | 1,04999      | 37 | 1,04991     | 1,04994 | 1,04998      |
| $\overline{\mathbf{3}}$ | 1,04994                                                                          | 1,04996 | 1,04999      | 38 | 1,04962     | 1,04978 | 1,04990      |
| $\overline{\mathbf{4}}$ | 1,04994                                                                          | 1,04996 | 1,04998      | 39 | 1,04935     | 1,04963 | 1,04982      |
| 5                       | 1,04986                                                                          | 1,04990 | 1,04997      | 40 | 1,04927     | 1,04959 | 1,04980      |
| 6                       | 1,04916                                                                          | 1,04940 | 1,04980      | 41 | 1,04927     | 1,04959 | 1,04980      |
| $\overline{7}$          | 1,03810                                                                          | 1,04280 | 1,04709      | 42 | 1,04807     | 1,04892 | 1,04947      |
| 8                       | 1,02666                                                                          | 1,03595 | 1,04426      | 43 | 1,04757     | 1,04864 | 1,04933      |
| $\boldsymbol{9}$        | 1,02396                                                                          | 1,03432 | 1,04360      | 44 | 1,04751     | 1,04861 | 1,04931      |
| 10                      | 1,02260                                                                          | 1,03350 | 1,04327      | 45 | 1,04749     | 1,04860 | 1,04931      |
| 11                      | 1,01446                                                                          | 1,02928 | 1,04143      | 46 | 1,04732     | 1,04850 | 1,04926      |
| 12                      | 1,01266                                                                          | 1,02836 | 1,04103      | 47 | 1,04732     | 1,04850 | 1,04926      |
| 13                      | 1,00762                                                                          | 1,02581 | 1,03998      | 48 | 1,04978     | 1,04985 | 1,04994      |
| 14                      | 1,00318                                                                          | 1,02368 | 1,03924      | 49 | 1,04763     | 1,04867 | 1,04935      |
| 15                      | 0,99880                                                                          | 1,02158 | 1,03852      | 50 | 1,04102     | 1,04501 | 1,04753      |
| 16                      | 0,99447                                                                          | 1,01953 | 1,03782      | 51 | 1,04008     | 1,04449 | 1,04727      |
| 17                      | 0,99366                                                                          | 1,01914 | 1,03769      | 52 | 1,02390     | 1,03429 | 1,04358      |
| 18                      | 0,99236                                                                          | 1,01854 | 1,03751      | 53 | 1,02388     | 1,03428 | 1,04358      |
| 19                      | 0,99235                                                                          | 1,01854 | 1,03750      | 54 | 1,01976     | 1,03158 | 1,04250      |
| 20                      | 0,99175                                                                          | 1,01830 | 1,03748      | 55 | 1,01647     | 1,02935 | 1,04161      |
| 21                      | 0,99136                                                                          | 1,01815 | 1,03747      | 56 | 1,01201     | 1,02630 | 1,04039      |
| 22                      | 0,99052                                                                          | 1,01769 | 1,03725      | 57 | 1,00773     | 1,02333 | 1,03922      |
| 23                      | 0,99051                                                                          | 1,01769 | 1,03725      | 58 | 0,98117     | 1,00660 | 1,03211      |
| 24                      | 0,99038                                                                          | 1,01762 | 1,03721      | 59 | 0,96836     | 0,99837 | 1,02861      |
| 25                      | 0,99011                                                                          | 1,01747 | 1,03714      | 60 | 0,96343     | 0,99517 | 1,02725      |
| 26                      | 0,98982                                                                          | 1,01731 | 1,03706      | 61 | 0,95764     | 0,99141 | 1,02566      |
| 27                      | 0,98970                                                                          | 1,01725 | 1,03703      | 62 | 0,95141     | 0,98653 | 1,02378      |
| 28                      | 0,98966                                                                          | 1,01723 | 1,03702      | 63 | 0,95159     | 0,98626 | 1,02365      |
| 29                      | 1,04993                                                                          | 1,04995 | 1,04998      | 64 | 0.95121     | 0,98590 | 1,02348      |
| 30                      | 1,04981                                                                          | 1,04988 | 1,04995      | 65 | 0,95030     | 0,98415 | 1,02263      |
| 31                      | 1,04960                                                                          | 1,04977 | 1,04989      | 66 | 0,95043     | 0,98362 | 1,02238      |
| 32                      | 1,04956                                                                          | 1,04975 | 1,04988      | 67 | 1,01257     | 1,0283  | 1,04100      |
| 33                      | 1,04938                                                                          | 1,04965 | 1,04983      | 68 | 1,01257     | 1,0283  | 1,04100      |
| 34                      | 1,04894                                                                          | 1,04940 | 1,04971      | 69 | 1,00705     | 1,0255  | 1,03983      |
| 35                      | 1,04837                                                                          | 1,04908 | 1,04955      | 70 | 1,00705     | 1,0255  | 1,03983      |

**B.1.1 – Sistema de 70 Barras – Topologia de Vizinhança em Estrela** 

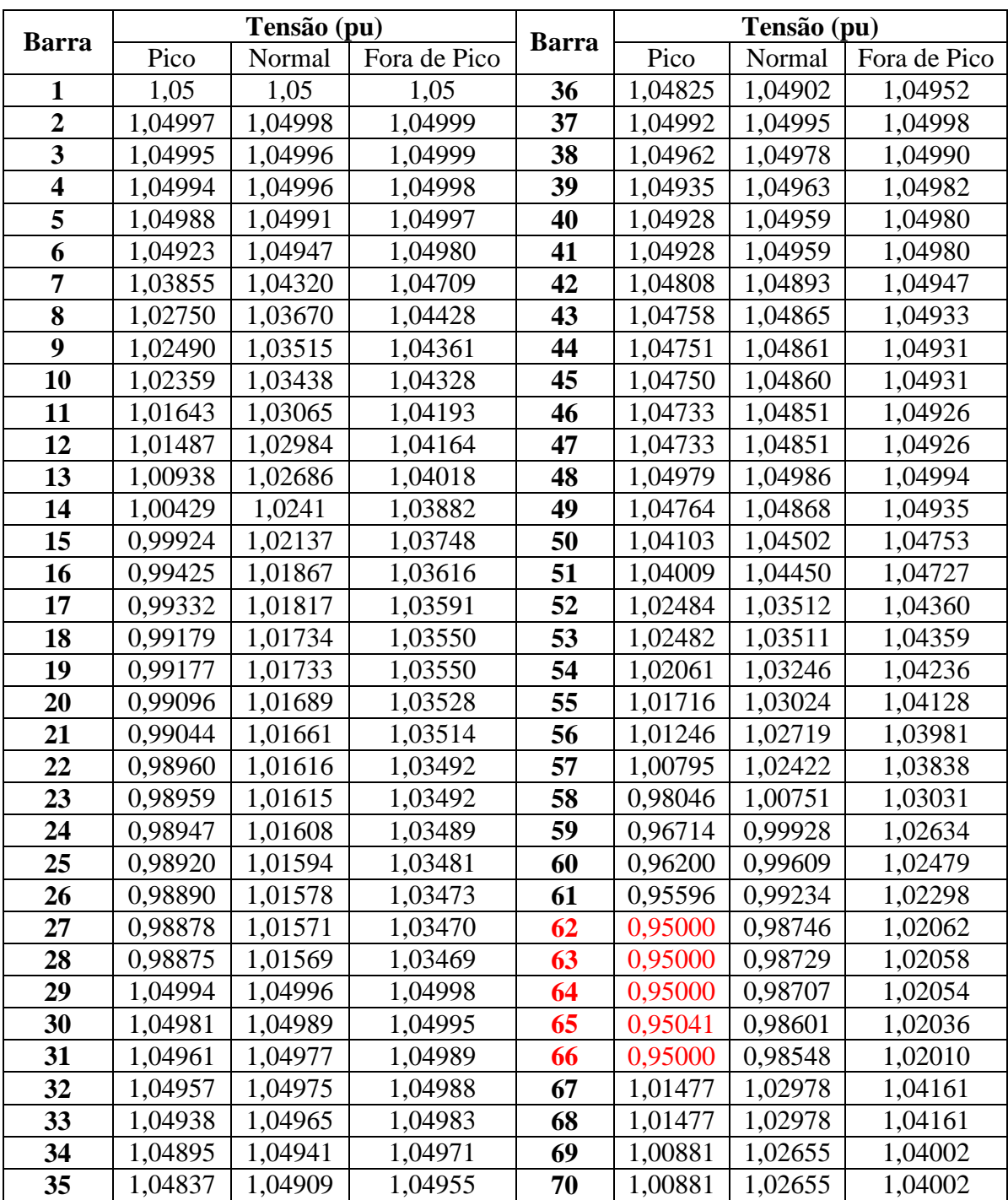

# **B.1.2 – Sistema de 70 Barras – Topologia de Vizinhança em Círculo**

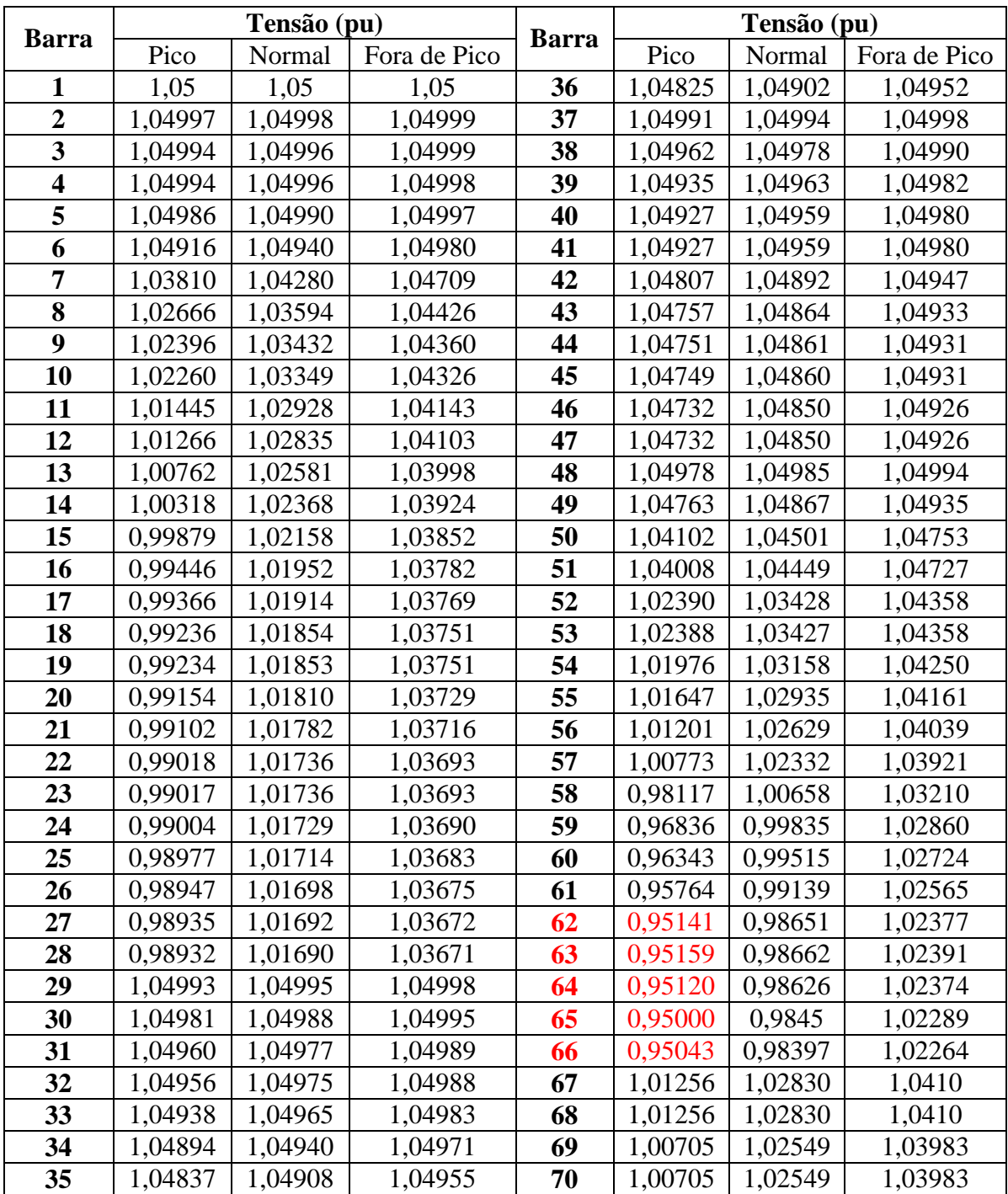

# **B.1.3 – Sistema de 70 Barras – Topologia de Vizinhança em Roda**

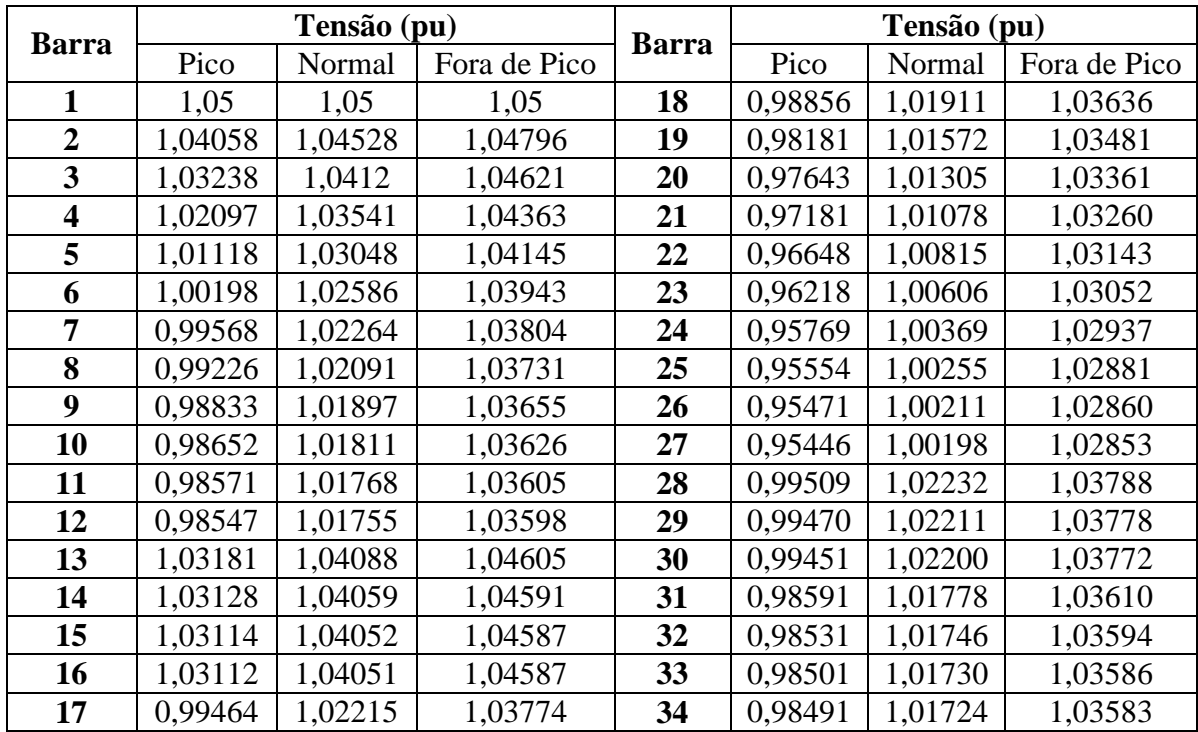

#### **B.1.4 – Sistema de 34 Barras – Topologia de Vizinhança em Estrela**

**B.1.5 – Sistema de 34 Barras – Topologia de Vizinhança em Círculo** 

| <b>Barra</b>            | Tensão (pu) |         |              |              | Tensão (pu) |         |              |
|-------------------------|-------------|---------|--------------|--------------|-------------|---------|--------------|
|                         | Pico        | Normal  | Fora de Pico | <b>Barra</b> | Pico        | Normal  | Fora de Pico |
| 1                       | 1,05        | 1,05    | 1,05         | 18           | 0,98883     | 1,01936 | 1,03660      |
| $\overline{2}$          | 1,04058     | 1,04528 | 1,04796      | 19           | 0,98221     | 1,01609 | 1,03517      |
| 3                       | 1,03239     | 1,04120 | 1,04621      | 20           | 0,97694     | 1,01352 | 1,03407      |
| $\overline{\mathbf{4}}$ | 1,02098     | 1,03542 | 1,04364      | 21           | 0,97221     | 1,01115 | 1,03296      |
| 5                       | 1,01119     | 1,03048 | 1,04146      | 22           | 0,96678     | 1,00841 | 1,03168      |
| 6                       | 1,00201     | 1,02587 | 1,03945      | 23           | 0,96236     | 1,00622 | 1,03067      |
| 7                       | 0,99556     | 1,02252 | 1,03792      | 24           | 0,95831     | 1,00425 | 1,02977      |
| 8                       | 0,99205     | 1,02070 | 1,03712      | 25           | 0,95615     | 1,00311 | 1,02921      |
| 9                       | 0,98799     | 1,01863 | 1,03623      | 26           | 0,95532     | 1,00267 | 1,02900      |
| 10                      | 0,98608     | 1,01768 | 1,03585      | 27           | 0,95508     | 1,00254 | 1,02894      |
| 11                      | 0,98528     | 1,01725 | 1,03564      | 28           | 0,99498     | 1,02220 | 1,03777      |
| 12                      | 0,98504     | 1,01712 | 1,03557      | 29           | 0,99459     | 1,02199 | 1,03766      |
| 13                      | 1,03181     | 1,04089 | 1,04606      | 30           | 0,99439     | 1,02188 | 1,03761      |
| 14                      | 1,03129     | 1,04060 | 1,04591      | 31           | 0,98548     | 1,01736 | 1,03569      |
| 15                      | 1,03114     | 1,04052 | 1,04587      | 32           | 0,98488     | 1,01704 | 1,03553      |
| 16                      | 1,03113     | 1,04051 | 1,04587      | 33           | 0,98457     | 1,01687 | 1,03545      |
| 17                      | 0,99479     | 1,02229 | 1,03787      | 34           | 0,98447     | 1,01682 | 1,03542      |

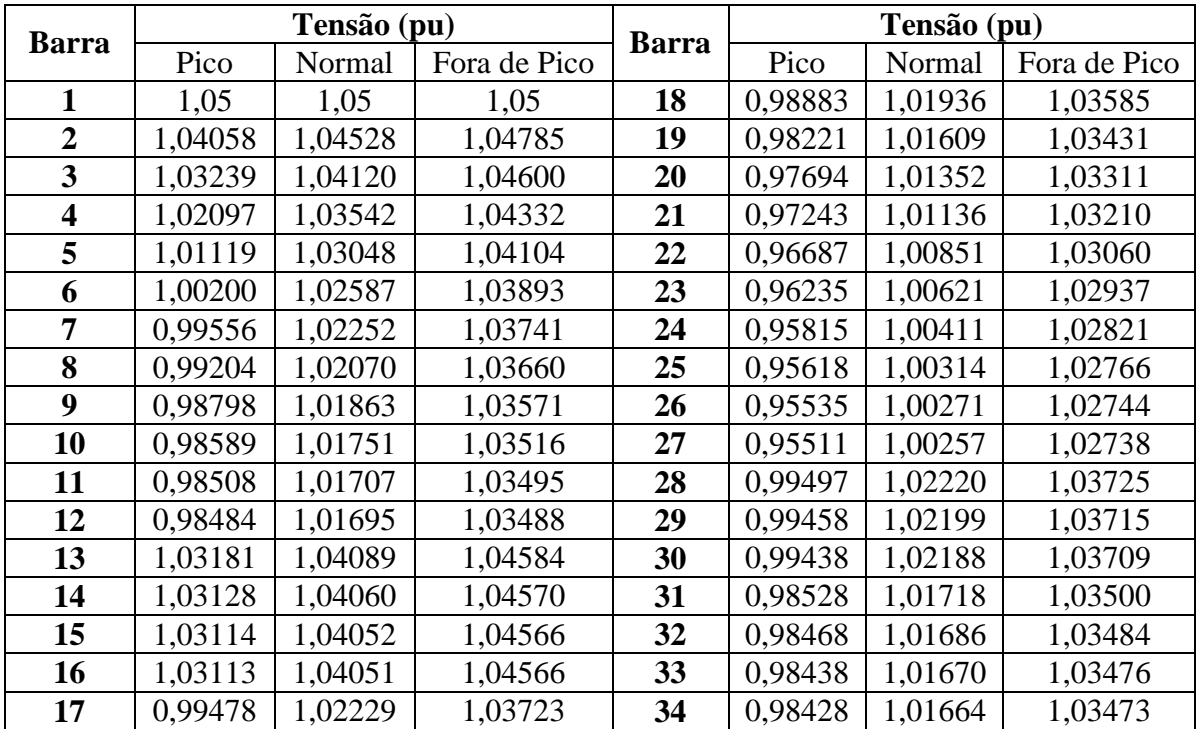

# **B.1.6 – Sistema de 34 Barras – Topologia de Vizinhança em Roda**

#### **B.2 – Algoritmo** *Particle Swarm* **Híbrido**

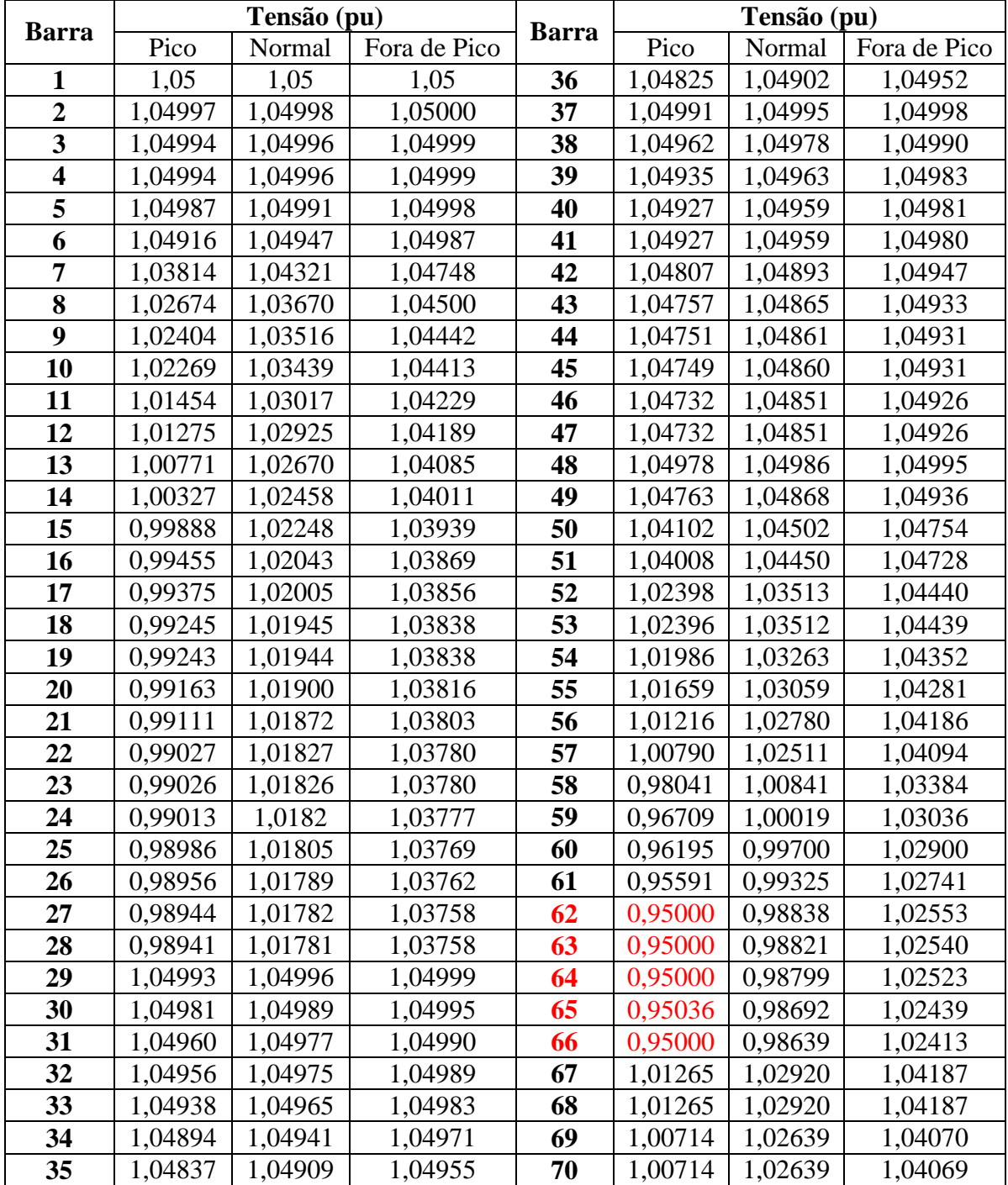

# **B.2.1 – Sistema de 70 Barras – Topologia de Vizinhança em Estrela e em Círculo**

| <b>Barra</b>            | Tensão (pu) |         |              |              | Tensão (pu) |         |              |
|-------------------------|-------------|---------|--------------|--------------|-------------|---------|--------------|
|                         | Pico        | Normal  | Fora de Pico | <b>Barra</b> | Pico        | Normal  | Fora de Pico |
| 1                       | 1,05        | 1,05    | 1,05         | 36           | 1,04825     | 1,04902 | 1,04952      |
| $\overline{2}$          | 1,04997     | 1,04998 | 1,05         | 37           | 1,04992     | 1,04995 | 1,04998      |
| 3                       | 1,04995     | 1,04996 | 1,04999      | 38           | 1,04962     | 1,04978 | 1,04990      |
| $\overline{\mathbf{4}}$ | 1,04994     | 1,04996 | 1,04999      | 39           | 1,04935     | 1,04963 | 1,04983      |
| 5                       | 1,04988     | 1,04991 | 1,04998      | 40           | 1,04928     | 1,04959 | 1,04981      |
| 6                       | 1,04923     | 1,04947 | 1,04987      | 41           | 1,04928     | 1,04959 | 1,04980      |
| $\overline{7}$          | 1,03855     | 1,04320 | 1,04748      | 42           | 1,04808     | 1,04893 | 1,04947      |
| 8                       | 1,02751     | 1,03670 | 1,04500      | 43           | 1,04758     | 1,04865 | 1,04933      |
| $\boldsymbol{9}$        | 1,02491     | 1,03516 | 1,04442      | 44           | 1,04751     | 1,04861 | 1,04931      |
| 10                      | 1,02361     | 1,03438 | 1,04413      | 45           | 1,04750     | 1,04860 | 1,04931      |
| 11                      | 1,01646     | 1,03066 | 1,04278      | 46           | 1,04733     | 1,04851 | 1,04926      |
| 12                      | 1,01489     | 1,02984 | 1,04249      | 47           | 1,04733     | 1,04851 | 1,04926      |
| 13                      | 1,01072     | 1,02772 | 1,04187      | 48           | 1,04979     | 1,04986 | 1,04995      |
| 14                      | 1,00563     | 1,02497 | 1,04052      | 49           | 1,04764     | 1,04868 | 1,04936      |
| 15                      | 1,00060     | 1,02224 | 1,03918      | 50           | 1,04103     | 1,04502 | 1,04754      |
| 16                      | 0,99561     | 1,01954 | 1,03786      | 51           | 1,04009     | 1,04450 | 1,04728      |
| 17                      | 0,99468     | 1,01904 | 1,03761      | 52           | 1,02485     | 1,03512 | 1,04440      |
| 18                      | 0,99315     | 1,01821 | 1,03720      | 53           | 1,02483     | 1,03511 | 1,04440      |
| 19                      | 0,99314     | 1,01820 | 1,03720      | 54           | 1,02063     | 1,03247 | 1,04336      |
| 20                      | 0,99233     | 1,01777 | 1,03698      | 55           | 1,01717     | 1,03024 | 1,04247      |
| 21                      | 0,99181     | 1,01748 | 1,03685      | 56           | 1,01248     | 1,02719 | 1,04126      |
| 22                      | 0,99097     | 1,01703 | 1,03662      | 57           | 1,00796     | 1,02422 | 1,04009      |
| 23                      | 0,99096     | 1,01702 | 1,03662      | 58           | 0,98047     | 1,00751 | 1,03298      |
| 24                      | 0,99083     | 1,01696 | 1,03659      | 59           | 0,96716     | 0,99929 | 1,02949      |
| 25                      | 0,99056     | 1,01681 | 1,03652      | 60           | 0,96202     | 0,99610 | 1,02813      |
| 26                      | 0,99027     | 1,01665 | 1,03644      | 61           | 0,95598     | 0,99234 | 1,02653      |
| 27                      | 0,99015     | 1,01658 | 1,03641      | 62           | 0,95000     | 0,98747 | 1,02466      |
| 28                      | 0,99011     | 1,01657 | 1,03640      | 63           | 0,95000     | 0,98729 | 1,02462      |
| 29                      | 1,04994     | 1,04996 | 1,04999      | 64           | 0,95000     | 0,98707 | 1,02458      |
| 30                      | 1,04981     | 1,04989 | 1,04995      | 65           | 0,95042     | 0,98601 | 1,02440      |
| 31                      | 1,04961     | 1,04977 | 1,04990      | 66           | 0,95000     | 0,98548 | 1,02414      |
| 32                      | 1,04957     | 1,04975 | 1,04989      | 67           | 1,01479     | 1,02979 | 1,04246      |
| 33                      | 1,04938     | 1,04965 | 1,04983      | 68           | 1,01479     | 1,02979 | 1,04246      |
| 34                      | 1,04895     | 1,04941 | 1,04971      | 69           | 1,01015     | 1,02741 | 1,04172      |
| 35                      | 1,04837     | 1,04909 | 1,04955      | 70           | 1,01015     | 1,02741 | 1,04172      |

**B.2.2 – Sistema de 70 Barras – Topologia de Vizinhança em Roda** 

| <b>Barra</b>            | Tensão (pu) |         |              |              | Tensão (pu) |         |              |
|-------------------------|-------------|---------|--------------|--------------|-------------|---------|--------------|
|                         | Pico        | Normal  | Fora de Pico | <b>Barra</b> | Pico        | Normal  | Fora de Pico |
| 1                       | 1,05        | 1,05    | 1,05         | 18           | 0,98881     | 1,01936 | 1,03660      |
| $\overline{2}$          | 1,04058     | 1,04528 | 1,04796      | 19           | 0,98219     | 1,01609 | 1,03517      |
| 3                       | 1,03238     | 1,04121 | 1,04621      | 20           | 0,97692     | 1,01352 | 1,03407      |
| $\overline{\mathbf{4}}$ | 1,02097     | 1,03542 | 1,04364      | 21           | 0,97207     | 1,01105 | 1,03287      |
| 5                       | 1,01118     | 1,03049 | 1,04146      | 22           | 0,96652     | 1,00820 | 1,03148      |
| 6                       | 1,00199     | 1,02587 | 1,03945      | 23           | 0,96199     | 1,00590 | 1,03035      |
| 7                       | 0,99555     | 1,02252 | 1,03793      | 24           | 0,95779     | 1,00379 | 1,02933      |
| 8                       | 0,99204     | 1,02071 | 1,03712      | 25           | 0,95582     | 1,00283 | 1,02886      |
| 9                       | 0,98797     | 1,01864 | 1,03623      | 26           | 0,95500     | 1,00239 | 1,02865      |
| 10                      | 0,98607     | 1,01769 | 1,03585      | 27           | 0,95475     | 1,00226 | 1,02858      |
| 11                      | 0,98526     | 1,01725 | 1,03564      | 28           | 0,99496     | 1,02220 | 1,03777      |
| 12                      | 0,98502     | 1,01713 | 1,03558      | 29           | 0,99457     | 1,02199 | 1,03767      |
| 13                      | 1,03181     | 1,04089 | 1,04606      | 30           | 0,99438     | 1,02189 | 1,03761      |
| 14                      | 1,03128     | 1,04060 | 1,04591      | 31           | 0,98546     | 1,01736 | 1,03569      |
| 15                      | 1,03114     | 1,04052 | 1,04587      | 32           | 0,98486     | 1,01704 | 1,03553      |
| 16                      | 1,03113     | 1,04051 | 1,04587      | 33           | 0,98456     | 1,01688 | 1,03545      |
| 17                      | 0,99477     | 1,02229 | 1,03787      | 34           | 0,98446     | 1,01682 | 1,03543      |

**B.2.3 – Sistema de 34 Barras – Topologia de Vizinhança em Estrela, em Círculo e em Roda** 

# **Livros Grátis**

( <http://www.livrosgratis.com.br> )

Milhares de Livros para Download:

[Baixar](http://www.livrosgratis.com.br/cat_1/administracao/1) [livros](http://www.livrosgratis.com.br/cat_1/administracao/1) [de](http://www.livrosgratis.com.br/cat_1/administracao/1) [Administração](http://www.livrosgratis.com.br/cat_1/administracao/1) [Baixar](http://www.livrosgratis.com.br/cat_2/agronomia/1) [livros](http://www.livrosgratis.com.br/cat_2/agronomia/1) [de](http://www.livrosgratis.com.br/cat_2/agronomia/1) [Agronomia](http://www.livrosgratis.com.br/cat_2/agronomia/1) [Baixar](http://www.livrosgratis.com.br/cat_3/arquitetura/1) [livros](http://www.livrosgratis.com.br/cat_3/arquitetura/1) [de](http://www.livrosgratis.com.br/cat_3/arquitetura/1) [Arquitetura](http://www.livrosgratis.com.br/cat_3/arquitetura/1) [Baixar](http://www.livrosgratis.com.br/cat_4/artes/1) [livros](http://www.livrosgratis.com.br/cat_4/artes/1) [de](http://www.livrosgratis.com.br/cat_4/artes/1) [Artes](http://www.livrosgratis.com.br/cat_4/artes/1) [Baixar](http://www.livrosgratis.com.br/cat_5/astronomia/1) [livros](http://www.livrosgratis.com.br/cat_5/astronomia/1) [de](http://www.livrosgratis.com.br/cat_5/astronomia/1) [Astronomia](http://www.livrosgratis.com.br/cat_5/astronomia/1) [Baixar](http://www.livrosgratis.com.br/cat_6/biologia_geral/1) [livros](http://www.livrosgratis.com.br/cat_6/biologia_geral/1) [de](http://www.livrosgratis.com.br/cat_6/biologia_geral/1) [Biologia](http://www.livrosgratis.com.br/cat_6/biologia_geral/1) [Geral](http://www.livrosgratis.com.br/cat_6/biologia_geral/1) [Baixar](http://www.livrosgratis.com.br/cat_8/ciencia_da_computacao/1) [livros](http://www.livrosgratis.com.br/cat_8/ciencia_da_computacao/1) [de](http://www.livrosgratis.com.br/cat_8/ciencia_da_computacao/1) [Ciência](http://www.livrosgratis.com.br/cat_8/ciencia_da_computacao/1) [da](http://www.livrosgratis.com.br/cat_8/ciencia_da_computacao/1) [Computação](http://www.livrosgratis.com.br/cat_8/ciencia_da_computacao/1) [Baixar](http://www.livrosgratis.com.br/cat_9/ciencia_da_informacao/1) [livros](http://www.livrosgratis.com.br/cat_9/ciencia_da_informacao/1) [de](http://www.livrosgratis.com.br/cat_9/ciencia_da_informacao/1) [Ciência](http://www.livrosgratis.com.br/cat_9/ciencia_da_informacao/1) [da](http://www.livrosgratis.com.br/cat_9/ciencia_da_informacao/1) [Informação](http://www.livrosgratis.com.br/cat_9/ciencia_da_informacao/1) [Baixar](http://www.livrosgratis.com.br/cat_7/ciencia_politica/1) [livros](http://www.livrosgratis.com.br/cat_7/ciencia_politica/1) [de](http://www.livrosgratis.com.br/cat_7/ciencia_politica/1) [Ciência](http://www.livrosgratis.com.br/cat_7/ciencia_politica/1) [Política](http://www.livrosgratis.com.br/cat_7/ciencia_politica/1) [Baixar](http://www.livrosgratis.com.br/cat_10/ciencias_da_saude/1) [livros](http://www.livrosgratis.com.br/cat_10/ciencias_da_saude/1) [de](http://www.livrosgratis.com.br/cat_10/ciencias_da_saude/1) [Ciências](http://www.livrosgratis.com.br/cat_10/ciencias_da_saude/1) [da](http://www.livrosgratis.com.br/cat_10/ciencias_da_saude/1) [Saúde](http://www.livrosgratis.com.br/cat_10/ciencias_da_saude/1) [Baixar](http://www.livrosgratis.com.br/cat_11/comunicacao/1) [livros](http://www.livrosgratis.com.br/cat_11/comunicacao/1) [de](http://www.livrosgratis.com.br/cat_11/comunicacao/1) [Comunicação](http://www.livrosgratis.com.br/cat_11/comunicacao/1) [Baixar](http://www.livrosgratis.com.br/cat_12/conselho_nacional_de_educacao_-_cne/1) [livros](http://www.livrosgratis.com.br/cat_12/conselho_nacional_de_educacao_-_cne/1) [do](http://www.livrosgratis.com.br/cat_12/conselho_nacional_de_educacao_-_cne/1) [Conselho](http://www.livrosgratis.com.br/cat_12/conselho_nacional_de_educacao_-_cne/1) [Nacional](http://www.livrosgratis.com.br/cat_12/conselho_nacional_de_educacao_-_cne/1) [de](http://www.livrosgratis.com.br/cat_12/conselho_nacional_de_educacao_-_cne/1) [Educação - CNE](http://www.livrosgratis.com.br/cat_12/conselho_nacional_de_educacao_-_cne/1) [Baixar](http://www.livrosgratis.com.br/cat_13/defesa_civil/1) [livros](http://www.livrosgratis.com.br/cat_13/defesa_civil/1) [de](http://www.livrosgratis.com.br/cat_13/defesa_civil/1) [Defesa](http://www.livrosgratis.com.br/cat_13/defesa_civil/1) [civil](http://www.livrosgratis.com.br/cat_13/defesa_civil/1) [Baixar](http://www.livrosgratis.com.br/cat_14/direito/1) [livros](http://www.livrosgratis.com.br/cat_14/direito/1) [de](http://www.livrosgratis.com.br/cat_14/direito/1) [Direito](http://www.livrosgratis.com.br/cat_14/direito/1) [Baixar](http://www.livrosgratis.com.br/cat_15/direitos_humanos/1) [livros](http://www.livrosgratis.com.br/cat_15/direitos_humanos/1) [de](http://www.livrosgratis.com.br/cat_15/direitos_humanos/1) [Direitos](http://www.livrosgratis.com.br/cat_15/direitos_humanos/1) [humanos](http://www.livrosgratis.com.br/cat_15/direitos_humanos/1) [Baixar](http://www.livrosgratis.com.br/cat_16/economia/1) [livros](http://www.livrosgratis.com.br/cat_16/economia/1) [de](http://www.livrosgratis.com.br/cat_16/economia/1) [Economia](http://www.livrosgratis.com.br/cat_16/economia/1) [Baixar](http://www.livrosgratis.com.br/cat_17/economia_domestica/1) [livros](http://www.livrosgratis.com.br/cat_17/economia_domestica/1) [de](http://www.livrosgratis.com.br/cat_17/economia_domestica/1) [Economia](http://www.livrosgratis.com.br/cat_17/economia_domestica/1) [Doméstica](http://www.livrosgratis.com.br/cat_17/economia_domestica/1) [Baixar](http://www.livrosgratis.com.br/cat_18/educacao/1) [livros](http://www.livrosgratis.com.br/cat_18/educacao/1) [de](http://www.livrosgratis.com.br/cat_18/educacao/1) [Educação](http://www.livrosgratis.com.br/cat_18/educacao/1) [Baixar](http://www.livrosgratis.com.br/cat_19/educacao_-_transito/1) [livros](http://www.livrosgratis.com.br/cat_19/educacao_-_transito/1) [de](http://www.livrosgratis.com.br/cat_19/educacao_-_transito/1) [Educação - Trânsito](http://www.livrosgratis.com.br/cat_19/educacao_-_transito/1) [Baixar](http://www.livrosgratis.com.br/cat_20/educacao_fisica/1) [livros](http://www.livrosgratis.com.br/cat_20/educacao_fisica/1) [de](http://www.livrosgratis.com.br/cat_20/educacao_fisica/1) [Educação](http://www.livrosgratis.com.br/cat_20/educacao_fisica/1) [Física](http://www.livrosgratis.com.br/cat_20/educacao_fisica/1) [Baixar](http://www.livrosgratis.com.br/cat_21/engenharia_aeroespacial/1) [livros](http://www.livrosgratis.com.br/cat_21/engenharia_aeroespacial/1) [de](http://www.livrosgratis.com.br/cat_21/engenharia_aeroespacial/1) [Engenharia](http://www.livrosgratis.com.br/cat_21/engenharia_aeroespacial/1) [Aeroespacial](http://www.livrosgratis.com.br/cat_21/engenharia_aeroespacial/1) [Baixar](http://www.livrosgratis.com.br/cat_22/farmacia/1) [livros](http://www.livrosgratis.com.br/cat_22/farmacia/1) [de](http://www.livrosgratis.com.br/cat_22/farmacia/1) [Farmácia](http://www.livrosgratis.com.br/cat_22/farmacia/1) [Baixar](http://www.livrosgratis.com.br/cat_23/filosofia/1) [livros](http://www.livrosgratis.com.br/cat_23/filosofia/1) [de](http://www.livrosgratis.com.br/cat_23/filosofia/1) [Filosofia](http://www.livrosgratis.com.br/cat_23/filosofia/1) [Baixar](http://www.livrosgratis.com.br/cat_24/fisica/1) [livros](http://www.livrosgratis.com.br/cat_24/fisica/1) [de](http://www.livrosgratis.com.br/cat_24/fisica/1) [Física](http://www.livrosgratis.com.br/cat_24/fisica/1) [Baixar](http://www.livrosgratis.com.br/cat_25/geociencias/1) [livros](http://www.livrosgratis.com.br/cat_25/geociencias/1) [de](http://www.livrosgratis.com.br/cat_25/geociencias/1) [Geociências](http://www.livrosgratis.com.br/cat_25/geociencias/1) [Baixar](http://www.livrosgratis.com.br/cat_26/geografia/1) [livros](http://www.livrosgratis.com.br/cat_26/geografia/1) [de](http://www.livrosgratis.com.br/cat_26/geografia/1) [Geografia](http://www.livrosgratis.com.br/cat_26/geografia/1) [Baixar](http://www.livrosgratis.com.br/cat_27/historia/1) [livros](http://www.livrosgratis.com.br/cat_27/historia/1) [de](http://www.livrosgratis.com.br/cat_27/historia/1) [História](http://www.livrosgratis.com.br/cat_27/historia/1) [Baixar](http://www.livrosgratis.com.br/cat_31/linguas/1) [livros](http://www.livrosgratis.com.br/cat_31/linguas/1) [de](http://www.livrosgratis.com.br/cat_31/linguas/1) [Línguas](http://www.livrosgratis.com.br/cat_31/linguas/1)

[Baixar](http://www.livrosgratis.com.br/cat_28/literatura/1) [livros](http://www.livrosgratis.com.br/cat_28/literatura/1) [de](http://www.livrosgratis.com.br/cat_28/literatura/1) [Literatura](http://www.livrosgratis.com.br/cat_28/literatura/1) [Baixar](http://www.livrosgratis.com.br/cat_30/literatura_de_cordel/1) [livros](http://www.livrosgratis.com.br/cat_30/literatura_de_cordel/1) [de](http://www.livrosgratis.com.br/cat_30/literatura_de_cordel/1) [Literatura](http://www.livrosgratis.com.br/cat_30/literatura_de_cordel/1) [de](http://www.livrosgratis.com.br/cat_30/literatura_de_cordel/1) [Cordel](http://www.livrosgratis.com.br/cat_30/literatura_de_cordel/1) [Baixar](http://www.livrosgratis.com.br/cat_29/literatura_infantil/1) [livros](http://www.livrosgratis.com.br/cat_29/literatura_infantil/1) [de](http://www.livrosgratis.com.br/cat_29/literatura_infantil/1) [Literatura](http://www.livrosgratis.com.br/cat_29/literatura_infantil/1) [Infantil](http://www.livrosgratis.com.br/cat_29/literatura_infantil/1) [Baixar](http://www.livrosgratis.com.br/cat_32/matematica/1) [livros](http://www.livrosgratis.com.br/cat_32/matematica/1) [de](http://www.livrosgratis.com.br/cat_32/matematica/1) [Matemática](http://www.livrosgratis.com.br/cat_32/matematica/1) [Baixar](http://www.livrosgratis.com.br/cat_33/medicina/1) [livros](http://www.livrosgratis.com.br/cat_33/medicina/1) [de](http://www.livrosgratis.com.br/cat_33/medicina/1) [Medicina](http://www.livrosgratis.com.br/cat_33/medicina/1) [Baixar](http://www.livrosgratis.com.br/cat_34/medicina_veterinaria/1) [livros](http://www.livrosgratis.com.br/cat_34/medicina_veterinaria/1) [de](http://www.livrosgratis.com.br/cat_34/medicina_veterinaria/1) [Medicina](http://www.livrosgratis.com.br/cat_34/medicina_veterinaria/1) [Veterinária](http://www.livrosgratis.com.br/cat_34/medicina_veterinaria/1) [Baixar](http://www.livrosgratis.com.br/cat_35/meio_ambiente/1) [livros](http://www.livrosgratis.com.br/cat_35/meio_ambiente/1) [de](http://www.livrosgratis.com.br/cat_35/meio_ambiente/1) [Meio](http://www.livrosgratis.com.br/cat_35/meio_ambiente/1) [Ambiente](http://www.livrosgratis.com.br/cat_35/meio_ambiente/1) [Baixar](http://www.livrosgratis.com.br/cat_36/meteorologia/1) [livros](http://www.livrosgratis.com.br/cat_36/meteorologia/1) [de](http://www.livrosgratis.com.br/cat_36/meteorologia/1) [Meteorologia](http://www.livrosgratis.com.br/cat_36/meteorologia/1) [Baixar](http://www.livrosgratis.com.br/cat_45/monografias_e_tcc/1) [Monografias](http://www.livrosgratis.com.br/cat_45/monografias_e_tcc/1) [e](http://www.livrosgratis.com.br/cat_45/monografias_e_tcc/1) [TCC](http://www.livrosgratis.com.br/cat_45/monografias_e_tcc/1) [Baixar](http://www.livrosgratis.com.br/cat_37/multidisciplinar/1) [livros](http://www.livrosgratis.com.br/cat_37/multidisciplinar/1) [Multidisciplinar](http://www.livrosgratis.com.br/cat_37/multidisciplinar/1) [Baixar](http://www.livrosgratis.com.br/cat_38/musica/1) [livros](http://www.livrosgratis.com.br/cat_38/musica/1) [de](http://www.livrosgratis.com.br/cat_38/musica/1) [Música](http://www.livrosgratis.com.br/cat_38/musica/1) [Baixar](http://www.livrosgratis.com.br/cat_39/psicologia/1) [livros](http://www.livrosgratis.com.br/cat_39/psicologia/1) [de](http://www.livrosgratis.com.br/cat_39/psicologia/1) [Psicologia](http://www.livrosgratis.com.br/cat_39/psicologia/1) [Baixar](http://www.livrosgratis.com.br/cat_40/quimica/1) [livros](http://www.livrosgratis.com.br/cat_40/quimica/1) [de](http://www.livrosgratis.com.br/cat_40/quimica/1) [Química](http://www.livrosgratis.com.br/cat_40/quimica/1) [Baixar](http://www.livrosgratis.com.br/cat_41/saude_coletiva/1) [livros](http://www.livrosgratis.com.br/cat_41/saude_coletiva/1) [de](http://www.livrosgratis.com.br/cat_41/saude_coletiva/1) [Saúde](http://www.livrosgratis.com.br/cat_41/saude_coletiva/1) [Coletiva](http://www.livrosgratis.com.br/cat_41/saude_coletiva/1) [Baixar](http://www.livrosgratis.com.br/cat_42/servico_social/1) [livros](http://www.livrosgratis.com.br/cat_42/servico_social/1) [de](http://www.livrosgratis.com.br/cat_42/servico_social/1) [Serviço](http://www.livrosgratis.com.br/cat_42/servico_social/1) [Social](http://www.livrosgratis.com.br/cat_42/servico_social/1) [Baixar](http://www.livrosgratis.com.br/cat_43/sociologia/1) [livros](http://www.livrosgratis.com.br/cat_43/sociologia/1) [de](http://www.livrosgratis.com.br/cat_43/sociologia/1) [Sociologia](http://www.livrosgratis.com.br/cat_43/sociologia/1) [Baixar](http://www.livrosgratis.com.br/cat_44/teologia/1) [livros](http://www.livrosgratis.com.br/cat_44/teologia/1) [de](http://www.livrosgratis.com.br/cat_44/teologia/1) [Teologia](http://www.livrosgratis.com.br/cat_44/teologia/1) [Baixar](http://www.livrosgratis.com.br/cat_46/trabalho/1) [livros](http://www.livrosgratis.com.br/cat_46/trabalho/1) [de](http://www.livrosgratis.com.br/cat_46/trabalho/1) [Trabalho](http://www.livrosgratis.com.br/cat_46/trabalho/1) [Baixar](http://www.livrosgratis.com.br/cat_47/turismo/1) [livros](http://www.livrosgratis.com.br/cat_47/turismo/1) [de](http://www.livrosgratis.com.br/cat_47/turismo/1) [Turismo](http://www.livrosgratis.com.br/cat_47/turismo/1)